Reaktive Programmierung Vorlesung 1 vom 02.04.19 Was ist Reaktive Programmierung?

Christoph Lüth, Martin Ring

Universität Bremen

Sommersemester 2019

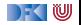

### **Organisatorisches**

- ▶ Vorlesung: Mittwochs 14-16, MZH 1110
- $\triangleright$  Übung: Donnerstags 16-18, MZH 1450 (nach Bedarf)
- ▶ Webseite: <www.informatik.uni-bremen.de/~cxl/lehre/rp.ss19>
- $\blacktriangleright$  Scheinkriterien:
	- $\triangleright$  Voraussichtlich 6 Übungsblätter
	- $\blacktriangleright$  Alle bearbeitet, insgesamt 40% (Notenspiegel PI3)
	- $\triangleright$  Übungsgruppen 2 4 Mitglieder
	- **Danach:** Fachgespräch oder Modulprüfung

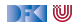

### **Warum Reaktive Programmierung?**

Herkömmliche Sprachen:

- ▶ PHP, JavaScript, Ruby, Python
- $\blacktriangleright$  C, C++, Java
- $\blacktriangleright$  (Haskell)

Eigenschaften:

- **Imperativ** und **prozedural**
- $\blacktriangleright$  Sequentiell

Zugrundeliegendes Paradigma:

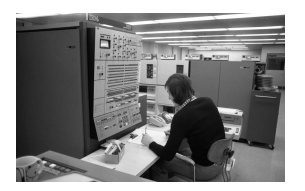

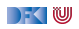

### **Warum Reaktive Programmierung?**

Herkömmliche Sprachen:

- ▶ PHP, JavaScript, Ruby, Python
- $\blacktriangleright$  C, C++, Java
- $\blacktriangleright$  (Haskell)

Eigenschaften:

- **Imperativ** und **prozedural**
- $\blacktriangleright$  Sequentiell

Zugrundeliegendes Paradigma:

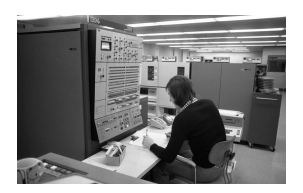

#### . . . aber die Welt ändert sich:

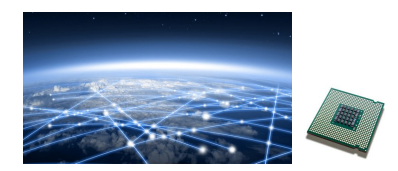

- Das **Netz** verbindet Rechner
- ▶ Selbst eingebettete Systeme sind vernetzt (Auto: ca. 130 Proz.)
- $\blacktriangleright$  Mikroprozessoren sind **mehrkernig**
- ▶ Systeme sind **eingebettet**, **nebenläufig**, **reagieren** auf ihre Umwelt.

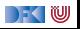

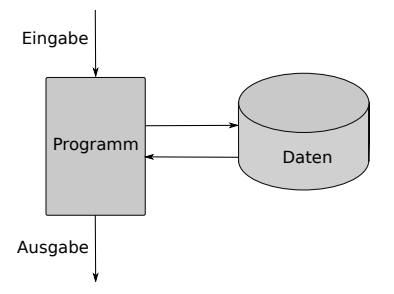

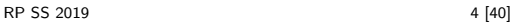

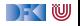

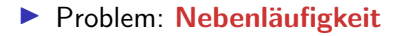

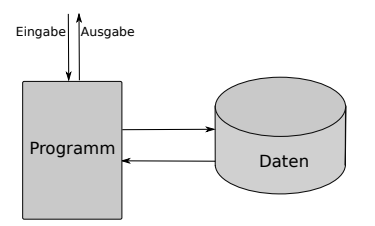

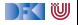

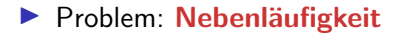

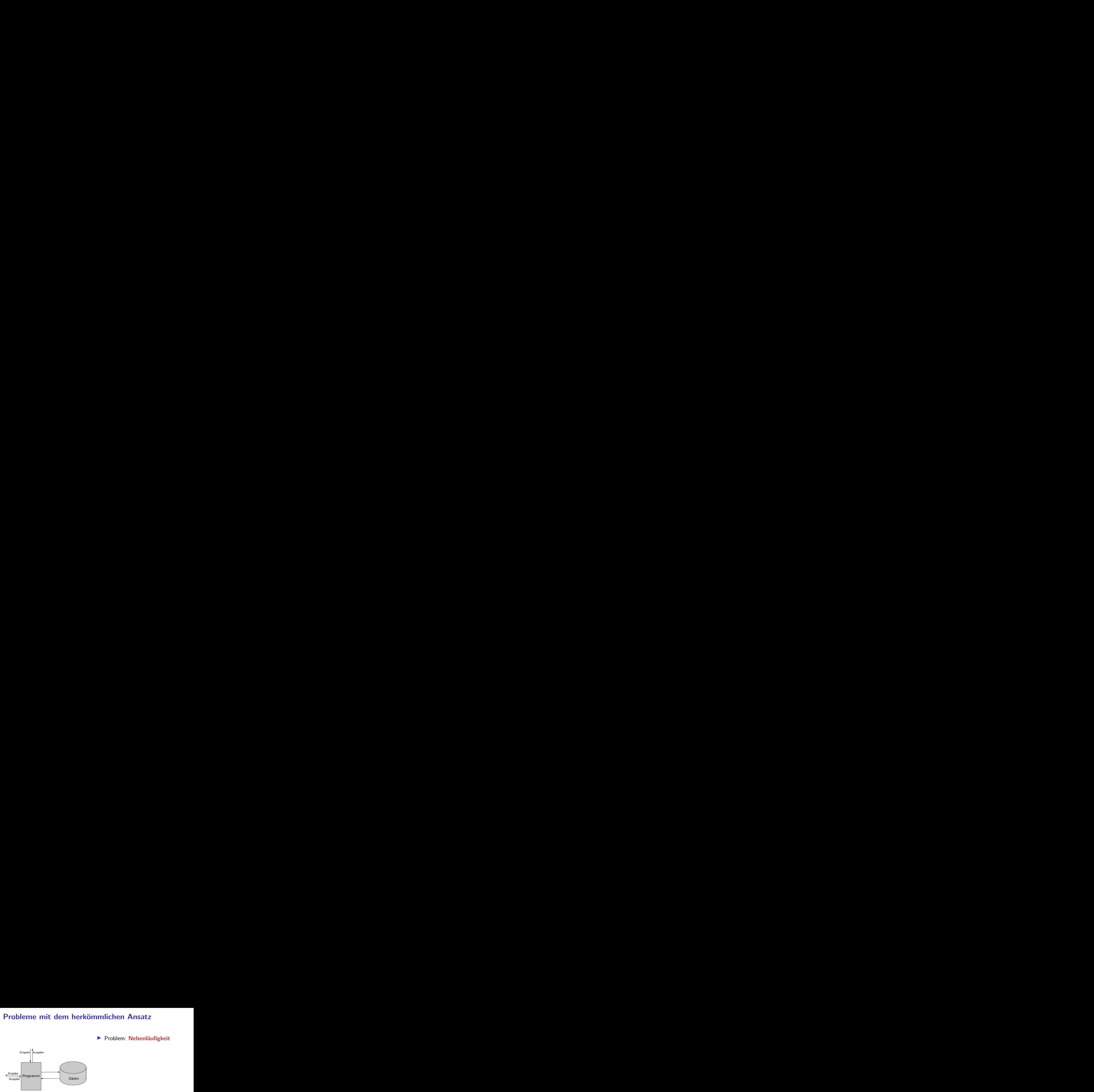

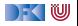

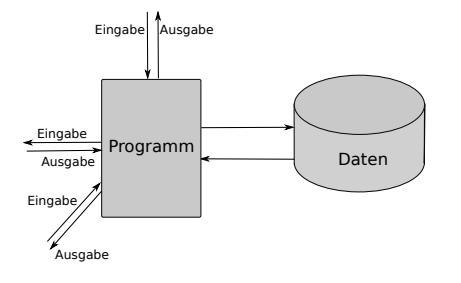

- **Problem: Nebenläufigkeit**
- $\blacktriangleright$  Nebenläufigkeit verursacht **Synchronisationsprobleme**

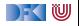

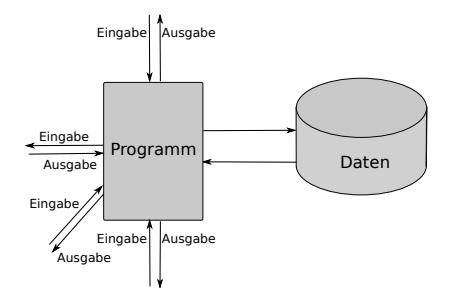

- I Problem: **Nebenläufigkeit**
- I Nebenläufigkeit verursacht **Synchronisationsprobleme**
- $\blacktriangleright$  Behandlung:
	- $\blacktriangleright$  Callbacks (JavaScript, PHP)
	- $\blacktriangleright$  Events (Java)
	- Global Locks (Python, Ruby)
	- Programmiersprachenkonstrukte: Locks, Semaphoren, Monitore

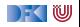

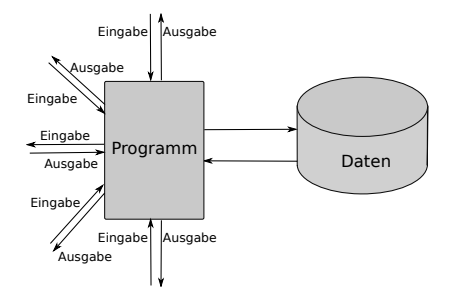

- I Problem: **Nebenläufigkeit**
- I Nebenläufigkeit verursacht **Synchronisationsprobleme**
- $\blacktriangleright$  Behandlung:
	- $\blacktriangleright$  Callbacks (JavaScript, PHP)
	- $\blacktriangleright$  Events (Java)
	- Global Locks (Python, Ruby)
	- Programmiersprachenkonstrukte: Locks, Semaphoren, Monitore

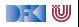

### **Amdahl's Law**

"The speedup of a program using multiple processors in parallel computing is limited by the sequential fraction of the program. For example, if 95% of the program can be parallelized, the theoretical maximum speedup using parallel computing would be  $20 \times$  as shown in the diagram, no matter how many processors are used."

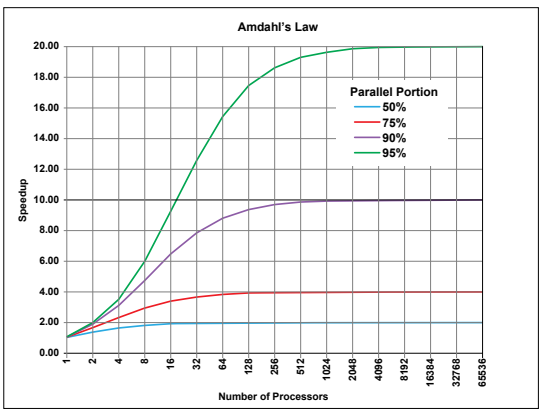

Quelle: Wikipedia

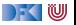

### **The Reactive Manifesto**

Inttp://www.reactivemanifesto.org/

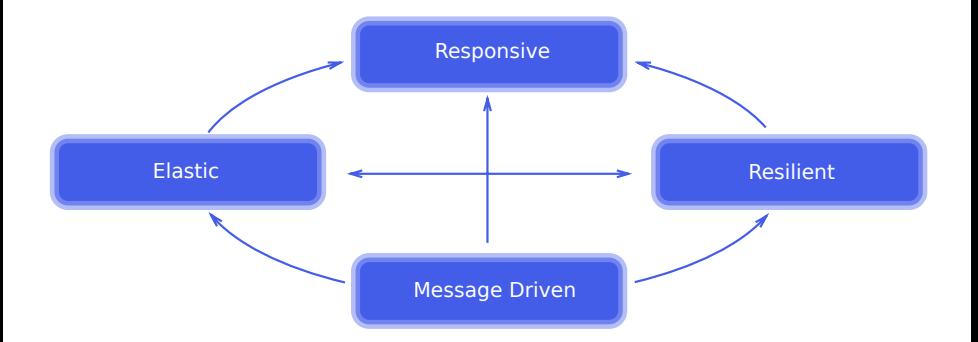

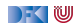

### **Was ist Reaktive Programmierung?**

- ▶ Imperative Programmierung: Zustandsübergang
- ▶ Prozedural und OO: Verkapselter Zustand
- **IFUNKTIONALER PROGRAMMIER** Programmierung: Abbildung (mathematische Funktion)
- **Reaktive** Programmierung:
	- 1 **Datenabhängigkeit**
	- **2 Reaktiv** = funktional + nebenläufig

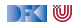

### **Datenflusssprachen (data flow languages)**

- ▶ Frühe Sprachen: VAL, SISAL, ID, LUCID (1980/1990)
- ▶ Heutige Sprachen: Esterel, Lustre (Gérard Berry, Verimag)
	- ▶ Keine Zuweisungen, sondern Datenfluss
	- ▶ Synchron: alle Aktionen ohne Zeitverzug
	- ▶ Verwendung in der Luftfahrtindustrie (Airbus)

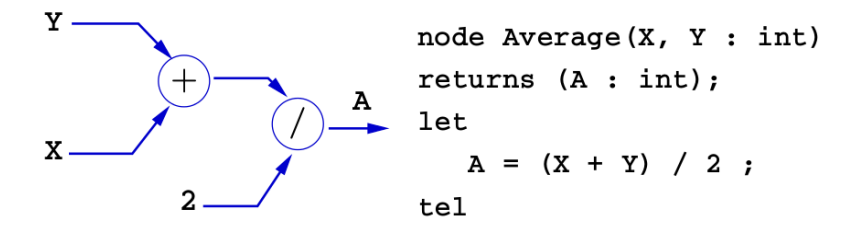

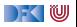

### **Struktur der VL**

- ▶ Kernkonzepte in Scala und Haskell:
	- **I** Nebenläufigkeit: Futures, Aktoren, Reaktive Ströme
	- **FFP: Bidirektionale und Meta-Programmierung, FRP, sexy types**
	- ▶ Robustheit: Eventual Consistency, Entwurfsmuster
- I Bilingualer **Übungsbetrieb** und **Vorlesung**
	- $\blacktriangleright$  Kein Scala-Programmierkurs
	- $\blacktriangleright$  Erlernen von Scala ist nützlicher Seiteneffekt

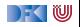

### **Fahrplan**

### **Einführung**

- I Monaden und Monadentransformer
- I Nebenläufigkeit: Futures and Promises
- ▶ Aktoren I: Grundlagen
- $\blacktriangleright$  Aktoren II: Implementation
- $\blacktriangleright$  Meta-Programmierung
- Bidirektionale Programmierung
- I Reaktive Ströme I
- I Reaktive Ströme II
- $\blacktriangleright$  Funktional-Reaktive Programmierung
- ▶ Software Transactional Memory
- Eventual Consistency
- I Robustheit und Entwurfsmuster
- $\blacktriangleright$  Theorie der Nebenläufigkeit, Abschluss

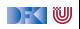

## **Rückblick Haskell**

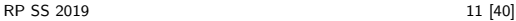

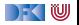

### **Rückblick Haskell**

- Definition von Funktionen:
	- ▶ lokale Definitionen mit let und where
	- $\blacktriangleright$  Fallunterscheidung und guarded equations
	- $\blacktriangleright$  Abseitsregel
	- **Funktionen höherer Ordnung**
- $\blacktriangleright$  Typen:
	- ▶ Basisdatentypen: Int, Integer, Rational, Double, Char, Bool
	- I Strukturierte Datentypen: [*α*], (*α*, *β*)
	- I Algebraische Datentypen: **data** Maybe *α* = Just *α* | Nothing

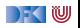

### **Rückblick Haskell**

I Nichtstriktheit und verzögerte Auswertung

- $\blacktriangleright$  Strukturierung:
	- $\blacktriangleright$  Abstrakte Datentypen
	- $\blacktriangleright$  Module
	- $\blacktriangleright$  Typklassen

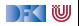

### **Ein- und Ausgabe in Haskell**

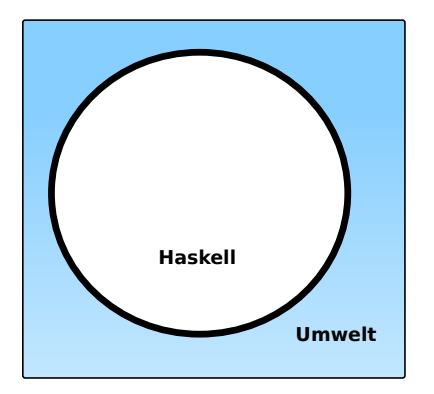

#### **Problem:**

- ▶ Funktionen mit Seiteneffekten nicht referentiell transparent.
- ▶ readString :: ... → String ??

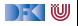

### **Ein- und Ausgabe in Haskell**

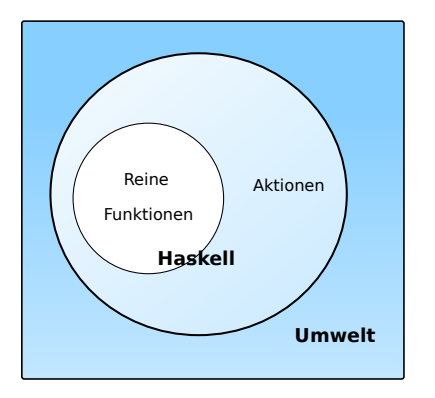

#### **Problem:**

- I Funktionen mit Seiteneffekten nicht referentiell transparent.
- $\triangleright$  readString :: ...  $\rightarrow$ String ?? **Lösung:**
- $\blacktriangleright$  Seiteneffekte am Typ erkennbar
- $\blacktriangleright$  Aktionen können nur mit Aktionen komponiert werden
- $\blacktriangleright$  "einmal Aktion, immer Aktion"

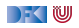

### **Aktionen als abstrakter Datentyp**

- ▶ ADT mit Operationen Komposition und Lifting
- $\blacktriangleright$  Signatur:

**type** IO *α*  $(\gg)$  :: IO  $\alpha \to (\alpha \to 10 \beta) \to 10 \beta$ return :: *α*→ IO *α*

**Plus elementare** Operationen (lesen, schreiben etc)

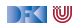

### **Elementare Aktionen**

 $\blacktriangleright$  Zeile von stdin lesen:

getLine :: IO String

 $\blacktriangleright$  Zeichenkette auf stdout ausgeben:

putStr :: String  $\rightarrow$  IO ()

▶ Zeichenkette mit Zeilenvorschub ausgeben:

putStrLn :: String  $\rightarrow$  IO ()

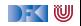

### **Die do-Notation**

▶ Syntaktischer Zucker für IO:

 $echo =$ getLine =*λ*s→ putStrLn s  $\gg$  echo ⇐⇒  $e$ cho = **do** s← getLine putStrLn s echo

- Rechts sind  $\gg =$ ,  $\gg$  implizit.
- ► Es gilt die **Abseitsregel**.

**F** Einrückung der ersten Anweisung nach **do** bestimmt Abseits.

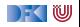

# **Zustandsabhängige Berechnungen**

### **Funktionen mit Zustand**

- ▶ Idee: Seiteneffekt **explizit** machen
- Funktion  $f: A \rightarrow B$  mit Seiteneffekt in **Zustand** S:

```
f: A \times S \rightarrow B \times S∼=
f: A \rightarrow S \rightarrow B \times S
```
- ▶ Datentyp:  $S \rightarrow B \times S$
- $\blacktriangleright$  Komposition: Funktionskomposition und uncurry

curry ::  $((\alpha, \beta) \rightarrow \gamma) \rightarrow \alpha \rightarrow \beta \rightarrow \gamma$ uncurry ::  $(\alpha \rightarrow \beta \rightarrow \gamma) \rightarrow (\alpha, \beta) \rightarrow \gamma$ 

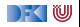

### **In Haskell: Zustände explizit**

I **Zustandstransformer:** Berechnung mit Seiteneffekt in Typ *σ* (polymorph über *α*)

**type** State *σ α* = *σ*→ (*α*, *σ*)

▶ Komposition zweier solcher Berechnungen:

comp :: State *σ α*→ (*α*→ State *σ β*)→ State *σ β* comp f  $g =$  uncurry  $g \circ f$ 

 $\blacktriangleright$  Trivialer Zustand:

lift  $\cdot \cdot \cdot \cdot \rightarrow$  State  $\sigma \cdot \alpha$  $lift = curry$  id

**I** Lifting von Funktionen:

map :: (*α*→ *β*)→ State *σ α*→ State *σ β* map f  $g = (\lambda(a, s) \rightarrow (f a, s)) \circ g$ 

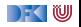

### **Zugriff auf den Zustand**

 $\blacktriangleright$  Zustand lesen:

get ::  $(\sigma \rightarrow \alpha) \rightarrow$  State  $\sigma \alpha$ get  $f$  s =  $(f$  s, s)

 $\blacktriangleright$  Zustand setzen:

set ::  $(\sigma \rightarrow \sigma) \rightarrow$  State  $\sigma$  () set  $g = (()$ ,  $g = s$ )

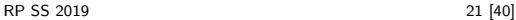

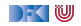

### **Einfaches Beispiel**

 $\blacktriangleright$  Zähler als Zustand:

```
type WithCounter α = State Int α
```
▶ Beispiel: Funktion, die in Kleinbuchstaben konvertiert und zählt

```
cntToL :: String→ WithCounter String
cntToL [ ] = lift ""
cntTol (x:xs)isUpper x = \text{cntTol xs 'comp' }\lambdays\rightarrow set (+1) 'comp'
                      \lambda() \rightarrow lift (toLower x: ys)
     otherwise = \text{cntTol} xs 'comp' \lambdays\rightarrow lift (x: ys)
```
 $\blacktriangleright$  Hauptfunktion (verkapselt State):

```
cntToLower :: String\rightarrow (String, Int)
cntTolower s = cntTol s 0
```
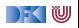

# **Monaden**

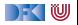

### **Monaden als Berechnungsmuster**

- $\blacktriangleright$  In cntToL werden zustandsabhängige Berechnungen verkettet.
- I So ähnlich wie bei Aktionen!

State:

**type** State *σ α*

comp :: State *σ α* → (*α*→ State *σ β*)→ State *σ β*

**type** IO *α*  $\gg$  :: IO  $\alpha \rightarrow$  $(\alpha \rightarrow 10 \ \beta) \rightarrow$ IO *β*

lift ::  $\alpha \rightarrow$  State  $\sigma \alpha$ 

return :: *α*→ IO *α*

Aktionen:

map :: (*α*→ *β*)→ State *σ α*→ State *σ β*

fmap ::  $(\alpha \rightarrow \beta) \rightarrow$  IO  $\alpha \rightarrow$ IO *β*

#### Berechnungsmuster: **Monade**

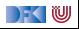

### **Monaden als Berechngsmuster**

Eine Monade ist:

- **Imathematisch:** durch Operationen und Gleichungen definiert (verallgemeinerte algebraische Theorie)
- als **Berechnungsmuster: verknüpfbare** Berechnungen mit einem **Ergebnis**
- **In Haskell:** durch mehrere Typklassen definierte Operationen mit **Eigenschaften**

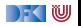

### **Monaden in Haskell**

 $\blacktriangleright$  Aktion auf Funktionen:

**class** Functor f **where** fmap ::  $(a \rightarrow b) \rightarrow f a \rightarrow f b$ 

fmap bewahrt Identität und Komposition:

 $fmap$  id  $=$  id fmap  $(f \circ g) = f$ map f ∘ fmap g

Die Eigenschaften sollten gelten, können aber nicht überprüft werden.

In Standard: "Instances of Functor should satisfy the following laws."

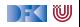

### **Monaden in Haskell**

Applicative:

**class** Functor f=*>* Applicative f **where** pure  $\therefore$  a  $\rightarrow$  f a *<*∗*>* :: f (a → b) → f a → f b

Eigenschaften: links-neutralität, bewahrt Komposition, Homomorphismus:

pure id  $\ll$  *v* = v pure (◦) *<*∗*>* u *<*∗*>* v *<*∗*>* w == u *<*∗*>* (v *<*∗*>* w) pure  $f \ll \gg$  pure  $x =$  pure  $(f \times)$ u *<*∗*>* pure y == pure (\$ y) *<*∗*>* u

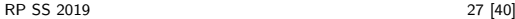

) - ( W

### **Monaden in Haskell**

 $\triangleright$  Verkettung  $\triangleright$  and Lifting (return):

**class** Applicative m=*>* Monad m **where**  $(\gg)$  :: m a  $\rightarrow$  (a  $\rightarrow$  m b)  $\rightarrow$  m b return  $\therefore$  a  $\rightarrow$  m a

 $\gg$  ist assoziativ und return das neutrale Element:

return  $a \gg k = k$  $m \gg r$ eturn  $= m$  $m\gg ( \lambda x \to k \times \gg=h ) = (m\gg k) \gg=h$ 

**In Auch diese Eigenschaften können nicht geprüft werden.** 

I Den syntaktischen Zucker (**do**-Notation) gibt's umsonst dazu.

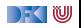

### **Monaden mit Möglichkeiten**

 $\blacktriangleright$  Alternativen:

**class** Applicative  $f \Rightarrow$  Alternative f where empty :: f a *<*|*>* :: f a→ f a→ f a

 $\blacktriangleright$  Monaden mit Alternative (e.g. List):

```
class ( Alternative m, Monad m) => MonadPlus m where
  mzero :: m a
  mzero = empty
   mplus :: m a \rightarrow m a \rightarrow m a
   mplus = \left\langle \langle \rangle \right\rangle
```
Gleichungen: mzero Identität für mplus und $\gg$ , mplus assoziativ.

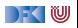
## **Beispiele für Monaden**

> Zustandstransformer: Reader, Writer, State

Fehler und Ausnahmen: Maybe, Either

Mehrdeutige Berechnungen: List, Set  $\blacktriangleright$ 

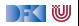

## **Die Reader-Monade**

▶ Aus dem Zustand wird nur gelesen:

**data** Reader  $\sigma \alpha = R$  {run ::  $\sigma \rightarrow \alpha$ }

 $\blacktriangleright$  Instanzen:

**instance** Functor (Reader *σ*) **where** fmap f  $(R g) = R (f, g)$ 

```
instance Monad (Reader σ) where
  return a = R (const a)
  R f \gg g = R \ \lambda s \rightarrow run (g (f s)) s
```
 $\blacktriangleright$  Nur eine elementare Operation:

```
get :: (σ→ α)→ Reader σ α
get f = R \text{ } \text{\textsterling} \text{ } \lambda \text{s} \rightarrow f \text{ } s
```
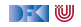

## **Fehler und Ausnahmen**

 $\blacktriangleright$  Maybe als Monade:

**instance** Functor Maybe **where** fmap f (Just  $a$ ) = Just (f  $a$ ) fmap f Nothing  $=$  Nothing

**instance** Monad Maybe **where** Just  $a \gg g = g$  a Nothing  $\gg g =$  Nothing  $return = Just$ 

- I Ähnlich mit Either
- **Berechnungsmodell: Ausnahmen** (Fehler)
	- I f :: *α*→ Maybe *β* ist Berechnung mit möglichem Fehler
	- **Fehlerfreie Berechnungen werden verkettet**
	- $\blacktriangleright$  Fehler (Nothing oder Left x) werden propagiert

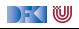

## **Mehrdeutigkeit**

 $\blacktriangleright$  List als Monade:

 $\blacktriangleright$  Können wir so nicht hinschreiben, Syntax vordefiniert

```
instance Functor [α] where
 fmap = map
```

```
instance Monad [α] where
 a : as \gg g = g a + (as \gg g)
  | \gg g = |return a = [a]
```
 $\blacktriangleright$  Berechnungsmodell: Mehrdeutigkeit

**►** f ::  $\alpha \rightarrow \beta$  ist Berechnung mit **mehreren** möglichen Ergebnissen

▶ Verkettung: Anwendung der folgenden Funktion auf **jedes** Ergebnis (concatMap)

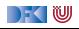

## **Beispiel**

- Berechnung aller Permutationen einer Liste:
	- **O** Ein Element überall in eine Liste einfügen:

```
ins :: \alpha \rightarrow [\alpha] \rightarrow [ \alpha]ins x \vert = return \vert x \vertins x (y:ys) = [x:y:s] + dois \leftarrow ins \times vsreturn \oint y : is
```
2 Damit Permutationen (rekursiv):

```
perms :: [\alpha] \rightarrow [\alpha]perms [ = return [ |
perms (x:xs) = dops \leftarrow perms xsis \leftarrow ins \times psreturn is
```
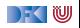

## **Der Listenmonade in der Listenkomprehension**

**Berechnung aller Permutationen einer Liste:** 

**1 Ein Element überall in eine Liste einfügen:** 

ins ' ::  $\alpha \rightarrow [\alpha] \rightarrow [ \alpha]$ ] ins'  $\times$   $[$   $] =$   $[$  $\lceil \times \rceil$  $]$ ins '  $\times$  (y:ys) = [x:y:ys] + map (y :) (ins '  $\times$  ys)

2 Damit Permutationen (rekursiv):

perms' ::  $[\alpha] \rightarrow [\alpha]$ ] perms'  $| = | |$ perms'  $(x:xs) = [is \mid ps \leftarrow perms' xs, is \leftarrow ins' x ps]$ 

#### Listenkomprehension ≅ Listenmonade

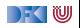

# **10 ist keine Magie**

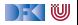

## **Referenzen in Haskell**

- ▶ Zustand als **finite map** von Referenzen auf Werte
- $\blacktriangleright$  Ungetypt: SimpleRefs
- $\blacktriangleright$  Typ der Werte ist Typparameter des Zustands

```
readRef :: Ref→ State ful a a
writeRef :: Ref\rightarrow a\rightarrow Stateful a ()
```
- $\blacktriangleright$  Getypt: Refs
	- ▶ Typ der Werte durch Typparameter der Referenz
	- **I** Nutzt dynamische Typen:

readRef :: Typeable a⇒ Ref a → Stateful a writeRef :: Typeable  $a \Rightarrow$  Ref  $a \rightarrow a \rightarrow$  Stateful ()

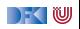

## **Implizite vs. explizite Zustände**

- $\blacktriangleright$  Wie funktioniert jetzt IO?
- ▶ Nachteil von State: Zustand ist explizit
	- $\blacktriangleright$  Kann dupliziert werden
- ▶ Daher: Zustand *implizit* machen
	- $\blacktriangleright$  Datentyp verkapseln (kein run)
	- ▶ Zugriff auf State nur über elementare Operationen

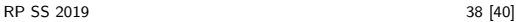

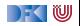

## **Aktionen als Zustandstransformationen**

- **Idee**: Aktionen sind Transformationen auf Systemzustand S
- $\blacktriangleright$  S beinhaltet
	- $\blacktriangleright$  Speicher als Abbildung  $A \rightarrow V$  (Adressen A, Werte V)
	- $\blacktriangleright$  Zustand des Dateisystems
	- ▶ Zustand des Zufallsgenerators
- $\blacktriangleright$  In Haskell: Typ RealWorld
	- ▶ "Virtueller" Typ. Zugriff nur über elementare Operationen
	- ▶ Entscheidend nur Reihenfolge der Aktionen

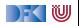

## **Zusammenfassung**

- ▶ War das jetzt **reaktiv?** 
	- ▶ Haskell ist **funktional**
	- I Für eine reaktive Sprache fehlt **Nebenläufigkeit**
- Nächstes Mal:
	- ▶ Monaden **komponieren** Monadentransformer
- ▶ Danach: Nebenläufigkeit in Haskell und Scala

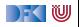

Reaktive Programmierung Vorlesung 2 vom 10.04.2019 Monaden und Monadentransformer

Christoph Lüth, Martin Ring

Universität Bremen

Sommersemester 2019

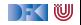

## **Fahrplan**

- **Einführung**
- <sup>I</sup> Monaden und Monadentransformer
- I Nebenläufigkeit: Futures and Promises
- ▶ Aktoren I: Grundlagen
- $\blacktriangleright$  Aktoren II: Implementation
- $\blacktriangleright$  Meta-Programmierung
- Bidirektionale Programmierung
- I Reaktive Ströme I
- I Reaktive Ströme II
- $\blacktriangleright$  Funktional-Reaktive Programmierung
- ▶ Software Transactional Memory
- Eventual Consistency
- I Robustheit und Entwurfsmuster
- $\blacktriangleright$  Theorie der Nebenläufigkeit, Abschluss

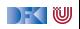

## **Inhalt**

Monaden zusammensetzen

 $\blacktriangleright$  Monadentransformer

Monaden in Scala

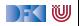

# **Monaden**

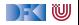

## **Beispiele für Monaden**

> Zustandstransformer: Reader, Writer, State

Fehler und Ausnahmen: Maybe, Either

Mehrdeutige Berechnungen: List, Set  $\blacktriangleright$ 

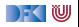

# **Fallbeispiel: Auswertung von Ausdrücken**

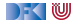

## **Monaden im Einsatz**

**Auswertung von Ausdrücken:** 

```
data Expr = Var String
            Num Double
             Plus Expr Expr
            | Minus Expr Expr
            | Times Expr Expr
             Div Expr Expr
```
**Mögliche Arten von Effekten:** 

- $\blacktriangleright$  Partialität (Division durch 0)
- $\blacktriangleright$  Zustände (für die Variablen)
- $\blacktriangleright$  Mehrdeutigkeit

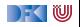

## **Monaden im Einsatz**

**Auswertung von Ausdrücken:** 

```
data Expr = Var String
             Num Double
             Plus Expr Expr
             | Minus Expr Expr
             | Times Expr Expr
             Div Expr Expr
```
**Mögliche Arten von Effekten:** 

- **Partialität (Division durch 0)**
- $\blacktriangleright$  Zustände (für die Variablen)
- $\blacktriangleright$  Mehrdeutigkeit

 $\blacktriangleright$  Auswertung ohne Effekte:

```
eval :: Expr \rightarrow Double
eval (Var_) = 0
eval (Num n) = neval (Plus a b) = eval a+ eval b
eval (Minus a b) = eval a eval b
eval (Times a b) = eval a* eval b
eval (Div a b) = eval a/ eval b
                               DEKIW
```
## **Auswertung mit Fehlern**

▶ Partialität durch Maybe-Monade

eval :: Expr  $\rightarrow$  Maybe Double eval  $(Var)$  = return 0 eval (Num n) = return n eval (Plus a b) = **do**  $x \leftarrow$  eval a;  $y \leftarrow$  eval b; return \$  $x+y$ eval (Minus a b) =  $\textbf{do} \times \leftarrow$  eval a;  $y \leftarrow$  eval b; return \$ x- y eval (Times a b) =  $\text{do } x \leftarrow$  eval a;  $y \leftarrow$  eval b; return \$  $x * y$ eval (Div a b)  $=$  **do**  $x \leftarrow$  eval a;  $y \leftarrow$  eval b; if  $y = 0$  then Nothing else Just \$ x/ y

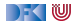

## **Auswertung mit Zustand**

▶ Zustand durch Reader-Monade

```
import ReaderMonad
import qualified Data.Map as M
type State = M.Map String Double
eval :: Expr \rightarrow Reader State Double
eval (Var i) = get (M. i)eval (Num n) = return n
eval (Plus a b) = \text{do } x \leftarrow eval a; y \leftarrow eval b; return $ x+yeval (Minus a b) = do x \leftarrow eval a; y \leftarrow eval b; return $ x - yeval (Times a b) = do x \leftarrow eval a; y \leftarrow eval b; return $ x * yeval (Div a b) = \text{do } x \leftarrow eval a; y \leftarrow eval b; return $ x/ y
```
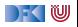

## **Mehrdeutige Auswertung**

 $\blacktriangleright$  Dazu: Erweiterung von Expr:

```
data Expr = Var String
            | . . .
             Pick Expr Expr
```

```
eval :: Expr \rightarrow [Double]
eval (Var i) = return 0
eval (Num n) = return n
eval (Plus a b) = \text{do } x \leftarrow eval a; y \leftarrow eval b; return \oint x + yeval (Minus a b) = \textbf{do} \times \leftarrow eval a; y \leftarrow eval b; return $ x- y
eval (Times a b) = \text{do } x \leftarrow eval a; y \leftarrow eval b; return $ x * yeval (Div a b) = \text{do } x \leftarrow eval a; y \leftarrow eval b; return $ x/ y
eval (Pick a b) = do x \leftarrow eval a; y \leftarrow eval b; [x, y]
```
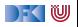

## **Kombination der Effekte**

- **Benötigt Kombination** der Monaden.
- $\blacktriangleright$  Monade Res:
	- $\blacktriangleright$  Zustandsabhängig
	- $\blacktriangleright$  Mehrdeutig
	- $\blacktriangleright$  Fehlerbehaftet

**data** Res  $\sigma \alpha =$  Res { run ::  $\sigma \rightarrow$  [Maybe  $\alpha$ ] }

**Andere Kombinationen möglich:** 

**data** Res  $\sigma \alpha =$  Res  $(\sigma \rightarrow$  Maybe  $[\alpha]$ )

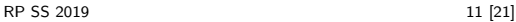

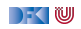

## **Kombination der Effekte**

- **Benötigt Kombination** der Monaden.
- $\blacktriangleright$  Monade Res:
	- $\blacktriangleright$  Zustandsabhängig
	- $\blacktriangleright$  Mehrdeutig
	- $\blacktriangleright$  Fehlerbehaftet

**data** Res  $\sigma \alpha = \text{Res} \{ \text{run} :: \sigma \rightarrow \text{[Maybe } \alpha \} \}$ 

**Andere Kombinationen möglich:** 

**data** Res  $\sigma \alpha =$  Res  $(\sigma \rightarrow$  Maybe  $[\alpha])$ 

**data** Res  $\sigma \alpha =$  Res  $(\sigma \rightarrow [\alpha])$ 

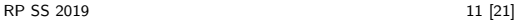

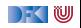

## **Kombination der Effekte**

- I Benötigt **Kombination** der Monaden.
- $\blacktriangleright$  Monade Res:
	- $\blacktriangleright$  Zustandsabhängig
	- $\blacktriangleright$  Mehrdeutig
	- $\blacktriangleright$  Fehlerbehaftet

**data** Res  $\sigma \alpha = \text{Res} \{ \text{run} :: \sigma \rightarrow \text{[Maybe } \alpha \} \}$ 

**Andere Kombinationen möglich:** 

**data** Res  $\sigma \alpha =$  Res ( $\sigma \rightarrow$  Maybe [ $\alpha$ ])

**data** Res  $\sigma \alpha =$  Res  $(\sigma \rightarrow \alpha)$ 

**data** Res  $\sigma \alpha =$  Res  $(\lceil \sigma \rightarrow \alpha \rceil)$ 

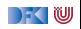

## **Res: Monadeninstanz**

 $\blacktriangleright$  Functor durch Komposition der fmap:

```
instance Functor (Res σ) where
 fmap f (Res g) = Res $ fmap (fmap f). g
```
Monad ist Kombination

```
instance Monad (Res σ) where
   return a = Res (const [Just a])Res f \gg g = \text{Res } \text{\$} \lambda s \rightarrow \text{do} \text{ma} \leftarrow f scase ma of
                                              Just a \rightarrow run (g a) s
                                              Nothing→ return Nothing
```
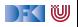

## **Res: Operationen**

 $\blacktriangleright$  Zugriff auf den Zustand:

get ::  $(\sigma \rightarrow \alpha) \rightarrow$  Res  $\sigma \alpha$ get  $f = Res \$   $\lambda s \rightarrow$  [ Just  $\$  f s]

 $\blacktriangleright$  Fehler:

fail :: Res  $\sigma \alpha$  $fail = Res $ const$  [Nothing]

 $\blacktriangleright$  Mehrdeutige Ergebnisse:

join :: *α*→ *α*→ Res *σ α* join a  $b = \text{Res }$  \$  $\lambda s \rightarrow$  [ Just a, Just b]

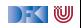

## **Auswertung mit Allem**

 $\blacktriangleright$  Im Monaden Res können alle Effekte benutzt werden:

```
type State = M.Map String Double
eval :: Expr \rightarrow Res State Double
eval (Var i) = get (M.! i)eval (Num n) = return n
eval (Plus a b) = \textbf{do} x\leftarrow eval a; y\leftarrow eval b; return $ x+y
eval (Minus a b) = \textbf{do} \times \leftarrow eval a; y \leftarrow eval b; return $ x- y
eval (Times a b) = do x \leftarrow eval a; y \leftarrow eval b; return $ x * yeval (Div a b) = \text{do } x \leftarrow eval a; y \leftarrow eval b
                             if y = 0 then fail else return \frac{6}{5} \times / y
eval (Pick a b) = \text{do } x \leftarrow eval a; y \leftarrow eval b; join x y
```
**F** Systematische Kombination durch **Monadentransformer** 

▶ Monade mit Platzhalter für weitere Monaden

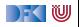

## **Kombination von Monaden**

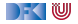

## **Das Problem**

**IMonaden sind nicht kompositional:** 

```
type mn a = m (n a)
instance (Monad m, Monad n)=> Monad mn
```
Warum?

- $\blacktriangleright$  Wie wären $\gg$  return definiert?
- **Funktoren sind kompositional.**

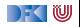

## **Die "Lösung"**

 $\blacktriangleright$  Monadentransformer

▶ Monaden mit einem "Loch" (i.e. parametrisierte Monaden)

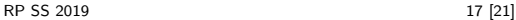

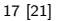

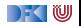

## **Beispiel**

▶ Zustandsmonadentransformer: StateMonadT

**data** StateT m s  $a = St \{ runSt :: s \rightarrow m (a, s) \}$ 

I Ausnahmenmonadtransformer: ExnMonadT

**data** ExnT m e  $a = ExnT$  { runEx :: m (Either e a) }

Komposition:

type ResMonad a = StateT (ExnT Identity Error) State a

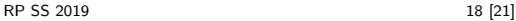

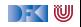

### **Probleme**

- **I** "Lifting" von Hand
- $\blacktriangleright$  Komposition muss fallweise entschieden werden:
	- $\blacktriangleright$  Exception und Writer kann kanonisch mit allen kombiniert werden
	- $\triangleright$  State und List nicht mit allen, oder unterschiedlich

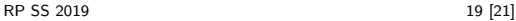

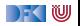

## **Monadtransformer in Haskell: mtl**

**IM Klassendeklarationen erlauben Typinferenz für automatisches Lifting** 

▶ Zustandsmonaden, Exceptions, Reader, Writer, Listen, IO

 $\blacktriangleright$  Fallbeispiel: Interpreter für eine imperative Sprache

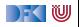

## **Zusammenfassung**

- ▶ Monaden sind Muster für Berechnungen mit Seiteneffekten
- Beispiele:
	- ▶ Zustandstransformer
	- I Fehler und Ausnahmen
	- $\blacktriangleright$  Nichtdeterminismus
- ▶ Kombination von Monaden: **Monadentransformer** 
	- $\blacktriangleright$  Monadentransformer: parametrisierte Monaden
	- **Intl-Bücherei erleichtert Kombination**
	- **Prinzipielle Begrenzungen**
- Grenze: Nebenläufigkeit → Nächste Vorlesung

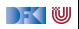

Reaktive Programmierung Vorlesung 3 vom 24.04.2019 Nebenläufigkeit: Futures and Promises

Christoph Lüth, Martin Ring

Universität Bremen

Sommersemester 2019

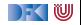
### **Fahrplan**

- Einführung
- ▶ Monaden und Monadentransformer
- **Nebenläufigkeit: Futures and Promises**
- ▶ Aktoren I: Grundlagen
- $\blacktriangleright$  Aktoren II: Implementation
- $\blacktriangleright$  Meta-Programmierung
- Bidirektionale Programmierung
- I Reaktive Ströme I
- I Reaktive Ströme II
- $\blacktriangleright$  Funktional-Reaktive Programmierung
- ▶ Software Transactional Memory
- Eventual Consistency
- I Robustheit und Entwurfsmuster
- $\blacktriangleright$  Theorie der Nebenläufigkeit, Abschluss

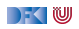

### **Inhalt**

I Konzepte der Nebenläufigkeit

 $\blacktriangleright$  Nebenläufigkeit in Scala und Haskell

 $\blacktriangleright$  Futures and Promises

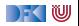

# **Konzepte der Nebenläufigkeit**

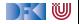

### **Begrifflichkeiten**

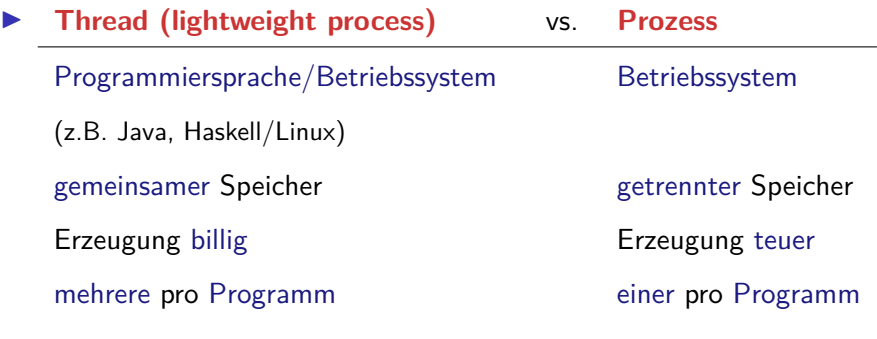

- $\blacktriangleright$  Multitasking:
	- **P** präemptiv: Kontextwechsel wird erzwungen
	- **Example:** Kontextwechsel nur freiwillig

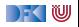

### **Threads in Java**

▶ Erweiterung der Klassen Thread oder Runnable

- Gestartet wird Methode run $()$  durch eigene überladen
- $\triangleright$  Starten des Threads durch Aufruf der Methode start ()
- $\blacktriangleright$  Kontextwechsel mit yield ()
- ► Je nach JVM kooperativ **oder** präemptiv.
- I Synchronisation mit **Monitoren** (synchronize)

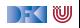

### **Threads in Scala**

▶ Scala nutzt das Threadmodell der JVM

 $\blacktriangleright$  Kein sprachspezifisches Threadmodell

▶ Daher sind Threads vergleichsweise teuer.

▶ Synchronisation auf unterster Ebene durch Monitore (synchronized)

▶ Bevorzugtes Abstraktionsmodell: **Aktoren** (dazu später mehr)

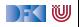

### **Threads in Haskell: Concurrent Haskell**

- ▶ Sequentielles Haskell: Reduktion eines Ausdrucks
	- $\blacktriangleright$  Auswertung
- **I** Nebenläufiges Haskell: Reduktion eines Ausdrucks an **mehreren Stellen**
	- $\blacktriangleright$  ghc implementiert Haskell-Threads
	- ▶ Zeitscheiben (Default 20ms), Kontextwechsel bei Heapallokation
	- **F** Threaderzeugung und Kontextswitch sind **billig**
- **Modul Control Concurrent enthält Basisfunktionen**
- $\blacktriangleright$  Wenige Basisprimitive, darauf aufbauend Abstraktionen
- $\blacktriangleright$  Synchronisation mit Futures

DEK I W

### **Futures**

- **Futures machen Nebenläufigkeit explizit**
- $\blacktriangleright$  Grundprinzip:
	- I Ausführung eines Threads wird **verzögert**
	- $\blacktriangleright$  Konsument startet erst, wenn Ergebnis vorhanden.

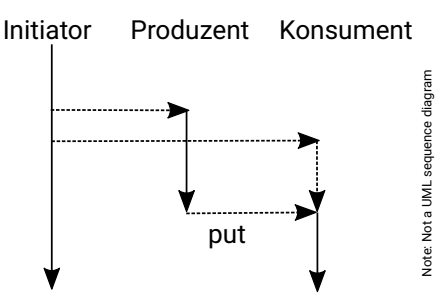

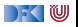

## **Futures in Scala**

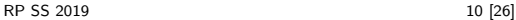

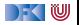

### **Futures in Scala**

I Antwort als **Callback**:

```
trait Future[+T] {
  def onComplete(f: Tr\sqrt{1} \Rightarrow Unit): Unit
  def map[U] ( f: T \Rightarrow U) : Future [U]
  def flatMap[U] ( f: T \Rightarrow Future [U] ): Future [U]def filter (p: T \Rightarrow Boolean): Future [T]
}
```
- $\triangleright$  map, flatMap, filter für monadische Notation
- Factory-Methode für einfache Erzeugung
- ▶ Vordefiniert in scala . concurrent . Future, Beispielimplementation Future . scala

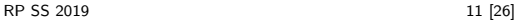

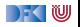

### **Beispiel: Robot . scala**

I Roboter, kann sich um n Positionen bewegen:

```
if (n \leq 0) this
  else if (battery > 0) {
    Thread. sleep (100∗Random. nextInt (10) ) ;
    Robot(id, pos+1, battery- 1) .mv(n-1)
  } else throw new LowBatteryException
def move(n: Int): Future[Robot] = Future { mv(n) }
override def toString = s"Robot #$id at $pos [ battery :
   $battery ] "
```
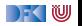

### **Beispiel: Moving the robots**

```
object Examples {
  def ex1 = \{val robotSwarm = List range(1,6) map{i \Rightarrow Robot(i,0,10)}
    val moved = robotSwarm.png.map(\_ . \text{move}(10))moved.map( .onComplete( println ) )
    println ("Started moving ...")
```
I 6 Roboter erzeugen, alle um zehn Positionen bewegen.

 $\triangleright$  Wie lange dauert das?

▶ 0 Sekunden (nach spät. 10 Sekunden Futures erfüllt)

▶ Was wir verschweigen: Execution Context

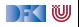

### **Compositional Futures**

▶ Wir können Futures komponieren

- ▶ "Spekulation auf die Zukunft"
- Beispiel: Roboterbewegung

```
def ex2 = { val r= Robot(99, 0, 20); for {
  r1 \leftarrow r . move(3)
  r2 \leftarrow r1. move(5)
  r3 \leftarrow r2. move(2)
```
#### ▶ Fehler (Failure) werden propagiert

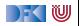

### **Promises**

**• Promises sind das Gegenstück zu Futures** 

```
trait Promise {
  def complete(result: Try[T])
  def success (result: T)
  def future: Future<sup>[T]</sup>
}
object Promise {
  def apply [T]: Promise [T] = ...}
```
Das Future eines Promises wird durch die complete Methode erfüllt.

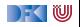

## **Futures in Haskell**

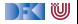

### **Concurrent Haskell: Wesentliche Typen und Funktionen**

- $\blacktriangleright$  Jeder Thread hat einen Identifier: abstrakter Typ ThreadId
- $\triangleright$  Neuen Thread erzeugen: forkIO :: IO()  $\rightarrow$  IO ThreadId
- $\triangleright$  Thread stoppen: killThread :: ThreadId  $\rightarrow$  IO ()
- $\blacktriangleright$  Kontextwechsel: yield  $\therefore$  IO ()
- ▶ Eigener Thread: myThreadId :: IO ThreadId
- $\triangleright$  Warten: threadDelay :: Int  $\rightarrow$  IO ()

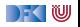

**Concurrent Haskell — erste Schritte**

 $\blacktriangleright$  Ein einfaches Beispiel:

```
write :: Char\rightarrow IO ()
write c = do putChar c; write c
main :: IO ()
main = do forkIO (write 'X' ) ; write 'O'
```
Ausgabe ghc:  $(X^*|0^*)^*$ 

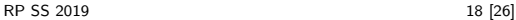

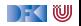

### **Futures in Haskell: MVars**

**Basissynchronisationmechanismus** in Concurrent Haskell

- $\blacktriangleright$  Alles andere abgeleitet
- Grundprinzip:

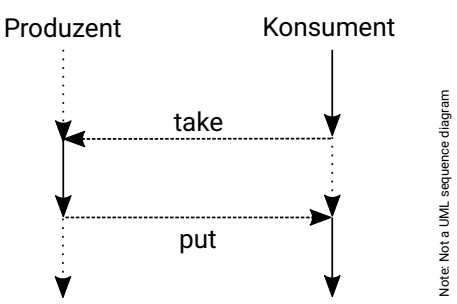

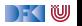

### **Futures in Haskell: MVars**

- $\triangleright$  MVar  $\alpha$  ist **polymorph** über dem Inhalt
- I Entweder **leer** oder **gefüllt** mit Wert vom Typ *α*
- ▶ Verhalten beim Lesen und Schreiben:

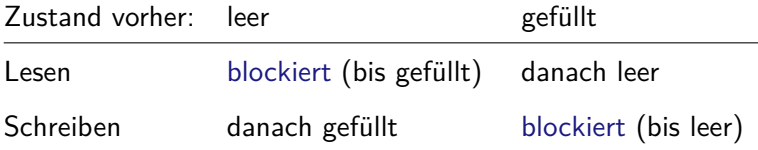

**INB.** Aufwecken blockierter Prozesse einzeln in FIFO

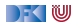

### **Basisfunktionen MVars**

 $\triangleright$  Neue Variable erzeugen (leer oder gefüllt):

```
newEmptyMVar :: IO (MVar α)
newMVar :: α → IO (MVar α)
```
#### $\blacktriangleright$  Lesen:

```
takeMVar :: MVar α → IO α
```
 $\blacktriangleright$  Schreiben:

 $putMVar :: MVar \alpha \rightarrow \alpha \rightarrow 10$  ()

 $\blacktriangleright$  Es gibt noch weitere (nicht-blockierend lesen/schreiben, Test ob gefüllt, map etc.)

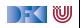

### **Ein einfaches Beispiel: Robots Revisited**

**data** Robot = Robot {id :: Int, pos :: Int, battery :: Int}

▶ Hauptfunktion: MVar anlegen, nebenläufig Bewegung starten

```
move :: Robot \rightarrow Int \rightarrow IO (MVar Robot)
move r = d\mathbf{o}m \leftarrow newEmptyMVar; forkIO (mv m r n); return m
```
 $\blacktriangleright$  Bewegungsfunktion:

```
mv :: MVar Robot \rightarrow Robot\rightarrow Int\rightarrow IO ()
mv v r n
     n \leq 0 = putMVar v r
    \circ otherwise = do
     m \leftarrow \text{randomRIO}(0,10); threadDelay (m \ast 100000)
     mv v r{pos= pos r+1, battery= battery r-1} (n-1)
```
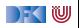

### **Abstraktion von Futures**

- **E** Aus MVar α konstruierte Abstraktionen
- ▶ Semaphoren (QSem aus Control . Concurrent . QSem):

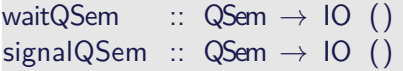

- $\blacktriangleright$  Siehe Sem. hs
- ▶ Damit auch synchronized wie in Java (huzzah!)
- I Kanäle (Chan *α* aus Control . Concurrent .Chan):

writeChan :: Chan  $\alpha \to \alpha \to$  IO () readChan :: Chan *α* → IO *α*

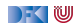

### **Asynchrone Ausnahmen**

- ▶ Ausnahmen unterbrechen den sequentiellen Kontrollfluß
- In Verbindung mit Nebenläufigkeit überraschende Effekte:

```
m ← newEmptyMVar
forkIO (do {s← takeMVar m; putStrLn s})
threadDelay (100000)
putMVar m (error "FOO!")
```
 $\blacktriangleright$  In welchem Thread wird die Ausnahme geworfen?

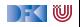

### **Asynchrone Ausnahmen**

- ▶ Ausnahmen unterbrechen den sequentiellen Kontrollfluß
- In Verbindung mit Nebenläufigkeit überraschende Effekte:

```
m ← newEmptyMVar
forkIO (do {s← takeMVar m; putStrLn s})
threadDelay (100000)
putMVar m (error "FOO!")
```
- $\blacktriangleright$  In welchem Thread wird die Ausnahme geworfen?
- $\triangleright$  Wo kann sie gefangen werden?

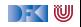

### **Asynchrone Ausnahmen**

- ▶ Ausnahmen unterbrechen den sequentiellen Kontrollfluß
- In Verbindung mit Nebenläufigkeit überraschende Effekte:

```
m ← newEmptyMVar
forkIO (do {s← takeMVar m; putStrLn s})
threadDelay (100000)
putMVar m (error "FOO!")
```
- $\blacktriangleright$  In welchem Thread wird die Ausnahme geworfen?
- $\triangleright$  Wo kann sie gefangen werden?
- Deshalb haben in Scala die Future-Callbacks den Typ:

**trait** Future[+T] {  $def$  onComplete( $f: Tr[f] \Rightarrow Unif$ ): Unit

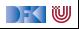

### **Explizite Fehlerbehandlung mit Try**

▶ Die Signatur einer Methode verrät nichts über mögliche Fehler:

**if**  $(n < 0)$  this **else if** (battery  $> 0$ ) {

**Try** Try T macht Fehler explizit (**Materialisierung** oder Reifikation):

**sealed abstract class** Try[+T] { **def** flatMap[U]( $f: T \Rightarrow Try[U]$ ):  $Try[U] = this$  **match** { **case** Success(x) ⇒ **try**  $f(x)$  **catch** { **case** NonFatal(ex)  $\Rightarrow$  Failure(ex) } **case** fail: Failure  $\Rightarrow$  fail }

**case class** Success [T] ( x: T) **extends** Try[T] **case class** Failure (ex: Throwable) **extends** Try [Nothing]

 $\blacktriangleright$  Ist Try eine Monade?

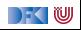

### **Explizite Fehlerbehandlung mit Try**

▶ Die Signatur einer Methode verrät nichts über mögliche Fehler:

**if**  $(n \leq 0)$  this **else if** (battery  $> 0$ ) {

**Try** Try T macht Fehler explizit (**Materialisierung** oder Reifikation):

**sealed abstract class** Try[+T] { **def** flatMap[U]( $f: T \Rightarrow Try[U]$ ):  $Try[U] = this$  **match** { **case** Success(x) ⇒ **try**  $f(x)$  **catch** { **case** NonFatal(ex)  $\Rightarrow$  Failure(ex) } **case** fail: Failure  $\Rightarrow$  fail }

**case class** Success [T] ( x: T) **extends** Try[T] **case class** Failure (ex: Throwable) **extends** Try [Nothing]

In Ist Try eine Monade? Nein, Try(e) flatMap  $f \neq f e$ 

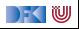

### **Zusammenfassung**

- **Nebenläufigkeit in Scala** basiert auf der JVM:
	- **In Relativ schwergewichtige Threads, Monitore (synchronized)**
- **Nebenläufigkeit in Haskell: Concurrent Haskell** 
	- $\blacktriangleright$  Leichtgewichtige Threads, MVar
- **Futures**: Synchronisation über veränderlichen Zustand
	- $\blacktriangleright$  In Haskell als MVar mit Aktion (IO)
	- $\blacktriangleright$  In Scala als Future mit Callbacks
- **Explizite Fehler bei Nebenläufigkeit unverzichtbar**
- I Morgen: Scala Collections, nächste VL: das Aktorenmodell

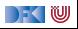

Reaktive Programmierung Vorlesung 4 vom 25.04.19 The Scala Collection Library

Christoph Lüth, Martin Ring

Universität Bremen

Sommersemester 2019

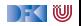

### **Heute: Scala Collections**

- **In Sind nicht** in die Sprache eingebaut!
- $\blacktriangleright$  Trotzdem komfortabel

**val** ages = Map("Homer"  $\rightarrow$  36, "Marge"  $\rightarrow$  34) ages ("Homer")  $// 36$ 

- ▶ Sehr vielseitig (Immutable, Mutable, Linear, Random Access, Read Once, Lazy, Strict, Sorted, Unsorted, Bounded...)
- $\blacktriangleright$  Und sehr generisch

**val**  $a =$  Array $(1,2,3)$   $++$  List $(1,2,3)$ a. flatMap( $i \Rightarrow$  Seq( $i$ ,  $i+1$ ,  $i+2$ ))

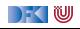

### **Scala Collections Bücherei**

Sehr einheitliche Schnittstellen aber komplexe Bücherei:

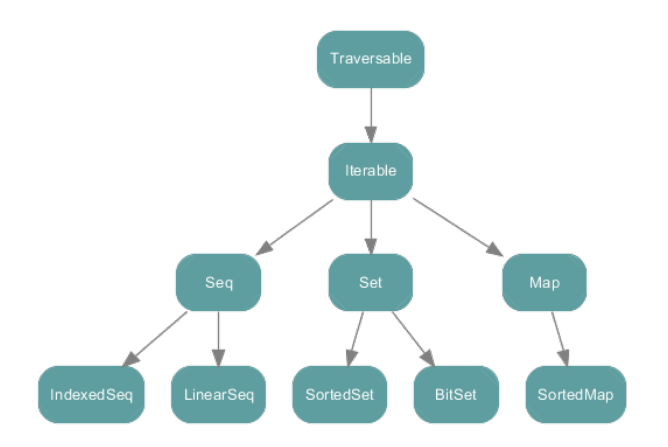

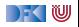

### **Scala Collections Bücherei - Immutable**

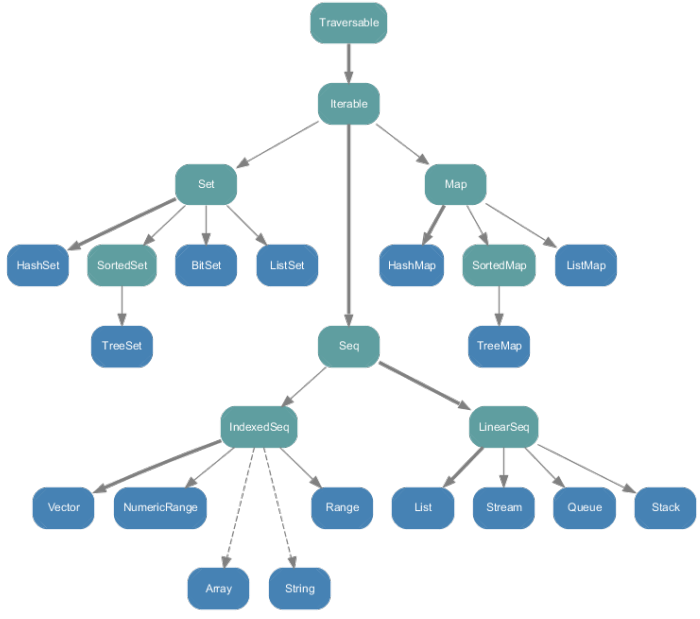

 $\mathbb{R}$  ) for  $\mathbb{U}$ 

### **Scala Collections Bücherei - Mutable**

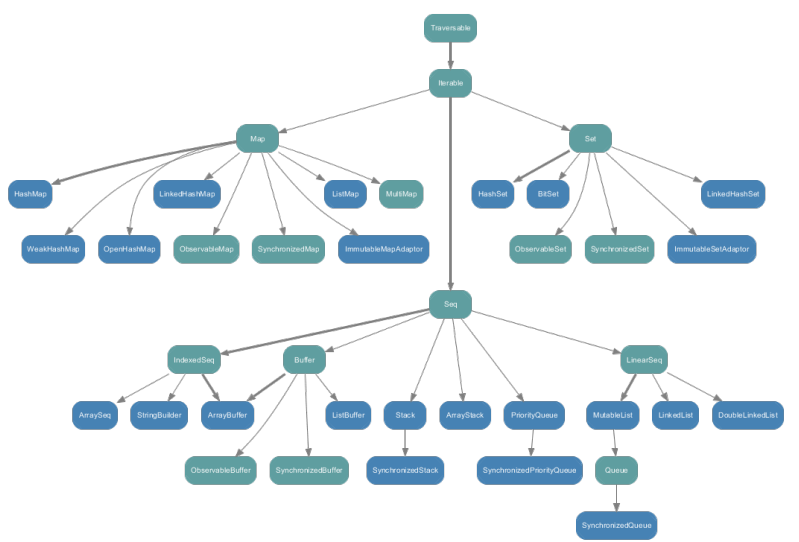

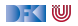

### **Konstruktoren und Extraktoren**

I Einheitliche Konstruktoren:

```
Traversable (1, 2, 3)
Iterable("x", "y", "z")Map("x'' \rightarrow 24, "y'' \rightarrow 25, "z'' \rightarrow 26)
Set(Color.red, Color.green, Color.blue)
SortedSet ("hello", "world")
Buffer(x, y, z)IndexedSeq(1.0, 2.0)LinearSeq (a, b, c)
. . .
```
Einheitliche Extraktoren:

```
val Seg(a, b, c) = Seq(1,2,3)// a = 1; b = 2; c = 3. . .
```
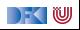

### **Exkurs: Funktionen in Scala**

- $\blacktriangleright$  Scala ist rein Objektorientiert.
	- $\blacktriangleright$  jeder Wert ist ein Objekt
	- $\blacktriangleright$  jede Operation ist ein Methodenaufruf
- $\blacktriangleright$  Also ist eine Funktion ein Objekt
- $\blacktriangleright$  und ein Funktionsaufruf ein Methodenaufruf.

```
trait Function1[−T1,+R] {
 def apply (v1: T1) : R
}
```
#### Syntaktischer Zucker:  $f(5)$  wird zu f. apply(5)

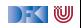

### **Exkurs: Konstruktoren in Scala**

▶ Der syntaktische Zucker für Funktionen erlaubt uns Konstruktoren ohne **new** zu definieren:

```
trait Person {
 def age: Int
 def name: String
}
object Person {
  def apply (a: Int, n: String) = new Person {
    def \; age = adef name = n}
}
val homer = Person(36,"Homer")
```

```
\blacktriangleright Vgl. Case Classes
```
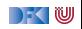
## **Exkurs: Extraktoren in Scala**

```
Das Gegenstück zu apply ist unapply.
  ▶ apply (Konstruktor): Argumente → Objekt
  ▶ unapply (Extraktor): Objekt → Argumente
▶ Wichtig für Pattern Matching (Vgl. Case Classes)
```

```
object Person {
  def apply(a: Int, n: String) = \langle ... \rangledef unapply(p: Person): Option [(\text{Int}, \text{String})] =Some((p. age, p. name))}
homer match {
  case Person(age, name) if age < 18 \Rightarrow s"hello young
      $name"
  case Person(_, name) ⇒ s"hello old $name"
}
```

```
val Person(a, n) = homer
```
) - ( W

#### **scala.collection.Traversable[+A]**

- ▶ Super-trait von allen anderen Collections.
- $\blacktriangleright$  Einzige abstrakte Methode:

**def** foreach  $[U]$  (f: Elem  $\Rightarrow$  U): Unit

 $\triangleright$  Viele wichtige Funktionen sind hier schon definiert:

- $\blacktriangleright$  ++[B](that: Traversable[B]): Traversable[B]
- $\triangleright$  map[B](f: A => B): Traversable[B]
- $\triangleright$  filter(f: A => Boolean): Traversable[A]
- $\blacktriangleright$  foldLeft[B](z: B)(f: (B,A) => B): B
- $\blacktriangleright$  flatMap[B](f: A => Traversable[B]): Traversable[B]
- $\blacktriangleright$  take, drop, exists, head, tail, foreach, size, sum, groupBy, takeWhile ...

#### **scala.collection.Traversable[+A]**

- ▶ Super-trait von allen anderen Collections.
- $\blacktriangleright$  Einzige abstrakte Methode:

**def** foreach  $[U]$  (f: Elem  $\Rightarrow$  U): Unit

 $\triangleright$  Viele wichtige Funktionen sind hier schon definiert:

- $\blacktriangleright$  ++[B](that: Traversable[B]): Traversable[B]
- $\triangleright$  map[B](f: A => B): Traversable[B]
- $\triangleright$  filter(f: A => Boolean): Traversable[A]
- $\blacktriangleright$  foldLeft[B](z: B)(f: (B,A) => B): B
- $\blacktriangleright$  flatMap[B](f: A => Traversable[B]): Traversable[B]
- $\blacktriangleright$  take, drop, exists, head, tail, foreach, size, sum, groupBy, takeWhile ...
- ▶ Problem: So funktionieren die Signaturen nicht!
- ▶ Die folgende Folie ist für Zuschauer unter 16 Jahren nicht geeignet...

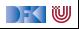

#### **Die wahre Signatur von map**

#### **def** map $[B, That]$  ( $f: A \Rightarrow B$ ) (**implicit** bf: CanBuildFrom[ Traversable [A] , B, That] ) : That

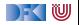

### **Die wahre Signatur von map**

**def** map[B, That]  $(f: A \Rightarrow B)$  (**implicit** bf: CanBuildFrom[ Traversable [A] , B, That] ) : That

Was machen wir damit?

 $\blacktriangleright$  Schnell wieder vergessen

▶ Aber im Hinterkopf behalten: Die Signaturen in der Dokumentation sind "geschönt"!

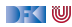

#### **Seq[+A], IndexedSeq[+A], LinearSeq[+A]**

- $\blacktriangleright$  Haben eine länge (length)
- ▶ Elemente haben feste Positionen (indexOf, indexOfSlice, ...)
- I Können Sortiert werden (sorted, sortWith, sortBy, ...)
- ▶ Können Umgedreht werden (reverse, reverseMap, ...)
- ▶ Können mit anderen Sequenzen verglichen werden (startsWith, ...)
- ▶ Nützliche Subtypen: List, Stream, Vector, Stack, Queue, mutable.Buffer
- $\triangleright$  Welche ist die richtige für mich? [http://docs.scala-lang.org/overviews/collections/](http://docs.scala-lang.org/overviews/collections/performance-characteristics.html) [performance-characteristics.html](http://docs.scala-lang.org/overviews/collections/performance-characteristics.html)

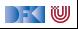

## **Set[+A]**

 $\blacktriangleright$  Enthalten keine doppelten Elemente

▶ Unterstützen Vereinigungen, Differenzen, Schnittmengen:

```
Set("apple", "strawberry") ++ Set("apple", "peach")> Set("apple", "strawberry", "peach")
Set("apple","strawberry") — Set("apple","peach")
> Set("strawberry")
Set("apple" , "strawberry") & Set("apple" , "peach")
> Set("apple")
```
#### I Nützliche Subtypen: SortedSet, BitSet

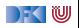

# **Map[K,V]**

- In Ist eine Menge von Schlüssel-Wert-Paaren:  $Map[K,V] \leq: Iterable[(K,V)]$
- $\blacktriangleright$  Ist eine partielle Funktion von Schlüssel zu Wert: Map[K,V] <: PartialFunction[K,V]
- ▶ Werte können "nachgeschlagen" werden:

```
val ages = Map("Homer" \rightarrow 39, "Marge" \rightarrow 34)
ages("Homer")
> 39ages isDefinedAt "Bart" // ages contains "Bart"
> false
ages get "Marge"
> Some(34)
```
▶ Nützliche Subtypen: mutable.Map [RP SS 2019](#page--1-0) 14 [26]

#### **Array**

- $\blacktriangleright$  Array sind "special":
	- ▶ Korrespondieren zu Javas Arrays
	- ► Können aber auch **generisch** sein Array<sup>[T]</sup>
	- $\blacktriangleright$  Und sind kompatibel zu Sequenzen
- $\blacktriangleright$  Problem mit Generizität:

```
def evenElems [T] (xs: Vector [T]) : Array [T] = \{val arr = new Array [T] ((xs . length + 1) / 2)
  for (i \leftarrow 0 until xs length by 2)
    arr(i / 2) = xs(i)arr }
```
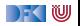

#### **Array**

▶ Type erasure zur Laufzeit — daher: **Class tag** benötigt

**def** evenElems[T] ( xs : Vector[T] ) (**implicit** m: ClassTag[T] ) :  $Array[T] = ...$ **def** evenElems  $[T: ClassTag](xs: Vector[T])$ : Array  $[T] = ...$ 

Generische Arrays erzeugen overhead: "You can expect accesses to generic arrays to be three to four times slower than accesses to primitive or object arrays."

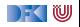

#### **String**

- $\triangleright$  Scala-Strings sind java.lang. String
- ▶ Unterstützen aber alle Sequenz-Operationen
- ▶ Beste aller Welter: effiziente Repräsentation, viele Operationen
	- ▶ Vergleiche Haskell: **type** String= [Char] bzw. ByteString
- ▶ Wird erreicht durch implizite Konversionen String to WrappedString und String to StringOps

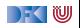

## **Vergleiche von Collections**

- Collections sind in Mengen, Maps und Sequenzen aufgeteilt.
- $\triangleright$  Collections aus verschiendenen Kategorien sind niemals gleich:

```
Set (1,2,3) = List (1,2,3) // false
```
**IMengen und Maps sind gleich wenn sie die selben Elemente enthalten:** 

 $TreeSet(3, 2, 1) = HashSet(2, 1, 3)$  // true

▶ Sequenzen sind gleich wenn sie die selben Elemente in der selben Reihenfolge enthalten:

```
List(1,2,3) = Stream(1,2,3) // true
```
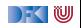

#### **Scala Collections by Example - Part I**

▶ Problem: Namen der erwachsenen Personen in einer Liste

```
case class Person(name: String , age: Int )
val persons = List (Person ("Homer", 39), Person ("Marge", 34),
                      Person("Bart", 10), Person("Lisa", 8),
                      Person("Maggie",1), Person("Abe",80))
```
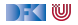

#### **Scala Collections by Example - Part I**

I Problem: Namen der erwachsenen Personen in einer Liste

```
case class Person(name: String , age: Int )
val persons = List (Person ("Homer", 39), Person ("Marge", 34),
                      Person("Bart", 10), Person("Lisa", 8),
                      Person("Maggie",1), Person("Abe",80))
```
Lösung:

**val** adults = persons . filter  $(\_ \text{age} \geq 18)$ .map $(\_ \text{name})$  $>$  List ("Homer", "Marge", "Abe")

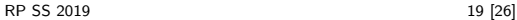

|- く 1⋓

### **Scala Collections by Example - Part II**

▶ Problem: Fibonacci Zahlen so elegant wie in Haskell?

 $fibs = 0 : 1 : zipWith (+) fibs (tail fibs)$ 

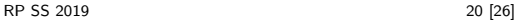

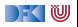

## **Scala Collections by Example - Part II**

▶ Problem: Fibonacci Zahlen so elegant wie in Haskell?

```
fibs = 0 : 1 : zipWith (+) fibs (tail fibs)
```
 $\blacktriangleright$  Lösung:

```
val fibs: Stream[BigInt] =Bight(0) \#: Bight(1) \#: fibs . zip(fibs . tail) .map(
    n \Rightarrow n. 1 + n. 2)
fibs cdot take(10). foreach (println)
> 0> 1> ...
> 21> 34
```
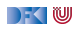

## **Option[+A]**

▶ Haben **maximal** 1 Flement

```
sealed trait Option[+A]
case object None extends Option[ Nothing]
case class Some( get : A) extends Option[A]
```
- $\blacktriangleright$  Entsprechen Maybe in Haskell
- **In** Sollten dort benutzt werden wo in Java null im Spiel ist

```
def get(elem: String) = elem match {
  case "a" \Rightarrow Some(1)case \mathsf{b}^{\mathsf{u}} \Rightarrow Some(2)
  case _ ⇒ None
}
```
Hilfreich dabei:

```
Option("Hallo") // Some("Hallo")
Option(null) // None
```
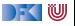

## **Option[+A]**

▶ An vielen Stellen in der Standardbücherei gibt es die Auswahl:

```
val ages = Map("Homer" \rightarrow 39, "Marge" \rightarrow 34)
```

```
ages("Bart") // NoSuchElementException
ages . get ("Bart") // None
```
Nützliche Operationen auf Option

```
val x: Option [Int] = ???
```

```
x getOrElse 0
```

```
x foldLeft ("Test") (.toString)
x exists ( = 4)
. . .
```
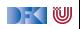

#### **Ranges**

**>** Repräsentieren Zahlensequenzen

```
class Range(start: Int, end: Int, step: Int)
class Inclusive (start: Int, end: Int, step: Int) extends
   Range(start, end + 1, step)
```

```
Int ist "gepimpt" (RichInt):
```

```
1 to 10 // new Inclusive(1,10,1)1 to (10,5) // new Inclusive(1,10,5)1 until 10 // new Range(1,10)
```
- $\triangleright$  Werte sind berechnet und nicht gespeichert
- **Keine** "echten" Collections
- **Dienen zum effizienten Durchlaufen von Zahlensequenzen:**

```
(1 to 10). foreach (\text{print})
```
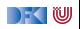

## **For Comprehensions**

 $\blacktriangleright$  In Scala ist for nur syntaktischer Zucker

```
for (i \leftarrow 1 to 10) println(i)
\Rightarrow (1 to 10) foreach(i \Rightarrow println(i))
    for (i \leftarrow 1 to 10) yield i * 2\Rightarrow (1 to 10).map(i \Rightarrow i * 2)
    for (i \leftarrow 1 to 10 if i > 5) yield i * 2\Rightarrow (1 to 10). filter(i \Rightarrow i > 5).map(i \Rightarrow i * 2)
    for (x \leftarrow 1 to 10, y \leftarrow 1 to 10) yield (x, y)\Rightarrow (1 to 10) flatMap(x \Rightarrow (1 to 10) map(y \Rightarrow (x,y)))
```
**Funktioniert mit allen Typen die die nötige Untermenge der** Funktionen (foreach,map,flatMap,withFilter) implementieren.

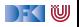

## **Scala Collections by Example - Part III**

▶ Problem: Wörter in allen Zeilen in allen Dateien in einem Verzeichnis durchsuchen.

```
def files (path: String): List [File]
def lines (file: File): List [String]
def words(line: String): List [String]
```
**def** find (path: String, p: String  $\Rightarrow$  Boolean) = ???

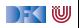

## **Scala Collections by Example - Part III**

▶ Problem: Wörter in allen Zeilen in allen Dateien in einem Verzeichnis durchsuchen.

```
def files (path: String): List [File]
def lines (file: File): List [String]
def words(line: String): List [String]
```
**def** find (path: String, p: String  $\Rightarrow$  Boolean) = ???

 $\blacktriangleright$  Lösung:

```
def find (path: String, p: String \Rightarrow Boolean) = for {
  file \leftarrow files(path)line \leftarrow lines (file)word \leftarrow words(\text{line}) if p(\text{word})} yield word
```
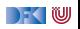

#### **Zusammenfassung**

- $\triangleright$  Scala Collections sind ziemlich komplex
- Dafür sind die Operationen sehr generisch
- ► Es gibt keine in die Sprache eingebauten Collections: Die Collections in der Standardbücherei könnte man alle selbst implementieren
- $\blacktriangleright$  Für fast jeden Anwendungsfall gibt es schon einen passenden Collection Typ
- I for-Comprehensions sind in Scala nur syntaktischer Zucker

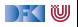

Reaktive Programmierung Vorlesung 5 vom 02.05.19 Das Aktorenmodell

Christoph Lüth, Martin Ring

Universität Bremen

Sommersemester 2019

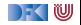

# **Fahrplan**

- Einführung
- I Monaden und Monadentransformer
- I Nebenläufigkeit: Futures and Promises
- **Aktoren I: Grundlagen**
- $\blacktriangleright$  Aktoren II: Implementation
- $\blacktriangleright$  Meta-Programmierung
- Bidirektionale Programmierung
- I Reaktive Ströme I
- I Reaktive Ströme II
- $\blacktriangleright$  Funktional-Reaktive Programmierung
- ▶ Software Transactional Memory
- Eventual Consistency
- I Robustheit und Entwurfsmuster
- $\blacktriangleright$  Theorie der Nebenläufigkeit, Abschluss

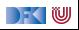

#### **Das Aktorenmodell**

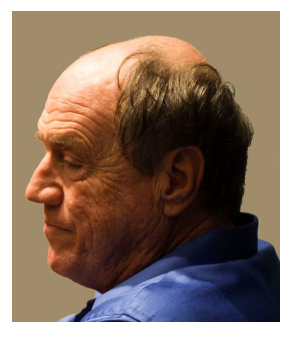

- ▶ Eingeführt von Carl Hewitt, Peter Bishop und Richard Steiger (1973)
- $\blacktriangleright$  Grundlage für nebenläufige Programmiersprachen und Frameworks. (Unter anderem Akka)
- **FI** Theoretisches Berechnungsmodell

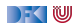

#### **Das Aktorenmodell**

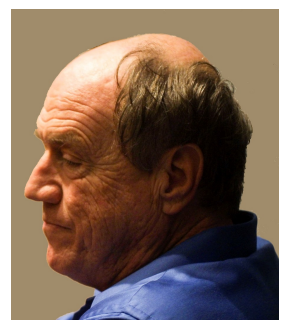

- ▶ Eingeführt von Carl Hewitt, Peter Bishop und Richard Steiger (1973)
- $\blacktriangleright$  Grundlage für nebenläufige Programmiersprachen und Frameworks. (Unter anderem Akka)
- ▶ Theoretisches Berechnungsmodell

Warum ein weiteres Berechnungsmodell? Es gibt doch schon die Turingmaschine!

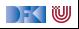

## **Die Turingmaschine**

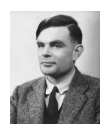

"the behavior of the computer at any moment is determined by the symbols which he [the computer] is observing, and his 'state of mind' at that moment" — Alan Turing

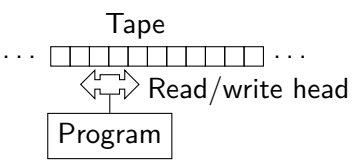

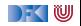

## **Die Turingmaschine**

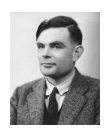

"the behavior of the computer at any moment is determined by the symbols which he [the computer] is observing, and his 'state of mind' at that moment" — Alan Turing

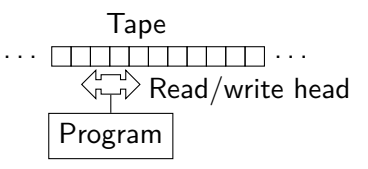

It is "absolutely impossible that anybody who understands the question [What is computation?] and knows Turing's definition should decide for a different concept." — Kurt Gödel

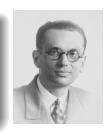

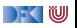

#### **Die Realität**

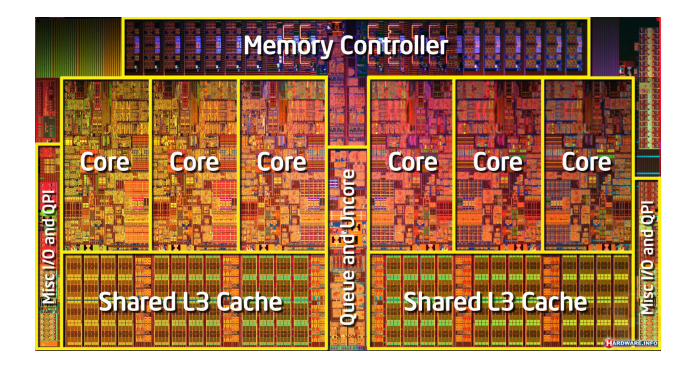

- **>** 3GHz = 3'000'000'000Hz = Ein Takt = 3,333 \* 10<sup>-10</sup>s
- $c = 299'792'458 \frac{m}{s}$
- I Maximaler Weg in einem Takt *<* 0*,* 1m (Physikalische Grenze)

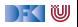

#### **Synchronisation**

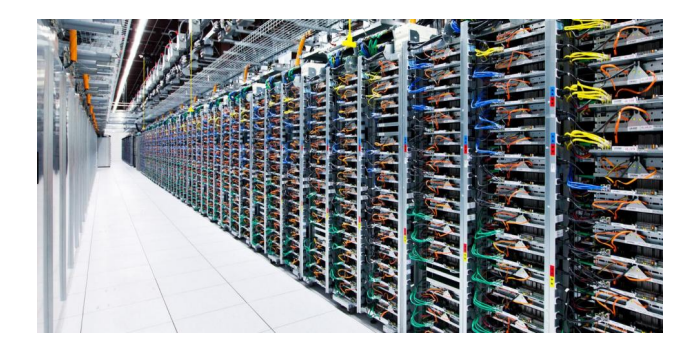

- ▶ Während auf ein Signal gewartet wird, kann nichts anderes gemacht werden
- ▶ Synchronisation ist nur in engen Grenzen praktikabel! (Flaschenhals)

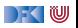

#### **Der Arbiter**

#### I Die Lösung: **Asynchrone Arbiter**

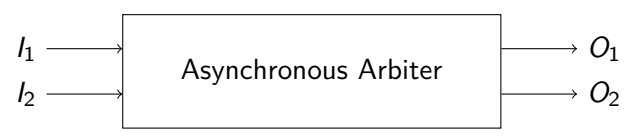

- ▶ Wenn  $I_1$  und  $I_2$  fast ( $\approx$  2*fs*) gleichzeitig aktiviert werden, wird entweder  $O_1$  oder  $O_2$  aktiviert.
- **IF** Physikalisch unmöglich in konstanter Zeit. Aber Wahrscheinlichkeit, dass keine Entscheidung getroffen wird nimmt mit der Zeit exponentiell ab.
- $\blacktriangleright$  Idealer Arbiter entscheidet in  $O(ln(1/\epsilon))$
- I kommen in modernen Computern überall vor

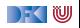

#### **Unbounded Nondeterminism**

**In Systemen mit Arbitern kann das Ergebnis einer Berechnung unbegrenzt** verzögert werden,

- I wird aber **garantiert** zurückgegben.
- Nicht modellierbar mit (nichtdeterministischen) Turingmaschinen.

#### Beispiel

Ein Abiter entscheidet in einer Schleife, ob ein Zähler inkrementiert wird oder der Wert des Zählers als Ergebnis zurückgegeben wird.

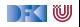

## **Das Aktorenmodell**

Quantum mechanics indicates that the notion of a universal description of the state of the world, shared by all observers, is a concept which is physically untenable, on experimental grounds. — Carlo Rovelli

- $\blacktriangleright$  Frei nach der relationalen Quantenphysik
- Drei Grundlagen
- $\blacktriangleright$  Verarbeitung
- $\blacktriangleright$  Speicher
- I **Kommunikation**
- ▶ Die (nichtdeterministische) Turingmaschine ist ein Spezialfall des Aktorenmodells
- Ein **Aktorensystem** besteht aus **Aktoren** (Alles ist ein Aktor!)

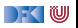

#### **Aktoren**

 $\blacktriangleright$  Ein Aktor verarbeitet Nachrichten

Während ein Aktor eine Nachricht verarbeitet kann er

- $\blacktriangleright$  neue Aktoren erzeugen
- ▶ Nachrichten an bekannte Aktor-Referenzen versenden
- **Festlegen wie die nächste Nachricht verarbeitet werden soll**

```
Aktor \neq (Thread | Task | Channel | ... )
```
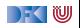

#### **Aktoren**

Ein Aktor verarbeitet Nachrichten

Während ein Aktor eine Nachricht verarbeitet kann er

- $\blacktriangleright$  neue Aktoren erzeugen
- **I Nachrichten an bekannte Aktor-Referenzen versenden**
- ▶ festlegen wie die nächste Nachricht verarbeitet werden soll

```
Aktor \neq (Thread | Task | Channel | ... )
```
Ein Aktor kann (darf) **nicht**

- $\blacktriangleright$  auf globalen Zustand zugreifen
- I veränderliche Nachrichten versenden
- irgendetwas tun während er keine Nachricht verarbeitet

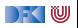
# **Aktoren (Technisch)**

▶ Aktor  $\approx$  Schleife über unendliche Nachrichtenliste + Zustand (Verhalten)

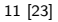

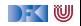

# **Aktoren (Technisch)**

- ▶ Aktor  $\approx$  Schleife über unendliche Nachrichtenliste + Zustand (Verhalten)
- I Behavior : (Msg*,* State) → IO State
- $\triangleright$  oder Behavior : Msg  $\rightarrow$  IO Behavior

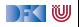

# **Aktoren (Technisch)**

- $\triangleright$  Aktor  $\approx$  Schleife über unendliche Nachrichtenliste + Zustand (Verhalten)
- I Behavior : (Msg*,* State) → IO State
- $\triangleright$  oder Behavior : Msg  $\rightarrow$  IO Behavior
- $\blacktriangleright$  Verhalten hat Seiteneffekte (IO):
	- $\blacktriangleright$  Nachrichtenversand
	- I Erstellen von Aktoren

#### $\blacktriangleright$  Ausnahmen

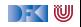

### **Verhalten vs. Protokoll**

#### Verhalten

Das Verhalten eines Aktors ist eine seiteneffektbehaftete Funktion Behavior : Msg  $\rightarrow$  10 Behavior

#### Protokoll

Das Protokoll eines Aktors beschreibt, wie ein Aktor auf Nachrichten reagiert und resultiert implizit aus dem Verhalten.

Beispiel:

```
case (Ping , a) =>
  println ("Hello")
  counter = 1a ! Pong
```
 $\Box(a(Ping, b) \rightarrow \Diamond b(Pong))$ 

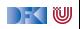

### **Kommunikation**

- ▶ Nachrichten sind *unveränderliche* Daten, reine Funktionen oder **Futures**
- ▶ Die Zustellung von Nachrichten passiert höchstens einmal (Best-effort)
- ▶ Wenn z.B. die Netzwerkverbindung abbricht, wird gewartet, bis der Versand wieder möglich ist
- ▶ Wenn aber z.B. der Computer direkt nach Versand der Nachricht explodiert (oder der Speicher voll läuft), kommt die Nachricht möglicherweise niemals an
- ▶ Über den Zeitpunkt des Empfangs kann keine Aussage getroffen werden (Unbounded indeterminacy)
- ▶ Uber die Reihenfolge der Empfangenen Nachrichten wird im Aktorenmodell keine Aussage gemacht (In vielen Implementierungen allerdings schon)
- $\triangleright$  Nachrichtenversand  $\neq$  ( Queue | Lock | Channel | ... )

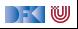

# **Kommunikation (Technisch)**

- **►** Der Versand einer Nachricht M an Aktor A bewirkt, dass zu genau **einem** Zeitpunkt in der Zukunft, das Verhalten B von A mit M als Nachricht ausgeführt wird.
- $\triangleright$  Über den Zustand S von A zum Zeitpunkt der Verarbeitung können wir begrenzte Aussagen treffen:
	- $\triangleright$  z.B. Aktor-Invariante: Vor und nach jedem Nachrichtenempfang gilt  $P(S)$
- I Besser: Protokoll
	- $\triangleright$  z.B. auf Nachrichten des Typs T reagiert A immer mit Nachrichten des Typs U

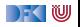

### **Identifikation**

I Aktoren werden über **Identitäten** angesprochen

#### Aktoren kennen Identitäten

- $\blacktriangleright$  aus einer empfangenen Nachricht
- **D** aus der Vergangenheit (Zustand)
- ▶ von Aktoren die sie selbst erzeugen
- ▶ Nachrichten können weitergeleitet werden
- ► Eine Identität kann zu mehreren Aktoren gehören, die der Halter der Referenz äußerlich nicht unterscheiden kann
- **Eindeutige Identifikation bei verteilten Systemen nur durch** Authentisierungsverfahren möglich

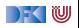

#### **Location Transparency**

- $\blacktriangleright$  Eine Aktoridentität kann irgendwo hin zeigen
	- $\blacktriangleright$  Gleicher Thread
	- ▶ Gleicher Prozess
	- ▶ Gleicher CPU Kern
	- $\blacktriangleright$  Gleiche CPU
	- $\blacktriangleright$  Gleicher Rechner
	- $\blacktriangleright$  Gleiches Rechenzentrum
	- I Gleicher Ort
	- $\blacktriangleright$  Gleiches Land
	- $\blacktriangleright$  Gleicher Kontinent
	- $\blacktriangleright$  Gleicher Planet

I ...

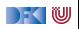

### **Sicherheit in Aktorsystemen**

- ▶ Das Aktorenmodell spezifiziert nicht wie eine Aktoridentität repräsentiert wird
- **In der Praxis müssen Identitäten aber serialisierbar** sein
- **I** Serialisierbare Identitäten sind auch **synthetisierbar**
- I Bei Verteilten Systemen ein potentielles Sicherheitsproblem
- **I** Viele Implementierungen stellen **Authentisierungsverfahren** und **verschlüsselte** Kommunikation zur Verfügung.

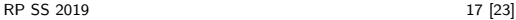

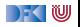

#### **Inkonsistenz in Aktorsystemen**

I Ein Aktorsystem hat **keinen** globalen Zustand (Pluralismus)

- **Informationen in Aktoren sind global betrachtet redundant, inkonsistent** oder **lokal**
- $\blacktriangleright$  Konsistenz  $\neq$  Korrektheit
- ▶ Wo nötig müssen duplizierte Informationen konvergieren, wenn "längere Zeit" keine Ereignisse auftreten (**Eventual consistency**)

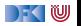

### **Eventual Consistency**

#### Definition

In einem verteilten System ist ein repliziertes Datum **schließlich Konsistent**, wenn über einen längeren Zeitraum keine Fehler auftreten und das Datum nirgendwo verändert wird

- **Konvergente (oder Konfliktfreie) Replizierte Datentypen (CRDTs)** garantieren diese Eigenschaft:
	- I (N*,* {+}) oder (Z*,* {+*,* −})
	- ▶ Grow-Only-Sets
- $\triangleright$  Strategien auf komplexeren Datentypen:
	- $\blacktriangleright$  Operational Transformation
	- Differential Synchronization
- dazu später mehr ...

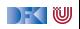

### **Fehlerbehandlung in Aktorsystemen**

- $\triangleright$  Wenn das Verhalten eines Aktors eine unbehandelte Ausnahme wirft:
	- $\blacktriangleright$  Verhalten bricht ab
	- $\blacktriangleright$  Aktor existiert nicht mehr
- ▶ Lösung: Wenn das Verhalten eine Ausnahme nicht behandelt, wird sie an einen überwachenden Aktor (**Supervisor**) weitergeleitet (**Eskalation**):
	- I Gleiches Verhalten wird wiederbelebt
	- ▶ oder neuer Aktor mit gleichem Protkoll kriegt Identität übertragen
	- ▶ oder Berechnung ist Fehlgeschlagen

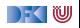

# **"Let it Crash!"(Nach Joe Armstrong)**

- $\blacktriangleright$  Unbegrenzter Nichtdeterminismus ist statisch kaum analysierbar
- ▶ Unschärfe beim Testen von verteilten Systemen
- $\blacktriangleright$  Selbst wenn ein Programm fehlerfrei ist kann Hardware ausfallen
- ▶ Je verteilter ein System umso wahrscheinlicher geht etwas schief
	- Deswegen:
		- I Offensives Programmieren
		- ▶ Statt Fehler zu vermeiden. Fehler behandeln!
		- ▶ Teile des Programms kontrolliert abstürzen lassen und bei Bedarf neu starten

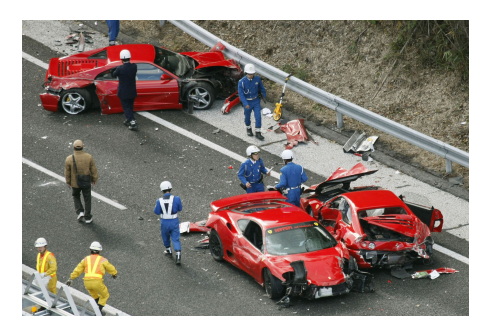

#### **Das Aktorenmodell in der Praxis**

- ▶ Erlang (Aktor-Sprache)
	- Ericsson GPRS, UMTS, LTE
	- $\blacktriangleright$  T-Mobile SMS
	- ▶ WhatsApp (2 Millionen Nutzer pro Server)
	- ▶ Facebook Chat (100 Millionen simultane Nutzer)
	- ▶ Amazon SimpleDB

I ...

- $\blacktriangleright$  Akka (Scala Framework)
	- ▶ ca. 50 Millionen Nachrichten / Sekunde
	- $\triangleright$  ca. 2,5 Millionen Aktoren / GB Heap
	- ▶ Amazon, Cisco, Blizzard, LinkedIn, BBC, The Guardian, Atos, The Huffington Post, Ebay, Groupon, Credit Suisse, Gilt, KK, ...

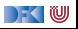

#### **Zusammenfassung**

- ▶ Das Aktorenmodell beschreibt **Aktorensysteme**
- I Aktorensysteme bestehen aus **Aktoren**
- I Aktoren kommunizieren über **Nachrichten**
- **Aktoren können überall liegen (Location Transparency)**
- **Inkonsistenzen können nicht vermieden werden: Let it crash!**
- ▶ Vorteile: Einfaches Modell; keine Race Conditions; Sehr schnell in Verteilten Systemen
- **IMALER IN** Nachteile: Informationen müssen dupliziert werden; Keine vollständige Implementierung

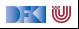

Reaktive Programmierung Vorlesung 6 vom 27.04.17 ScalaTest and ScalaCheck

Christoph Lüth, Martin Ring

Universität Bremen

Sommersemester 2019

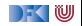

## **Was ist eigentlich Testen?**

#### Myers, 1979

Testing is the process of executing a program or system with the intent of finding errors.

- **IF** Hier: testen is **selektive, kontrollierte** Programmausführung.
- ▶ Ziel des Testens ist es immer, Fehler zu finden wie:
	- $\triangleright$  Diskrepanz zwischen Spezifikation und Implementation
	- **In strukturelle Fehler, die zu einem fehlerhaften Verhalten führen** (Programmabbruch, Ausnahmen, etc)

#### E.W.Dijkstra, 1972

Program testing can be used to show the presence of bugs, but never to show their absence.

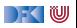

#### **Testmethoden**

- $\blacktriangleright$  Statisch vs. dynamisch:
	- **In Statische Tests analysieren** den Quellcode ohne ihn auszuführen (**statische Programmanalyse**)
	- I **Dynamische** Tests führen das Programm unter **kontrollierten** Bedingungen aus, und prüfen das Ergebnis gegen eine gegebene Spezifikation.
- **► Zentrale Frage: wo kommen die Testfälle her?** 
	- **Black-box**: Struktur des s.u.t. (hier: Quellcode) unbekannt, Testfälle werden aus der Spezifikation generiert;
	- **Grey-box:** Teile der Struktur des s.u.t. ist bekannt (z.B. Modulstruktur)
	- ▶ White-box: Struktur des s.u.t. ist offen, Testfälle werden aus dem Quellcode abgeleitet

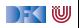

### **Spezialfall des Black-Box-Tests: Monte-Carlo Tests**

- ▶ Bei Monte-Carlo oder Zufallstests werden zufällige Eingabewerte generiert, und das Ergebnis gegen eine Spezifikation geprüft.
- **IDIES** Dies erfordert **ausführbare** Spezifikationen.
- **I** Wichtig ist die **Verteilung** der Eingabewerte.
	- $\blacktriangleright$  Gleichverteilt über erwartete Eingaben, Grenzfälle beachten.
- **Funktioniert gut mit high-level-Spachen** (Java, Scala, Haskell)
	- **IDatentypen repräsentieren Informationen auf abstrakter Ebene**
	- **Eigenschaft gut spezifizierbar**
	- $\blacktriangleright$  Beispiel: Listen, Listenumkehr in C, Java, Scala

#### **EXECUTE:** Zentrale Fragen:

- ▶ Wie können wir **ausführbare Eigenschaften** formulieren?
- ▶ Wie **Verteilung** der Zufallswerte steuern?

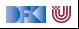

#### **ScalaTest**

**I** Test Framework für Scala

```
import org. scalatest. FlatSpec
class StringSpec extends FlatSpec {
  "A String" should "reverse" in {
    "Hello" . reverse should be ("olleH")
  }
  it should "return the correct length" in {
    "Hello" . length should be (5)
  }
}
```
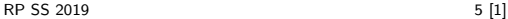

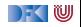

#### **ScalaTest Assertions 1**

▶ ScalaTest Assertions sind Makros:

```
import org. scalatest. Assertions.
val left = 2val right = 1assert(left = right)
```
▶ Schlägt fehl mit "2 did not equal 1"

 $\blacktriangleright$  Alternativ:

```
val a = 5val b = 2assertResult(2) {
 a - b}
```
▶ Schlägt fehl mit "Expected 2, but got 3"

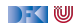

### **ScalaTest Assertions 2**

 $\blacktriangleright$  Fehler manuell werfen:

fail ("I've got a bad feeling about this")

 $\blacktriangleright$  Erwartete Exeptions:

```
val s = "hi"
val e = intercept [IndexOutOfBoundsException] {
  s. charAt(-1)}
```
**Assumptions** 

```
assume(database . isAvailable )
```
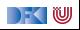

## **ScalaTest Matchers**

 $\blacktriangleright$  Gleichheit überprüfen:

```
result should equal (3)result should be (3)result shouldBe 3
result shouldEqual 3
```
 $\blacktriangleright$  Länge prüfen:

```
result should have length 3
result should have size 3
```
 $\blacktriangleright$  Und so weiter...

```
text should startWith ("Hello")
result should be a [List[Int]]list should contain none Of (3, 4, 5)
```
▶ Siehe [http://www.scalatest.org/user\\_guide/using\\_matchers](http://www.scalatest.org/user_guide/using_matchers)

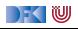

## **ScalaTest Styles**

- ▶ ScalaTest hat viele verschiedene Styles, die über Traits eingemischt werden können
- **Beispiel: FunSpec (Ähnlich wie RSpec)**

```
class SetSpec extends FunSpec {
  describe ("A Set") {
    describe ("when empty") \{it ("should have size 0") {
        assert (Set . empty. size = 0)
      }
      it ("should produce NoSuchElementException when head
          is invoked") {
        intercept [ NoSuchElementException] {
          Set .empty. head
} } } } }
```
Übersicht unter

 $R$ <sup>P SS 2</sup> $N$ <sup>+</sup>, the  $N$  is calatest.org/userguide/selecting a style DFEW

#### **Blackbox Test**

▶ Überprüfen eines Programms oder einer Funktion ohne deren Implementierung zu nutzen:

**def** primeFactors(n:  $Int$ ): List  $[Int] = ?$ ??

 $\triangleright$  z.B.

"primeFactors" should "work for 360" in { primeFactors(360) should contain theSameElementsAs  $List (2, 2, 2, 3, 3, 5)$ }

#### $\triangleright$  Was ist mit allen anderen Eingaben?

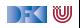

### **Property based Testing**

**► Uberprüfen von Eigenschaften** (Properties) eines Programms / einer Funktion:

```
def primeFactors(n: Int): List [Int] = ???
```
 $\triangleright$  Wir würden gerne so was schreiben:

for all  $x \geq 1 \rightarrow$  prime Factors  $(x)$ . product  $= x$ & primeFactors $(x)$ . for all (isPrime)

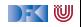

### **Property based Testing**

▶ Überprüfen von Eigenschaften (Properties) eines Programms / einer Funktion:

```
def primeFactors(n: Int): List [Int] = ???
```
 $\triangleright$  Wir würden gerne so was schreiben:

```
for all x \geq 1 \rightarrow prime Factors (x) . product = x& primeFactors(x). for all (isPrime)
```
▶ Aber wo kommen die Eingaben her?

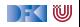

#### **Testen mit Zufallswerten**

```
def primeFactors (n: Int): List [Int] = ???
```
 $\blacktriangleright$  Zufallszahlen sind doch einfach!

```
"primeFactors" should "work for many numbers" in \{(1 to 1000) foreach \{-\Rightarrowval x = Math.max(1, Random.nextlnt.abs)
    assert (primeFactors(x). product = (x))
    assert (primeFactors(x) . for all (isPrime))}
}
```
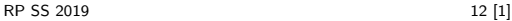

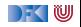

#### **Testen mit Zufallswerten**

- $\det$  primeFactors(n: lnt): List  $[Int] = ?$ ??
- $\blacktriangleright$  Zufallszahlen sind doch einfach!

```
"primeFactors" should "work for many numbers" in \{(1 to 1000) foreach \{ \Rightarrowval x = Math.max(1, Random.nextlnt.abs)
    assert (primeFactors(x) . product = (x))assert (primeFactors(x) . for all (isPrime))}
}
```
 $\blacktriangleright$  Was ist mit dieser Funktion?

```
def sum(list: List[Int]): Int = ???
```
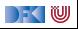

#### **ScalaCheck**

▶ ScalaCheck nutzt Generatoren um Testwerte für Properties zu generieren

```
for All \{ (list: List [ Int ]) \Rightarrowsum( list ) = list .foldLeft(0)( _ + _ )}
```
- $\triangleright$  Generatoren werden über implicits aufgelöst
- $\blacktriangleright$  Typklasse Arbitrary für viele Typen vordefiniert:

```
abstract class Arbitrary [T] {
  val arbitrary: Gen[T]
}
```
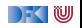

► Ein generischer Zufallsgenerator:

```
trait Generator[+T] { def generate : T }
object Generator {
  def apply [T](f: \Rightarrow T) = new Generator [T] {
    def generate = f }
}
```
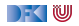

► Ein generischer Zufallsgenerator:

```
trait Generator[+T] { def generate : T }
object Generator {
  def apply [T](f: \Rightarrow T) = new Generator [T] {
    def generate = f }
}
```
#### $val$  integers  $=$  Generator (Random. nextlnt)

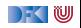

Ein generischer Zufallsgenerator:

```
trait Generator[+T] { def generate : T }
object Generator {
  def apply [T](f: \Rightarrow T) = new Generator [T] {
    def generate = f }
}
```
 $val$  integers  $=$  Generator (Random. nextlnt)

```
val booleans = Generator(integers generate > 0)
```
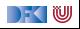

► Ein generischer Zufallsgenerator:

```
trait Generator[+T] { def generate : T }
object Generator {
  def apply [T](f: \Rightarrow T) = new Generator [T] {
    def generate = f }
}
```
 $\triangleright$  val integers  $=$  Generator (Random. nextlnt)

```
\triangleright val booleans = Generator(integers generate > 0)
```
 $\triangleright$  val pairs  $=$ Generator ((integers.generate, integers.generate))

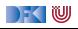

# **Zufallsgeneratoren Kombinieren**

I Ein generischer, **kombinierbarer** Zufallsgenerator:

```
trait Generator[+T] { self \Rightarrowdef generate: T
  \text{def map}[U] (f: T \Rightarrow U) = new Generator [U] {
    def generate = f (self . generate)
  }
  def flatMap [U] ( f: T \Rightarrow Generator [U] ) = new Generator [U]def generate = f (self. generate). generate
  }
}
```
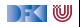

#### **Einfache Zufallsgeneratoren**

Einelementige Wertemenge:

**def** single  $[T]$  (value:  $T$ ) = Generator (value)

Eingeschränkter Wertebereich:

 $def$  choose( $lo: Int, hi: Int$ ) = integers .map( $x \Rightarrow$  lo +  $x$  % (hi - lo))

▶ Aufzählbare Wertemenge:

 $def$  oneOf $[T](xs: T*)$ : Generator  $[T] =$  $choose(0, xs.length)$ . map $(xs)$ 

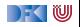
## **Beispiel: Listen Generieren**

 $\blacktriangleright$  Listen haben zwei Konstruktoren: Nil und :::

```
def lists: Generator [List [Int]] = for {
  isEmpty \leftarrow booleanlist ← if (isEmpty) emptyLists else nonEmptyLists
}
```
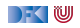

## **Beispiel: Listen Generieren**

▶ Listen haben zwei Konstruktoren: Nil und :::

```
def lists: Generator [List [Int]] = for \{isEmpty \leftarrow booleanlist ← if (isEmpty) emptyLists else nonEmptyLists
}
```
Die Menge der leeren Listen enthält genau ein Element:

```
def emptyLists = single ( Nil )
```
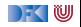

## **Beispiel: Listen Generieren**

▶ Listen haben zwei Konstruktoren: Nil und :::

```
def lists: Generator [List [Int]] = for {
  isEmpty ← booleans
  list ← if (isEmpty) emptyLists else nonEmptyLists
}
```
▶ Die Menge der leeren Listen enthält genau ein Element:

```
def emptyLists = single ( Nil )
```
 $\triangleright$  Nicht-leere Listen bestehen aus einem Element und einer Liste:

```
def nonEmptyLists = for {
  head \leftarrow integers
  tail \leftarrow lists
\} yield head :: tail
```
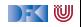

## **ScalaCheck**

▶ ScalaCheck nutzt Generatoren um Testwerte für Properties zu generieren

```
for All \{ (list: List [ Int ]) \Rightarrowsum( list ) = list .foldLeft(0)( _ + _ )}
```
- $\triangleright$  Generatoren werden über implicits aufgelöst
- $\blacktriangleright$  Typklasse Arbitrary für viele Typen vordefiniert:

```
abstract class Arbitrary [T] {
  val arbitrary: Gen[T]
}
```
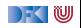

# **Kombinatoren in ScalaCheck**

```
object Gen {
    def choose [T] (min: T, max: T) (implicit c: Choose [T]):
        Gen[T]
    def oneOf[T](xs: Seq[T]): Gen[T]
    def sized [T] (f: Int \Rightarrow Gen[T]) : Gen [T]def someOf[T] ( gs : Gen[T]∗) ; Gen[Seq[T]]
    def option [T](g: Gen[T]): Gen [Option [T]]
    . . .
  }
  trait Gen[+T] {
    def map[U] ( f : T \Rightarrow U) : Gen [U]
    def flatMap [U] ( f : T \Rightarrow Gen [U] ) : Gen [U]def filter (f: T \Rightarrow Boolean): Gen[T]
    def such That(f: T \Rightarrow Boolean): Gen[T]
    def label(1: String): Gen[T]
    def | (that: Gen[T]) : Gen[T]
RP SS 2019 19 [1]
```
### **Wertemenge einschränken**

**I Problem: Vorbedingungen können dazu führen, dass nur wenige Werte** verwendet werden können:

```
val prop = forAll { (11: List[Int], 12: List[Int]) \Rightarrow11. length = 12. length \Rightarrow 11. zip(12). unzip() = (11, 12)}
scal> prop. check
Gave up after only 4 passed tests. 500 tests were
    discarded .
```
#### I Besser:

```
for All (my List Pair Generator) { (11, 12) \Rightarrow11. zip(12). unzip() = (11, 12)}
```
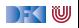

### **Kombinatoren für Properties**

I Properties können miteinander kombiniert werden:

```
val p1 = for All( \ldots )val p2 = for All( \dots )val p3 = p1 & p2val p4 = p1 || p2val p5 = p1 = p2val p6 = \text{all}(p1, p2)val p7 = at Least One(p1, p2)
```
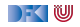

### **ScalaCheck in ScalaTest**

▶ Der Trait Checkers erlaubt es, ScalaCheck in beliebigen ScalaTest Suiten zu verwenden:

```
class IntListSpec extends FlatSpec with PropertyChecks {
  "Any list of integers" should "return its correct sum"
     in {
    for all \{ (x: List[Int]) \Rightarrow x.sum = x-foldLeft(0) (_) }
  }
}
```
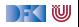

### **Zusammenfassung**

- $\triangleright$  ScalaTest: DSL für Tests in Scala
	- ▶ Verschiedene Test-Stile durch verschiedene Traits
	- I Matchers um Assertions zu formulieren
- $\blacktriangleright$  ScalaCheck: Property-based testing
	- $\triangleright$  Gen $[+T]$  um Zufallswerte zu generieren
	- $\blacktriangleright$  Generatoren sind ein monadischer Datentyp
	- $\triangleright$  Typklasse Arbitrary  $[+T]$  stellt generatoren implizit zur Verfügung
- I Nächstes mal endlich Nebenläufigkeit: Futures und Promises

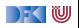

Reaktive Programmierung Vorlesung 7 vom 08.05.19 Actors in Akka

Christoph Lüth, Martin Ring

Universität Bremen

Sommersemester 2019

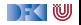

# **Fahrplan**

- Einführung
- I Monaden und Monadentransformer
- I Nebenläufigkeit: Futures and Promises
- ▶ Aktoren I: Grundlagen
- **EXAKTORER II: Implementation**
- I Meta-Programmierung
- Bidirektionale Programmierung
- I Reaktive Ströme I
- I Reaktive Ströme II
- $\blacktriangleright$  Funktional-Reaktive Programmierung
- ▶ Software Transactional Memory
- Eventual Consistency
- I Robustheit und Entwurfsmuster
- $\blacktriangleright$  Theorie der Nebenläufigkeit, Abschluss

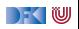

### **Aktoren in Scala**

- Eine kurze Geschichte von Akka:
	- ▶ 2006: Aktoren in der Scala Standardbücherei (Philipp Haller, scala.actors)
	- ▶ 2010: Akka 0.5 wird veröffentlich (Jonas Bonér)
	- $\triangleright$  2012: Scala 2.10 erscheint ohne scala actors und Akka wird Teil der Typesafe Platform
- $\blacktriangleright$  Auf Akka aufbauend:
	- $\blacktriangleright$  Apache Spark
	- ▶ Play! Framework
	- ▶ Akka HTTP (Früher Spray Framework)

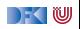

### **Akka**

- **IN Akka ist ein Framework für Verteilte und Nebenläufige Anwendungen**
- ▶ Akka bietet verschiedene Ansätze mit Fokus auf Aktoren
- $\blacktriangleright$  Nachrichtengetrieben und asynchron
- $\blacktriangleright$  Location Transparency
- $\blacktriangleright$  Hierarchische Aktorenstruktur

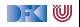

### **Rückblick**

▶ Aktor Systeme bestehen aus Aktoren

- $\blacktriangleright$  Aktoren
	- $\blacktriangleright$  haben eine Identität,
	- **In haben ein veränderliches Verhalten und**
	- $\blacktriangleright$  kommunizieren mit anderen Aktoren ausschließlich über unveränderliche Nachrichten.

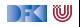

### **Aktoren in Akka**

```
trait Actor {
 type Receive = PartialFunction [Any, Unit ]
```

```
def receive : Receive
```

```
implicit val context: ActorContext
implicit final val self: ActorRef
final def sender : ActorRef
```

```
def preStart()
def postStop ()
def preRestart (reason: Throwable, message: Option [Any])
def postRestart ( reason : Throwable)
```

```
def supervisorStrategy : SupervisorStrategy
def unhandled(message: Any)
```
IW

**object** Count

```
class Counter extends Actor {
  var count = 0def receive = {
    case Count \Rightarrow count \leftarrow 1
  }
}
```
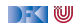

**object** Count

```
class Counter extends Actor {
  var count = 0def receive = {
    case Count \Rightarrow count \leftarrow 1
  }
}
```
**val** system = ActorSystem("example")

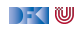

**object** Count

```
class Counter extends Actor {
  var count = 0def receive = {
    case Count \Rightarrow count \leftarrow 1
  }
}
```
**val** system = ActorSystem("example")

Global:

**val** counter = system.actorOf(Props[Counter], "counter")

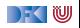

**object** Count

```
class Counter extends Actor {
  var count = 0def receive = {
    case Count \Rightarrow count \leftarrow 1
  }
}
```
**val** system = ActorSystem("example")

Global:

**val** counter = system.actorOf(Props[Counter], "counter")

In Aktoren:

**val** counter = context.actorOf(Props[Counter], "counter")

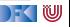

### **Nachrichtenversand**

```
object Counter { object Count; object Get }
class Counter extends Actor {
  var count = 0def receive = {
    case Counter. Count \Rightarrow count \equiv 1case Counter.Get ⇒ sender ! count
  }
}
```
#### **val** counter = actorOf(Props[Counter], "counter")

#### counter ! Count

"!" ist asynchron – Der Kontrollfluss wird sofort an den Aufrufer zurückggegeben.

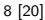

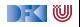

## **Eigenschaften der Kommunikation**

- I Nachrichten von einer Aktor identität zu einer anderen kommen in der Reihenfolge des Versands an. (Im Aktorenmodell ist die Reihenfolge undefiniert)
- I Abgesehen davon ist die Reihenfolge des Nachrichtenempfangs undefiniert.
- I Nachrichten sollen unveränderlich sein. (Das kann derzeit allerdings nicht überprüft werden)

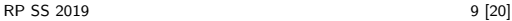

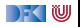

### **Verhalten**

```
trait ActorContext {
  def become( behavior : Receive , discardOld : Boolean = true) :
      Unit
  def unbecome() : Unit
  . . .
}
```

```
class Counter extends Actor {
  def counter(n: Int): Receive = {
    case Counter. Count \Rightarrow context . become(counter(n+1))
    case Counter.Get ⇒ sender ! n
  }
 def receive = counter(0)
}
```
Nachrichten werden sequenziell abgearbeitet.

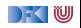

### **Modellieren mit Aktoren**

Aus "Principles of Reactive Programming" (Roland Kuhn):

- $\blacktriangleright$  Imagine giving the task to a group of people, dividing it up.
- $\triangleright$  Consider the group to be of very large size.
- $\triangleright$  Start with how people with different tasks will talk with each other.
- $\triangleright$  Consider these "people" to be easily replaceable.
- Draw a diagram with how the task will be split up, including communication lines.

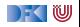

## **Beispiel**

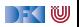

## **Aktorpfade**

- $\blacktriangleright$  Alle Aktoren haben eindeutige absolute Pfade. z.B. "akka://exampleSystem/user/countService/counter1"
- ▶ Relative Pfade ergeben sich aus der Position des Aktors in der Hierarchie. z.B. "../counter2"
- ▶ Aktoren können über ihre Pfade angesprochen werden

context.actorSelection ("../sibling") ! Count context . actorSelection (" ../∗") ! Count // wildcard

 $\blacktriangleright$  ActorSelection  $\neq$  ActorRef

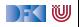

### **Location Transparency und Akka Remoting**

**> Aktoren in anderen Aktorsytemen auf anderen Maschinen können über** absolute Pfade angesprochen werden.

**val** remoteCounter = context . actorSelection ( "akka .tcp://otherSystem**@**214.116.23.9:9000/user/counter")

#### remoteCounter ! Count

▶ Aktorsysteme können so konfiguriert werden, dass bestimmte Aktoren in einem anderen Aktorsystem erzeugt werden

```
src/resource/application . conf :
> akka.actor.deployment \{> /remoteCounter {
      > remote = "akka .tcp://otherSystem@127.0.0.1:2552"
> >> }
```
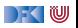

## **Supervision und Fehlerbehandlung in Akka**

I OneForOneStrategy vs. AllForOneStrategy

```
class RootCounter extends Actor {
 override def supervisorStrategy =
   OneForOneStrategy(maxNrofRetries = 10,
                     withinTimeRange = 1 minute) {
     case _: ArithmeticException ⇒ Resume
     case _: NullPointerException ⇒ Restart
     case _: IllegalArgumentException ⇒ Stop
     case _: Exception ⇒ Escalate
   }
}
```
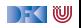

### **Aktorsysteme Testen**

 $\triangleright$  Um Aktorsyteme zu testen müssen wir eventuell die Regeln brechen:

```
val actorRef = TestActorRef[Counter]
val actor = actorRef . underlyingActor
```
▶ Oder: Integrationstests mit TestKit

```
"A counter" must {
  "be able to count to three" in {
    val counter = system.actorOf [Counter]
    counter ! Count
    counter ! Count
    counter ! Count
    counter ! Get
    expectMsg(3)
  }
}
```
|- く 1⋓

## **Event-Sourcing (Akka Persistence)**

- **I** Problem: Aktoren sollen Neustarts überleben, oder sogar dynamisch migriert werden.
- $\blacktriangleright$  Idee: Anstelle des Zustands, speichern wir alle Ereignisse.

```
class Counter extends PersistentActor {
  var count = 0def receiveCommand = {
    case Count ⇒
       persist (Count) (\rightharpoonup \Rightarrow count \neq 1)case Snap ⇒ saveSnapshot(count)
    case Get ⇒ sender ! count
  }
  def receiveRecover = {
    case Count \Rightarrow count \leftarrow 1
    case SnapshotOffer(\_, snapshot: Int) \Rightarrow count = snapshot
  }
}
```
# **akka**−**http (ehemals Spray)**

- **I** Aktoren sind ein hervorragendes Modell für Webserver
- I akka−http ist ein **minimales** HTTP interface für Akka

```
val serverBinding = Http(system). bind(
    interface = "localhost", port = 80). . .
val requestHandler: HttpRequest \Rightarrow HttpResponse = {
  case HttpRequest(GET, Uri .Path("/ping"), _, _, _) \RightarrowHttpResponse(entity = "PONG!"). . .
}
```
▶ Vorteil: Vollständig in Scala implementiert, keine Altlasten wie Jetty

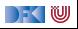

### **Bewertung**

- Vorteile:
	- ▶ Nah am Aktorenmodell (Carl-Hewitt-approved)
	- $\blacktriangleright$  keine Race Conditions
	- $\blacktriangleright$  Fffizient
	- $\blacktriangleright$  Stabil und ausgereift
	- $\blacktriangleright$  Umfangreiche Konfigurationsmöglichkeiten
- Nachteile<sup>.</sup>
	- ▶ Nah am Aktorenmodell  $\Rightarrow$  receive ist untypisiert
	- $\blacktriangleright$  Aktoren sind nicht komponierbar
	- $\blacktriangleright$  Tests können aufwendig werden
	- ▶ Unveränderlichkeit kann in Scala nicht garantiert werden
	- $\blacktriangleright$  Umfangreiche Konfigurationsmöglichkeiten

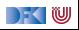

### **Zusammenfassung**

- Unterschiede Akka / Aktormodell:
	- $\triangleright$  Nachrichtenordnung wird pro Sender / Receiver Paar garantiert
	- $\blacktriangleright$  Futures sind keine Aktoren
	- $\blacktriangleright$  ActorRef identifiziert einen eindeutigen Aktor
	- ▶ Die Regeln können gebrochen werden (zu Testzwecken)
- ▶ Fehlerbehandlung steht im Vordergrund
- ▶ Verteilte Aktorensystem können per Akka Remoting miteinander kommunizieren
- **IMit Event-Sourcing können Zustände über Systemausfälle hinweg** wiederhergestellt werden.

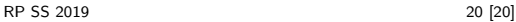

Reaktive Programmierung Vorlesung 8 vom 15.05.19 Meta-Programmierung

Christoph Lüth, Martin Ring

Universität Bremen

Sommersemester 2019

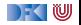

# **Fahrplan**

- Einführung
- ▶ Monaden und Monadentransformer
- $\blacktriangleright$  Nebenläufigkeit: Futures and Promises
- ▶ Aktoren I: Grundlagen
- Aktoren II: Implementation
- Meta-Programmierung
- **Bidirektionale Programmierung**
- I Reaktive Ströme I
- I Reaktive Ströme II
- $\blacktriangleright$  Funktional-Reaktive Programmierung
- ▶ Software Transactional Memory
- Eventual Consistency
- I Robustheit und Entwurfsmuster
- $\blacktriangleright$  Theorie der Nebenläufigkeit, Abschluss

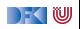

## **Was ist Meta-Programmierung?**

"Programme höherer Ordnung" / Makros

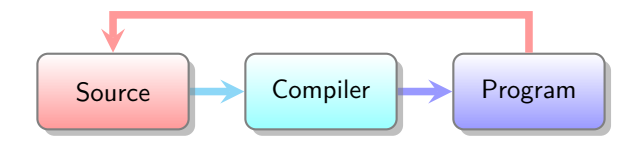

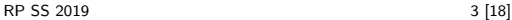

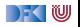

### **Was sehen wir heute?**

**Anwendungsbeispiel: JSON Serialisierung** 

 $\blacktriangleright$  Meta-Programmierung in Scala:

 $\blacktriangleright$  Scala Meta

 $\blacktriangleright$  Meta-Programmierung in Haskell:

 $\blacktriangleright$  Template Haskell

**In Generische Programmierung in Scala und Haskell** 

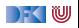
# **Beispiel: JSON Serialisierung**

```
Scala
```

```
case class Person(
 names: List [String],
  age: Int
)
```
Haskell

```
data Person = Person {
 names :: [String],
  age :: Int
}
```

```
Ziel: Scala ← SSON<br>Haskell
```
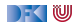

## **JSON: Erster Versuch**

JSON1.scala

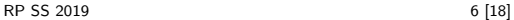

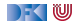

# **JSON: Erster Versuch**

### JSON1.scala

▶ Unpraktisch: Für jeden Typ muss manuell eine Instanz erzeugt werden

 $\blacktriangleright$  Idee: Makros for the win

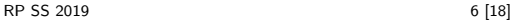

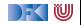

# **Klassische Metaprogrammierung (Beispiel C)**

```
#define square (n) ((n)∗(n) )
\#define UpTo(i, n) for((i) = 0; (i) < (n); (i) +)
```

```
UpTo(i,10) {
  printf("i squared is: \%d\n\cdot", square(i));
}
```
Eigene Sprache: C Präprozessor

I Keine Typsicherheit: einfache String Ersetzungen

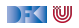

# **Metaprogrammierung in Scala: Scalameta**

▶ Idee: Der Compiler ist im Programm verfügbar

 $>$  "x + 2  $*$  7" . parse [Term] . get . structure

Term. ApplyInfix (Term.Name("x") , Term.Name("+") , Nil , Seq(Term. ApplyInfix ( Lit . Int (2) , Term.Name("∗") , Nil , Seq(Lit. Int(7)))))

Abstrakter syntaxbaum (AST) als algebraischer Datentyp  $\rightarrow$  typsicher

Sehr komplexer Datentyp ...

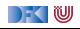

# **Quasiquotations**

- $\blacktriangleright$  Idee: Programmcode statt AST
- $\blacktriangleright$   $\mathsf{Z}_{\mathsf{U}}$ r Konstruktion

 $>$  **val**  $p = q$ "case class Person(name: String)"

- p: meta.Defn. Class = **case class** Person(name: String )
- $\blacktriangleright$  ... und zur Extraktion

 $>$  **val** q"case class  $\text{\$name}(\text{\$param})$ " = p

name: meta.  $Type$ . Name  $=$  Person param: scala .meta.Term.Param = name: String

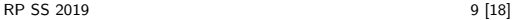

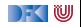

# **Makro Annotationen**

- $\blacktriangleright$  Idee: Funktion  $AST \rightarrow AST$  zur Compilezeit ausführen
- ▶ Werkzeug: Annotationen

```
class hello extends StaticAnnotation {
  inline def apply (defn : Any) : Any = meta { defn match {
    case q"object $name { . .$members }" ⇒
      q"""object $name {
          . .$members
          def hello: Unit = println("Hello")\}"""
    case _ ⇒ abort ("@hello must annotate an object")
  } }
}
```
### **@**hello **object** Test

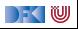

### **JSON: Zweiter Versuch**

### JSON2.scala

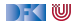

## **JSON: Zweiter Versuch**

### JSON2.scala

### I Generische Ableitungen für **case class**es

▶ Funktioniert das für alle algebraischen Datentypen?

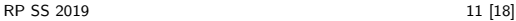

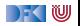

# **Generische Programmierung**

- ▶ Beispiel: YAML statt JSON erzeugen
- $\blacktriangleright$  Idee: Abstraktion über die Struktur von Definitionen
- ► Erster Versuch: ToMap. scala

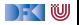

# **Generische Programmierung**

- ▶ Beispiel: YAML statt JSON erzeugen
- $\blacktriangleright$  Idee: Abstraktion über die Struktur von Definitionen
- ► Erster Versuch: ToMap. scala
	- $\blacktriangleright$  Das klappt so nicht ...
	- I Keine geeignete Repräsentation!

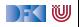

### **Heterogene Listen**

▶ Generische Abstraktion von Tupeln

```
> val I = 42 :: "foo" :: 4.3 :: HNil
l: Int :: String :: Double :: HNil = ...
```
▶ Viele Operationen normaler Listen vorhanden:

 $\blacktriangleright$  Was ist der parameter für flatMap?

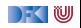

### **Heterogene Listen**

▶ Generische Abstraktion von Tupeln

```
> val I = 42 :: "foo" :: 4.3 :: HNil
1: Int :: String :: Double :: HNil = ...
```
▶ Viele Operationen normaler Listen vorhanden:

 $\blacktriangleright$  Was ist der parameter für flatMap? ⇒ Polymorphe Funktionen

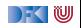

# **Records**

- $\blacktriangleright$  Uns fehlen namen
- ▶ Dafür: Records

```
> import shapeless ._; record ._; import syntax . singleton ._
> val person = ("name" \rightarrow "Donald") :: ("age" \rightarrow > 70) ::
    HNil
```

```
person : String with KeyTag[ String ("name") , String ] : : Int
   with KeyTag[String("age"), Int] :: HNil = Donald :: 70
    \therefore HNil
```

```
> person("name")
```

```
res1: String = Donald
```
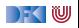

# **Die Typklasse Generic**

 $\blacktriangleright$  Typklasse Generic [T]

```
trait Generic [T] {
 type Repr
  def from(r: Repr): T
 def to(t: T): Repr
}
```
kann magisch abgeleitet werden:

```
> case class Person(name: String , age: Int )
> val gen = Generic [Person]
gen: shapeless . Generic [ Person]{type Repr = String : : Int
    \therefore shapeless .HNil = \ldots
```
- $\blacktriangleright$   $\rightarrow$  Makro Magie
- $\blacktriangleright$  Funktioniert allgemein für algebraische Datentypen

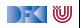

# **JSON Serialisierung: Teil 3**

### JSON3. scala

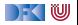

### **Automatische Linsen**

**case class** Address(street: String, city: String, zip: Int) **case class** Person(name: String , age: Int , address : Address)

**val** streetLens = lens [Person]  $\gg$  'address  $\gg$  'street

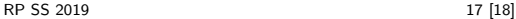

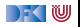

# **Zusammenfassung**

- **IMeta-Programmierung: "Programme Höherer Ordnung"**
- **In Scalameta: Scala in Scala manipulieren**
- $\blacktriangleright$  Quasiquotations: Reify and Splice
- $\triangleright$  Macros mit Scalameta:  $AST \rightarrow AST$  zur Compilezeit
- $\triangleright$  Aquivalent in Haskell: TemplateHaskell
- **In Generische Programmierung in Shapeless**
- ▶ Äquivalent in Haskell: GHC.Generic

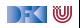

Reaktive Programmierung Vorlesung 9 vom 22.05.19 Bidirektionale Programmierung — Zippers and Lenses

Christoph Lüth, Martin Ring

Universität Bremen

Sommersemester 2019

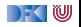

# **Fahrplan**

- Einführung
- I Monaden und Monadentransformer
- I Nebenläufigkeit: Futures and Promises
- ▶ Aktoren I: Grundlagen
- $\blacktriangleright$  Aktoren II: Implementation
- I Meta-Programmierung
- **Bidirektionale Programmierung**
- ▶ Reaktive Ströme I
- I Reaktive Ströme II
- $\blacktriangleright$  Funktional-Reaktive Programmierung
- ▶ Software Transactional Memory
- Eventual Consistency
- I Robustheit und Entwurfsmuster
- $\blacktriangleright$  Theorie der Nebenläufigkeit, Abschluss

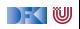

# **Was gibt es heute?**

- $\blacktriangleright$  Motivation: funktionale Updates
	- $\blacktriangleright$  Akka ist *stateful*, aber im allgemeinen ist funktional besser
	- I Globalen Zustand **vermeiden** hilft der **Skalierbarkeit** und der **Robustheit**

### ▶ Der Zipper

 $\blacktriangleright$  Manipulation innerhalb einer Datenstruktur

#### I **Linsen**

▶ Bidirektionale Programmierung

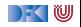

# **Ein einfacher Editor**

 $\blacktriangleright$  Datenstrukturen:

```
\tt type Pos = Intdata Editor = Ed \{ \text{text} : \text{String}, cursor :: Pos }
```
 $\blacktriangleright$  Cursor bewegen (links)

```
go left :: Editor \rightarrow Editor
go_left Ed{text= t, cursor= c}
    c = 0 = error "At start of line"
    otherwise = Ed{text = t, cursor = c- 1}
```
 $\blacktriangleright$  Text rechts einfügen:

```
in se r t :: Editor→ Char→ Editor
insert Ed{text= t, cursor= c} text =
 let (as, bs) = splitAt c t
 in Ed{text= as + (text: bs), cursor= c+1}
```
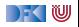

## **Aufwand**

**Aufwand** für Manipulation?  $O(n)$  mit *n* Länge des gesamten Textes

 $\blacktriangleright$  Geht das auch einfacher?

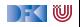

# **Ein einfacher Editor**

#### $\blacktriangleright$  Datenstrukturen:

```
data Editor = Ed { before :: [Char] - In reverse order
                  , cursor :: Maybe Char
                  , after :: [Char] }
```
Invariante: cursor  $=$  Nothing gdw. before und after leer

 $\blacktriangleright$  Cursor bewegen (links):

```
go left :: Editor\rightarrow Editor
go_left e@(Ed [ ] _ _) = e
go_{\text{left}} (Ed (a:as) (Just c) bs) = Ed as (Just a) (c: bs)
```
▶ Text unter dem Cursor löschen:

```
delete :: Editor→ Editor
delete (Ed as ( b : b s )) = Ed as (Just b) bs
delete (Ed (a:as) \begin{bmatrix} 1 \end{bmatrix} = Ed as (Just a) \begin{bmatrix} 1 \end{bmatrix}delete (Ed \mid \cdot \mid \cdot) = Ed \mid \cdot \mid Nothing \mid \cdot \mid
```
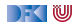

# **Manipulation strukturierter Datentypen**

 $\blacktriangleright$  Anderer Datentyp: *n*-äre Bäume (rose trees)

```
data Tree a = Node a [Tree a]
```
▶ Bspw. abstrakte Syntax von einfachen Ausdrücken

 $\triangleright$  Update auf Beispielterm  $t = a * b - c * d$ : ersetze b durch  $x + y$ 

```
t = Node "−" [ Node "*" [Node "a" [], Node "b" []]
              Node "∗" [Node "c" [], Node "d" []]
             ]
```

```
Referenzierung durch Namen
```
upd1 :: Eq a=*>* a→ Tree a→ Tree a→ Tree a

▶ Referenzierung durch Pfad: **type** Path=[Int]

```
type Path = [ Int ]
upd2 :: Path→ Tree a→ Tree a→ Tree a
```
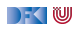

## **Aufwand**

Aufwand: Mittlere Aufwand  $O(log n)$ , worst case  $O(n)$ n Anzahl der Knoten

 $\blacktriangleright$  Geht das besser — wie beim einfachen Editor?

 $\blacktriangleright$  Generalisierung der Idee

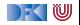

# **Der Zipper**

- **IDEE:** Kontext nicht wegwerfen!
- ▶ Nicht: type Path=[Int]
- $\blacktriangleright$  Sondern:

```
data Ctxt a = Empty
              Cons [Tree a] a (Ctxt a) [Tree a]
```
- $\blacktriangleright$  Kontext ist 'inverse Umgebung' ("Like a glove turned inside out")
- Besteht aus linken Nachbarn, Knoten, Kontext darüber, rechtem Nachbarn
- ▶ Loc a ist **Baum** mit **Fokus**

**newtype** Loc  $a = Loc$  (Tree  $a$ , Ctxt  $a$ )

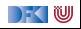

# **Zipping Trees: Navigation**

#### **Fokus nach links**

```
go_left :: Loc a→ Loc a
go left (Loc(t, c)) = \text{case } c \text{ of }Cons (l : le) a up ri \rightarrow Loc(l, Cons le a up (t : ri))
                           \rightarrow error "go left: at first"
```
#### I Fokus nach **rechts**

```
go right \therefore Loc a\rightarrow Loc a
g_0_right (Loc(t, c)) = \text{case } c \text{ of }Cons le a up (r:ri) \rightarrow Loc(r, Cons (t:le) a up ri)
                             \rightarrow error "go right: at last"
```
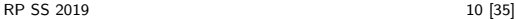

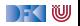

# **Zipping Trees: Navigation**

#### ▶ Fokus nach **oben**

```
go_up :: Loc a→ Loc a
g_0_up (Loc (t, c)) = case c ofEmpty \rightarrow error "go up: at the top"
  Cons le a up ri \rightarrowLoc (Node a (reverse le + t: ri), up)
```
#### ▶ Fokus nach **unten**

```
go down \therefore Loc a\rightarrow Loc a
g_0_down (Loc(t, c)) = case t ofNode \Box \Box \rightarrow error "go_down: at leaf"
  Node a (t:ts) \rightarrow Loc (t, Cons [] a c ts)
```
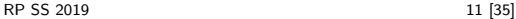

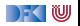

# **Einfügen**

- **Einfügen**: Wo?
- ► Überschreiben des Fokus

update :: Tree  $a \rightarrow$  Loc  $a \rightarrow$  Loc a update t  $(Loc (\_ , c)) = Loc (t, c)$ 

**Einks** des Fokus einfügen

```
insert left :: Tree a \rightarrow Loc a \rightarrow Loc a
insert left t1 (Loc (t, c)) = case c of
  Empty \rightarrow error "insert_left: insert at empty"
  Cons le a up ri \rightarrow Loc(t, Cons (t1:le) a up ri)
```
**Rechts** des Fokus einfügen

```
insert right :: Tree a \rightarrow Loc a \rightarrow Loc a
insert\_right t1 (Loc(t, c)) = case c of
  Empty \rightarrow error "insert right: insert at empty"
  Cons le a up ri \rightarrow Loc(t, Cons le a up (t1:ri))
```
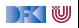

## **Ersetzen und Löschen**

- $\blacktriangleright$  Unterbaum im Fokus löschen: wo ist der neue Fokus?
	- **1** Rechter Baum, wenn vorhanden
	- **2** Linker Baum, wenn vorhanden
	- **3** Elternknoten

```
delete :: Loc a→ Loc a
delete (Loc(\_ , c)) = \text{case } c \text{ of }Embtv \rightarrow error "delete: delete at top"
   Cons le a up (r:ri) \rightarrow Loc(r, Cons le a up ri)
   Cons (l : le) a up \lceil \cdot \rceil \rightarrow \text{Loc}(l]. Cons le a up \lceil \cdot \rceil)
   Cons \begin{bmatrix} 1 & a & up & 1 \end{bmatrix} \rightarrow Loc (Node a \begin{bmatrix} 1 & up & 0 \end{bmatrix}
```
 $\blacktriangleright$  "We note that delete is not such a simple operation."

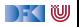

# **Schnelligkeit**

▶ Wie schnell sind Operationen?

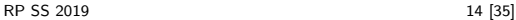

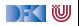

# **Schnelligkeit**

▶ Wie **schnell** sind Operationen?

Aufwand: go\_up  $O(left(n))$ , alle anderen  $O(1)$ .

**IN Warum** sind Operationen so schnell?

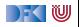

# **Schnelligkeit**

▶ Wie **schnell** sind Operationen?

Aufwand: go\_up  $O(left(n))$ , alle anderen  $O(1)$ .

▶ Warum sind Operationen so schnell?

 $\blacktriangleright$  Kontext bleibt erhalten

 $\blacktriangleright$  Manipulation: reine Zeiger-Manipulation

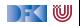

# **Zipper für andere Datenstrukturen**

I Binäre Bäume:

```
sealed trait Tree[+A]
case class Leaf [A] ( value : A) extends Tree[A]
case class Node[A] (left: Tree[A],
                    right : Tree[A] ) extends Tree[A]
```
Kontext:

```
sealed trait Context[+A]
case object Empty extends Context[ Nothing]
case class Left [A] (up: Context[A] ,
                    right : Tree[A] ) extends Context[A]
case class Right [A] ( left : Tree [A],
                     up: Context[A] ) extends Context[A]
```
**case class** Loc[A](tree: Tree[A], context: Context[A])

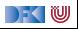

# **Tree-Zipper: Navigation**

**Fokus nach links** 

```
def goLeft: Loc[A] = context match {
  case Empty \Rightarrow sys error ("goleft at empty")
  case Left(\_,\_) \Rightarrow sys. error ("goLeft of left")
  case Right(| \cdot, c) \Rightarrow Loc(| \cdot, Left(c, tree))
  }
```
#### I Fokus nach **rechts**

```
def goRight: Loc[A] = context match {
  case Empty \Rightarrow sys error ("goRight at empty")
  case Left(c, r) \Rightarrow Loc(r, Right(tree, c))case Right(\_,\_) \Rightarrow sys . error ("goRight of right")
  }
```
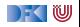
## **Tree-Zipper: Navigation**

▶ Fokus nach **oben** 

```
def goUp: Loc[A] = context match {
  case Empty \Rightarrow sys. error ("goUp of empty")
  case Left(c, r) \Rightarrow Loc(Node(tree, r), c)
  case Right(1, c) \Rightarrow Loc(Node(1, tree), c)
  }
```
▶ Fokus nach **unten links** 

```
def goDownLeft: Loc[A] = tree match {
   case Leaf\begin{pmatrix} 0 \end{pmatrix} \Rightarrow sys. error ("goDown at leaf")
   case Node(\vert \cdot, r \rangle \Rightarrow Loc(\vert \cdot, \text{Left}(\text{context}, r) \rangle}
```
▶ Fokus nach **unten rechts** 

```
def goDownRight: Loc[A] = tree match {
   case Leaf\begin{pmatrix} 0 \end{pmatrix} \Rightarrow sys. error ("goDown at leaf")
   case Node(\vert \cdot, r \rangle \Rightarrow Loc(r, Right(\vert \cdot, context))
   }
```
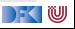

# **Tree-Zipper: Einfügen und Löschen**

### **Einfügen** links

```
def insertLeft(t: Tree[A]): Loc[A] =Loc(tree, Right(t, context))
```
### **Einfügen** rechts

```
def insertRight(t: Tree[A]): Loc[A] =
 Loc(tree, Left(context, t))
```
### I **Löschen**

```
def delete: Loc[A] = context match {
  case Empty \Rightarrow sys. error ("delete of empty")
  case Left(c, r) \Rightarrow Loc(r, c)case Right(1, c) \Rightarrow Loc(1, c)
  }
```
**INE Neuer Fokus: anderer Teilbaum** 

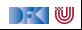

## **Zipping Lists**

 $\blacktriangleright$  Listen:

**data** List  $a = Nil$  | Cons a (List a)

 $\blacktriangleright$  Damit:

**data** Ctxt  $a =$  Empty | Snoc (Ctxt  $a$ ) a

In Listen sind ihr 'eigener Kontext' :

List a ≅ Ctxt a

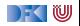

## **Zipping Lists: Fast Reverse**

#### **I** Listenumkehr **schnell**:

```
fastrev1 :: List a \rightarrow List a
fastrev1 xs = rev (top xs) where
  rev \therefore Loc a \rightarrow List a
  rev (Loc(Nil, as)) = as
  rev (Loc(Cons \times xs, as)) = rev (Loc (xs, Cons \times as))
```
#### ▶ Vergleiche:

```
fastrev2 :: [a] \rightarrow [a]fastrev2 xs = rev xs \Box where
  rev :: [a] \rightarrow [a] \rightarrow [a]rev \begin{bmatrix} \end{bmatrix} as = as
  rev (x:xs) as = rev xs (x:as)
```
#### ▶ Zweites Argument von rev: Kontext

 $\blacktriangleright$  Liste der Elemente davor in umgekehrter Reihenfolge

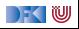

## **Bidirektionale Programmierung**

- ▶ Verallgemeinerung der Idee des Kontext
- $\blacktriangleright$  Motivierendes Beispiel: Update in einer Datenbank
- $\blacktriangleright$  Weitere Anwendungsfelder:
	- $\blacktriangleright$  Benutzerschnittstellen (MVC)
	- $\blacktriangleright$  Datensynchronisation

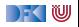

## **View Updates**

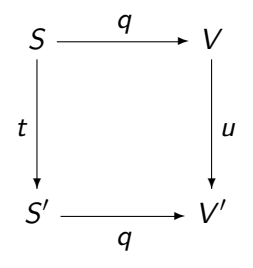

- $\triangleright$  View v durch Anfrage q (Bsp: Anfrage auf Datenbank)
- ▶ View wird **verändert** (Update u)
- **I** Quelle S soll entsprechend angepasst werden (**Propagation** der Änderung)
- **Problem:** q soll **beliebig** sein
	- $\blacktriangleright$  Nicht-injektiv? Nicht-surjektiv?

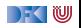

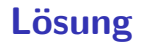

 $\blacktriangleright$  Eine Operation get für den View

Inverse Operation put wird automatisch erzeugt (wo möglich)

▶ Beide müssen invers sein — deshalb **bidirektionale Programmierung** 

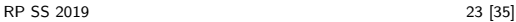

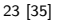

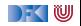

## **Putting and Getting**

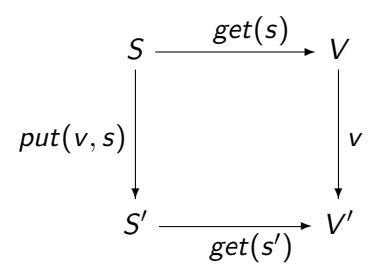

**In Signatur der Operationen:** 

get : 
$$
S \longrightarrow V
$$
  
put :  $V \times S \longrightarrow S$ 

**Es müssen die Linsengesetze** gelten:

$$
get(put(v, s)) = v
$$
  
\n
$$
put(get(s), s)) = s
$$
  
\n
$$
put(v, put(w, s)) = put(v, s)
$$

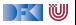

## **Erweiterung: Erzeugung**

▶ Wir wollen auch Elemente (im Ziel) erzeugen können.

 $\blacktriangleright$  Signatur:

$$
\textit{create}: V \longrightarrow S
$$

I Weitere **Gesetze**:

$$
get(created(v)) = v
$$
  

$$
put(v, create(w)) = create(w)
$$

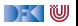

## **Die Linse im Überblick**

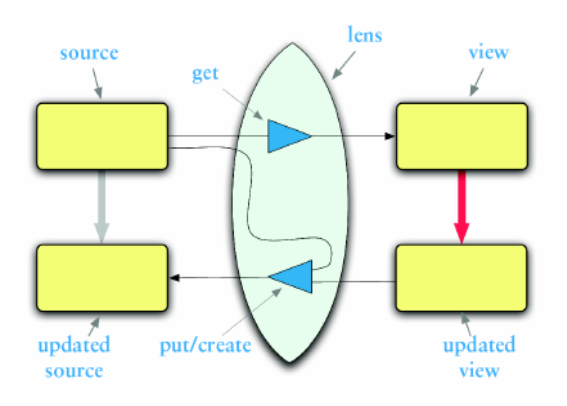

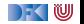

## **Linsen im Beispiel**

 $\blacktriangleright$  Updates auf strukturierten Datenstrukturen:

```
case class Turtle (
  position: Point = Point(),
  color:Color = Color(),
  heading: Double = 0.0,
 penDown: Boolean = false)
```

```
case class Point(
  x: Double = 0.0.
  y: Double = 0.0)
case class Color (
  r: Int = 0.
  g: Int = 0,
  b: Int = 0)
```
▶ Ohne Linsen: functional record update

```
scal > val t = new Turtle();
t: Turtle = Turtle (Point (0.0, 0.0), Color(0, 0, 0), 0.0, false)
scal > t conv( penDown = ! t : penDown);
res5: Turtle = Turtle (Point (0.0, 0.0), Color (0, 0, 0), 0.0, true)
```
[RP SS 2019](#page--1-0) 27 [35]

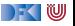

## **Linsen im Beispiel**

Das wird sehr schnell sehr aufwändig:

```
scal \geq def forward(t: Turtle) : Turtle =
    t.copy(position= t.position.copy(x= t.position x+1));
forward: (t: Turtle) Turtle
scala> forward(t);
res6: Turtle =Turtle (Point (1.0, 0.0), Color (0, 0, 0), 0.0, false)
```
Linsen helfen, das besser zu organisieren.

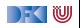

## **Abhilfe mit Linsen**

▶ Zuerst einmal: die Linse.

```
object Lenses {
  case class Lens[O, V] (
    get: 0 \Rightarrow V,
    set : (O, V) => O
  ) }
```
Linsen für die Schildkröte:

```
val TurtlePosition =Lens \lceil Turtle, Point \lceil . position,
    (t, p) \Rightarrow t \cdot copy(position = p))val PointX =Lens[Point, Double] (x,(p, x) \Rightarrow p \cdot copy(x = x)
```
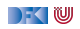

### **Benutzung**

Längliche Definition, aber einfache Benutzung:

```
scala> StandaloneTurtleLenses . TurtleX . get ( t ) ;
res12 \cdot Double = 0.0
```

```
scala> StandaloneTurtleLenses.TurtleX.set(t, 4.3);
res13: Turtles Turtle =Turtle (Point (4.3, 0.0), Color (0, 0, 0), 0.0, false)
```
 $\blacktriangleright$  Viel *boilerplate*, aber:

```
I Definition kann abgeleitet werden
```
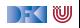

## **Abgeleitete Linsen**

**Aus der Shapeless-Bücherei:** 

```
object ShapelessTurtleLenses {
 import Turtles ._
 import shapeless ._, Lens._, Nat._
  val TurtleX = Lens [Turtle ] \gg 0 \gg 0val TurtleHeading = Lens [Turtle] \gg 2def right (t: Turtle, \delta: Double) =
    TurtleHeading modify(t)( + \delta)
```
I Neue Linsen aus vorhandenen konstruieren

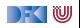

### **Linsen konstruieren**

I Die **konstante** Linse (für c ∈ V):

$$
\begin{array}{rcl}\n\textit{const} & c & : & S \longleftrightarrow V \\
\textit{get}(s) & = & c \\
\textit{put}(v, s) & = & s \\
\textit{create}(v) & = & s\n\end{array}
$$

 $\blacktriangleright$  Die *Identitätslinse:* 

$$
copy c : S \longleftrightarrow S
$$
  
\n
$$
get(s) = s
$$
  
\n
$$
put(v, s) = v
$$
  
\n
$$
create(v) = v
$$

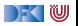

## **Linsen komponieren**

**►** Gegeben Linsen  $L_1$  :  $S_1 \longleftrightarrow S_2$ ,  $L_2$  :  $S_2 \longleftrightarrow S_3$ 

 $\triangleright$  Die Komposition ist definiert als:

$$
L_2 \cdot L_1 : S_1 \longleftrightarrow S_3
$$
  
\nget = get<sub>2</sub> · get<sub>1</sub>  
\nput(v, s) = put<sub>1</sub>(put<sub>2</sub>(v, get<sub>1</sub>(s)), s)  
\ncreate = create<sub>1</sub> · create<sub>2</sub>

 $\blacktriangleright$  Beispiel hier:

 $TurtleX = TurtlePosition \cdot PointX$ 

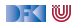

## **Mehr Linsen und Bidirektionale Progammierung**

▶ Die Shapeless-Bücherei in Scala

 $\blacktriangleright$  Linsen in Haskell

**DSL** für bidirektionale Programmierung: Boomerang

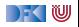

## **Zusammenfassung**

#### Der **Zipper**

- **I** Manipulation von Datenstrukturen
- $\blacktriangleright$  Zipper = Kontext + Fokus
- $\blacktriangleright$  Effiziente destruktive Manipulation

#### I **Bidirektionale Programmierung**

- ▶ Linsen als Paradigma: get, put, create
- $\blacktriangleright$  Effektives funktionales Update
- $\blacktriangleright$  In Scala/Haskell mit abgeleiteter Implementierung (sonst als DSL)
- I Nächstes Mal: Reaktive Ströme

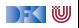

Reaktive Programmierung Vorlesung 10 vom 28.05.19 Reactive Streams (Observables)

Christoph Lüth, Martin Ring

Universität Bremen

Sommersemester 2019

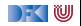

## **Fahrplan**

- Einführung
- ▶ Monaden und Monadentransformer
- I Nebenläufigkeit: Futures and Promises
- ▶ Aktoren I: Grundlagen
- $\blacktriangleright$  Aktoren II: Implementation
- $\blacktriangleright$  Meta-Programmierung
- Bidirektionale Programmierung
- Reaktive Ströme I
- I Reaktive Ströme II
- $\blacktriangleright$  Funktional-Reaktive Programmierung
- ▶ Software Transactional Memory
- Eventual Consistency
- I Robustheit und Entwurfsmuster
- $\blacktriangleright$  Theorie der Nebenläufigkeit, Abschluss

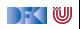

## **Klassifikation von Effekten**

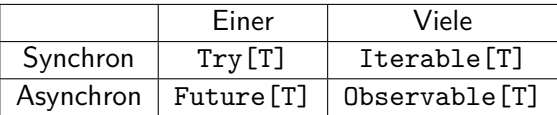

- ▶ Try macht **Fehler** explizit
- **Future macht Verzögerung explizit**
- I Explizite Fehler bei Nebenläufigkeit **unverzichtbar**
- $\blacktriangleright$  Heute: Observables

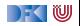

#### **trait** Future[T] { **def** onComplete( callback : Try[T] ⇒ Unit) : Unit }

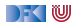

```
trait Future[T] {
  def onComplete( callback : Try[T] ⇒ Unit) : Unit
}
```
 $\triangleright$  (Try[T]  $\equiv$ >Unit)  $\equiv$ >Unit

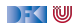

```
trait Future[T] {
 def onComplete( callback : Try[T] ⇒ Unit) : Unit
}
```
- $\triangleright$  (Try[T]  $\equiv$ >Unit)  $\equiv$ >Unit
- $\blacktriangleright$  Umgedreht:  $Unit =>(Unit = >Try[T])$

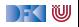

```
trait Future[T] {
  def onComplete(callback: Try[T] \Rightarrow Unit): Unit
}
```
- $\triangleright$  (Try[T]  $\equiv$ >Unit)  $\equiv$ >Unit
- $\blacktriangleright$  Umgedreht:  $Unit =>(Unit = >Trv[T])$
- $\triangleright$  () =>(() =>Try[T])

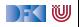

```
trait Future[T] {
 def onComplete( callback : Try[T] ⇒ Unit) : Unit
}
```
- $\triangleright$  (Try[T]  $\equiv$ >Unit)  $\equiv$ >Unit
- $\blacktriangleright$  Umgedreht:  $Unit =>(Unit = >Trv[T])$
- $\triangleright$  () =>(() =>Try[T])
- $\blacktriangleright \approx$  Try [T]

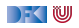

## **Try vs Future**

▶ Try [T]: Blockieren → Try [T]

I Future[T]: Callback −→ Try[T] (**Reaktiv**)

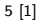

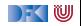

### trait Iterable [T] { def iterator(): Iterator [T] } **trait** Iterator [T] { def hasNext: Boolean **def** next(): T }

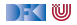

### **trait** Iterable  $[T]$  { def iterator(): Iterator  $[T]$  } **trait** Iterator [T] { def hasNext: Boolean **def** next(): T }

 $\triangleright$  () =>

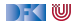

### **trait** Iterable  $[T]$  { def iterator(): Iterator  $[T]$  } **trait** Iterator [T] { def hasNext: Boolean **def** next(): T }

 $\triangleright$  () =>() =>Try[Option[T]]

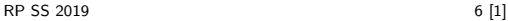

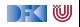

**trait** Iterable  $[T]$  { def iterator(): Iterator  $[T]$  } **trait** Iterator [T] { def hasNext: Boolean **def** next():  $T$  }

 $\triangleright$  ()  $\Rightarrow$  ()  $\Rightarrow$  Try[Option[T]]

 $\blacktriangleright$  Umgedreht: (Try[Option[T]] =*>*Unit) =*>*Unit

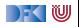

**trait** Iterable  $[T]$  { def iterator(): Iterator  $[T]$  } **trait** Iterator [T] { def hasNext: Boolean **def** next():  $T$  }

- $\triangleright$  ()  $\Rightarrow$  ()  $\Rightarrow$  Try[Option[T]]
- ▶ Umgedreht: (Try[Option[T]] =*>*Unit) =*>*Unit
- $\triangleright$  ( T = >Unit, Throwable = >Unit, () = >Unit ) = >Unit

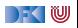

# **Observable[T] ist dual zu Iterable [T]**

}

}

}

**trait** Iterable [T] { def iterator:  $Iterator$  [T]

```
trait Iterator [T] {
  def hasNext: Boolean
 def next(): T
}
```
**trait** Observable [T] { **def** subscribe (Observer[T] observer ) : Subscription

**trait** Observer[T] { def onNext(T value): Unit def onError (Throwable error): Unit **def** onCompleted() : Unit

```
trait Subscription {
 def unsubscribe(): Unit
```
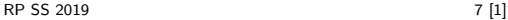

}

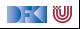

## **Warum Observables?**

```
class Robot(var pos: Int , var battery : Int ) {
  def goldAmounts = new Iterable \lceil \ln t \rceil {
    def iterator = new Iterator [Int] {
      def hasNext = world length > pos
      def next() = if (battery > 0) {
        Thread. sleep (1000)
        battery = 1pos = 1world(pos) . goldAmount
      } else sys.error("low battery")
    }
  }
}
(robotA. goldAmounts zip robotB. goldAmounts)
  .map( + ).takeUntil( > 5)
```
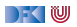

## **Observable Robots**

 $RP$  SS 2012  $\binom{1}{+}$   $\frac{1}{+}$   $\frac{1}{+}$ 

```
class Robot(var pos: Int , var battery : Int ) {
  def goldAmounts = Observable { obs \Rightarrowvar continue = true
    while (continue && world . length > pos) {
      if (battery > 0) {
        Thread. sleep (1000)
        pos = 1battery = 1obs. onNext(world(pos) . gold )
      } else obs. onError (new Exception ("low battery") )
    }
    obs. onCompleted()
    Subscription (continue = false )
  }
}
(robotA. goldAmounts zip robotB. goldAmounts)
```
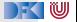
### **Observables Intern**

**DEMO** 

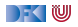

### **Observable Contract**

 $\triangleright$  die onNext Methode eines Observers wird beliebig oft aufgerufen.

- **•** onCompleted oder onError werden nur einmal aufgerufen und schließen sich gegenseitig aus.
- Nachdem onCompleted oder onError aufgerufen wurde wird onNext nicht mehr aufgerufen.

```
onNext∗(onCompleted|onError)?
```
Diese Spezifikation wird durch die Konstruktoren erzwungen.

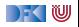

#### **map**

 $def map[U](f: T \Rightarrow U): Observeable[U]$ 

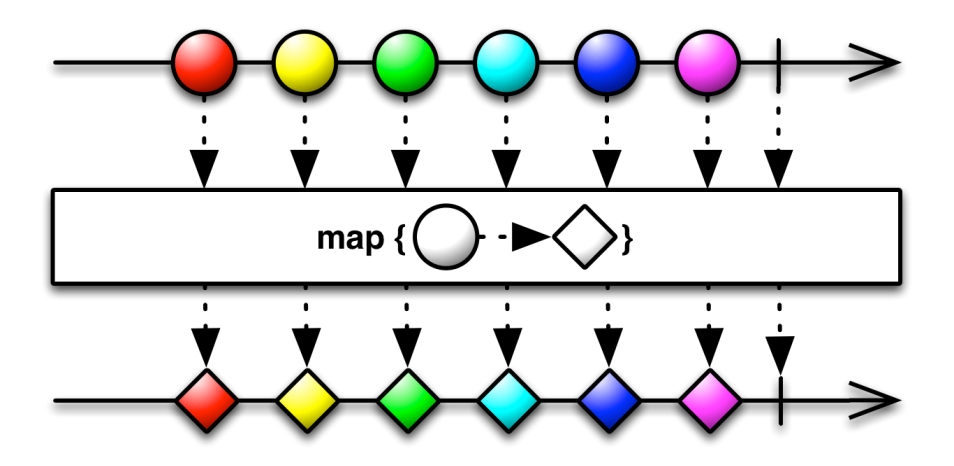

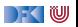

# **flatMap**

**def** flatMap  $[U]$  ( f:  $T \Rightarrow$  Observable  $[U]$  ) : Observable  $[U]$ 

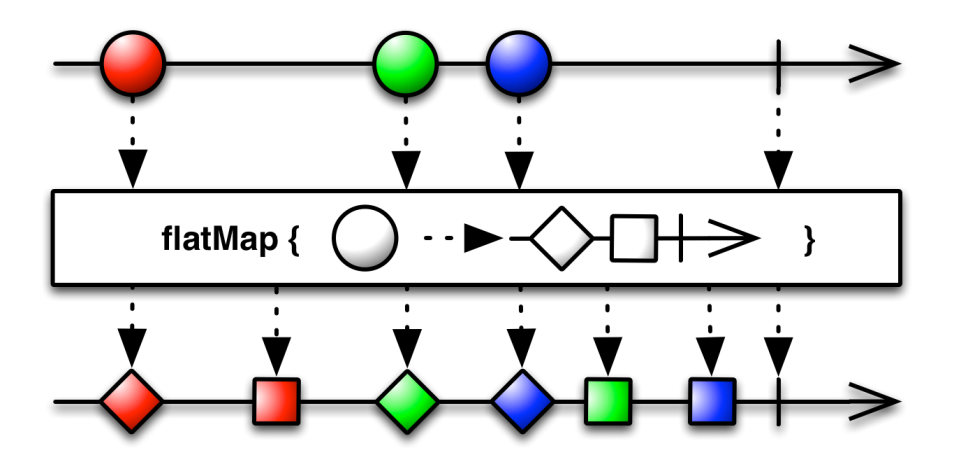

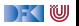

### **filter**

**def** filter (f:  $T \Rightarrow$  Boolean): Observable [T]

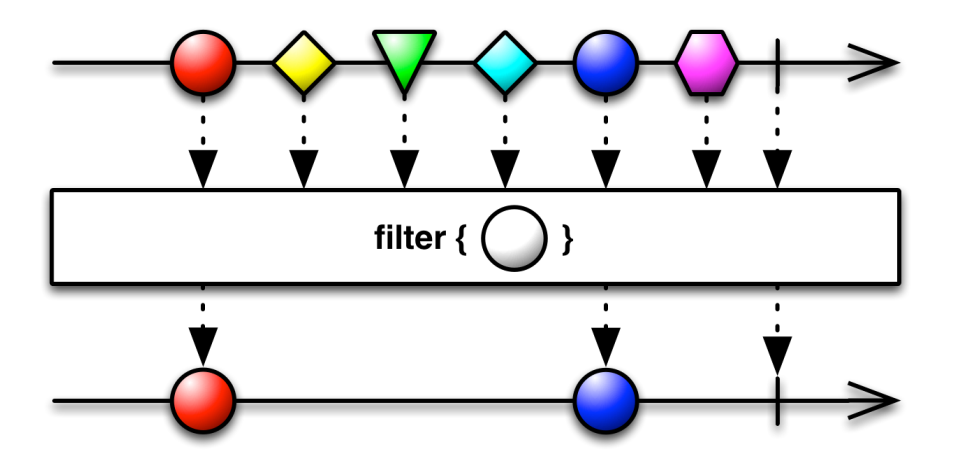

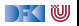

### take

def take(count: Int): Observable[T]

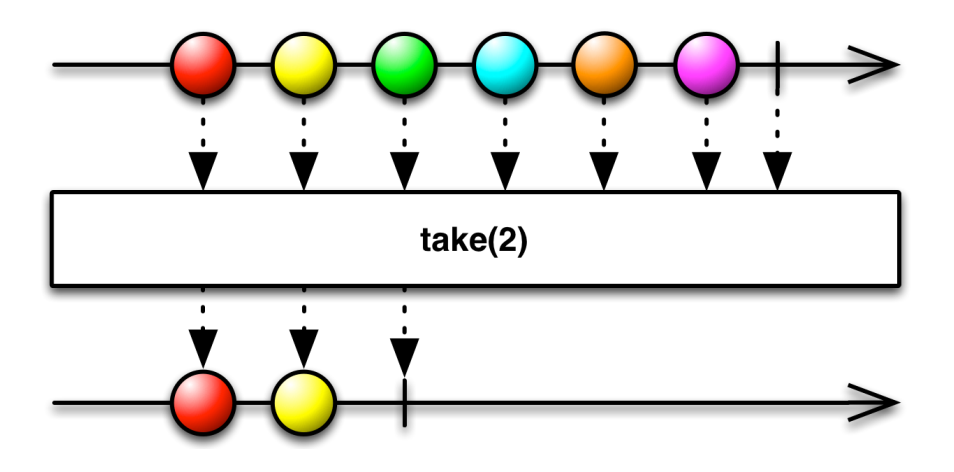

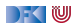

last

#### def last: Observable[T]

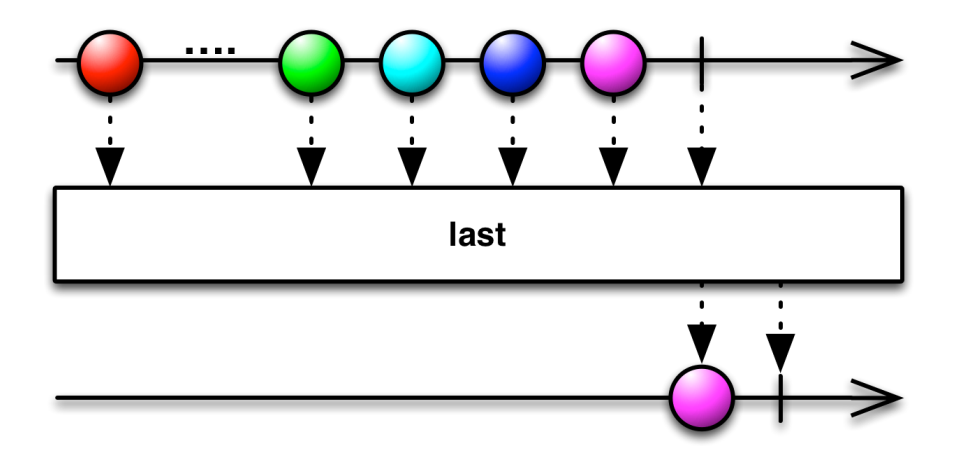

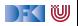

RP SS 2019

# **groupBy**

### $def$  groupBy $[U](T \Rightarrow U)$ : Observable [Observable [T]]

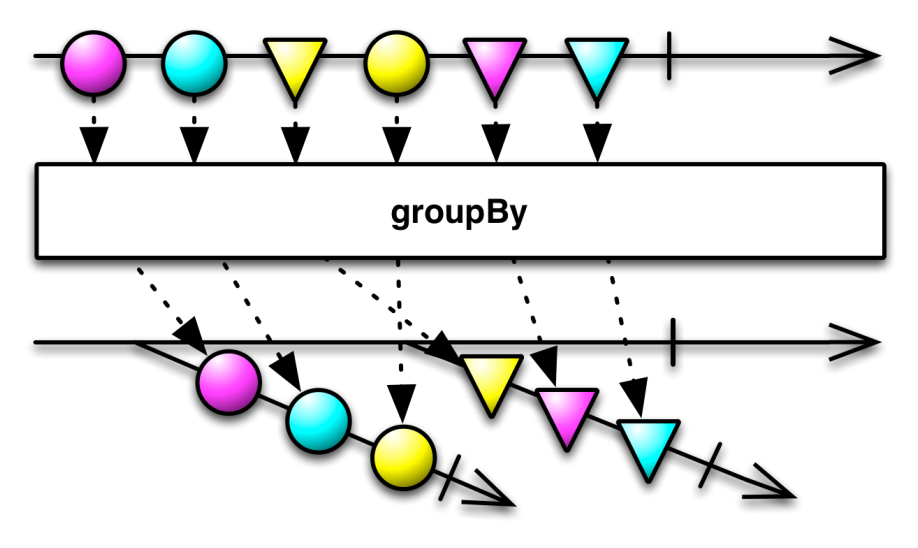

### **window**

def window(count: Int): Observable [Observable [T]]

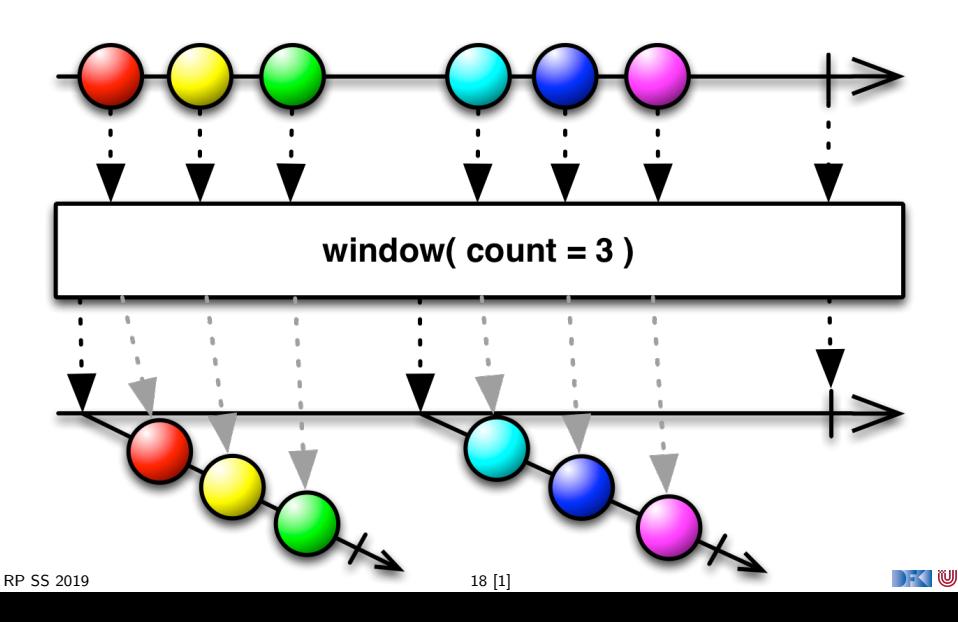

#### **merge**

### **def** merge[T] ( obss : Observable [T]∗) : Observable [T]

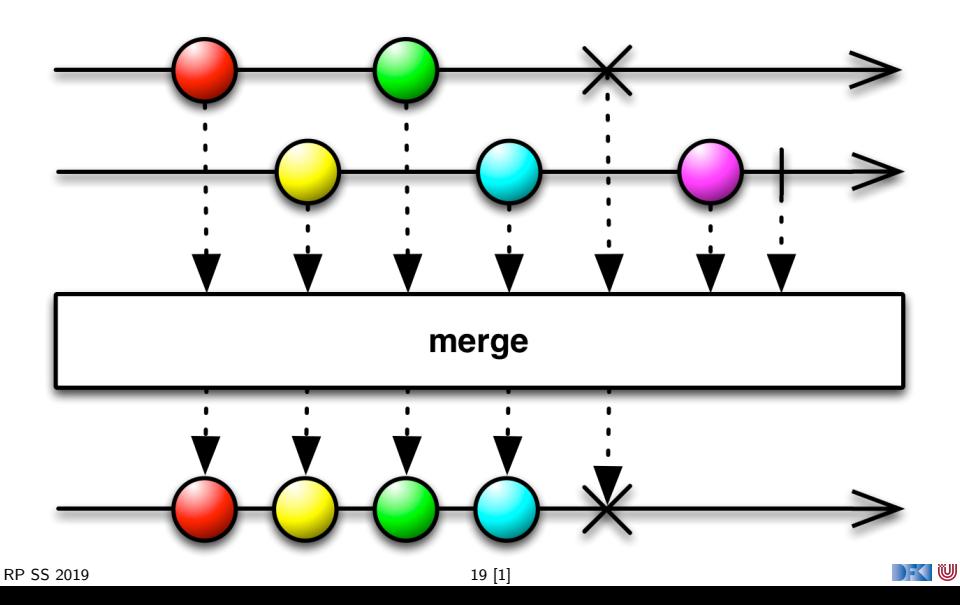

## **zip**

### **def** zip  $[U, S]$  (obs: Observable  $[U]$ , f:  $(T, U) \Rightarrow S$ ): Observable [S]

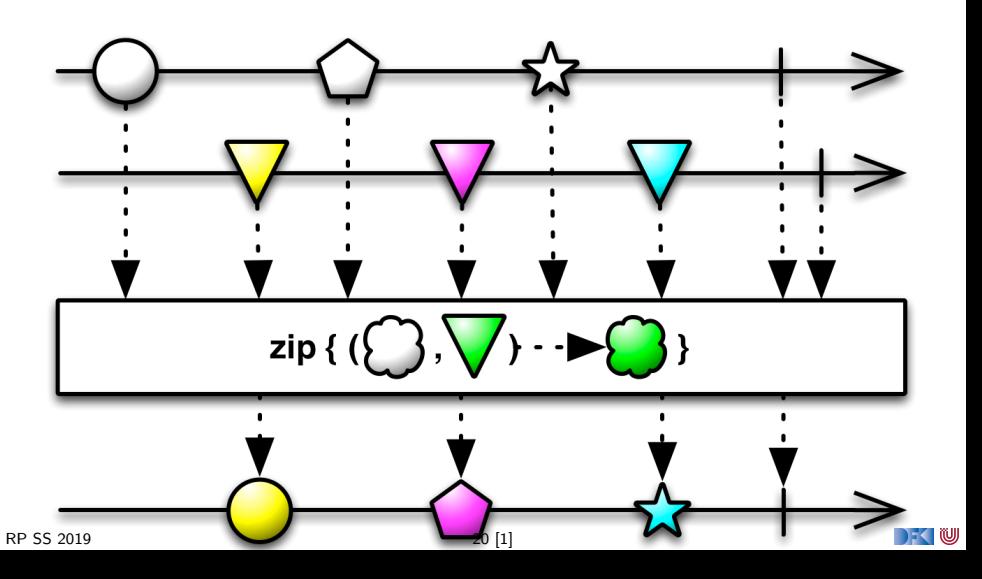

## switch

#### def switch(): Observable[T]

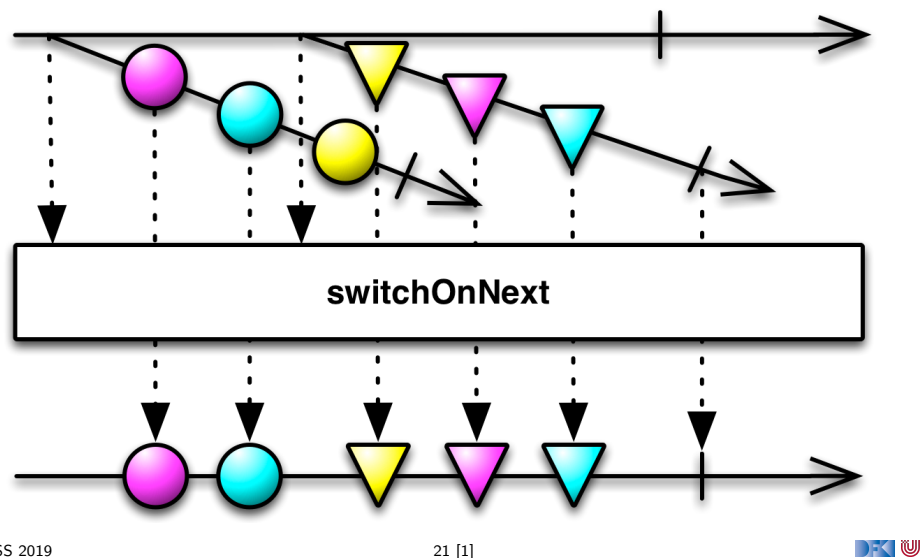

# **Subscriptions**

**In Subscriptions können mehrfach gecancelt werden. Deswegen müssen** sie idempotent sein.

```
Subscription ( cancel : \Rightarrow Unit)
BooleanSubscription ( cancel : \Rightarrow Unit)
class MultiAssignmentSubscription {
  def subscription =(s : Subscription)
  def subscription : Subscription
}
```
CompositeSubscription ( subscriptions : Subscription ∗)

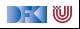

## **Schedulers**

**In Nebenläufigkeit über Scheduler** 

```
trait Scheduler {
 def schedule (work: \Rightarrow Unit): Subscription
}
trait Observable [T] {
  . . .
 def observeOn(schedule: Scheduler): Observable [T]
}
```
Subscription . cancel () muss synchronisiert sein.

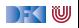

## **Hot vs. Cold Streams**

- ▶ Hot Observables schicken allen Observern die gleichen Werte zu den gleichen Zeitpunkten.
	- z.B. Maus Klicks
- **In Cold Observables** fangen erst an Werte zu produzieren, wenn man ihnen zuhört. Für jeden Observer von vorne.
	- z.B. Observable.from(Seq(1,2,3))

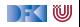

## **Observables Bibliotheken**

- $\triangleright$  Observables sind eine Idee von Eric Meijer
- Bei Microsoft als .net Reactive Extension (Rx) enstanden
- I Viele Implementierungen für verschiedene Platformen
	- ▶ RxJava, RxScala, RxClosure (Netflix)
	- $\blacktriangleright$  RxPY, RxJS, ... (ReactiveX)
- ▶ Vorteil: Elegante Abstraktion, Performant
- I Nachteil: Push-Modell ohne Bedarfsrückkopplung

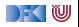

# **Zusammenfassung**

- $\blacktriangleright$  Futures sind dual zu Try
- $\triangleright$  Observables sind dual zu Iterable
- Observables abstrahieren viele Nebenläufigkeitsprobleme weg: Außen **funktional** (Hui) - Innen **imperativ** (Pfui)
- I Nächstes mal: **Back Pressure** und noch mehr reaktive Ströme

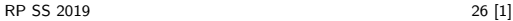

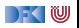

Reaktive Programmierung Vorlesung 11 vom 05.06.19 Reactive Streams II

Christoph Lüth, Martin Ring

Universität Bremen

Sommersemester 2019

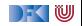

# **Fahrplan**

- Einführung
- I Monaden und Monadentransformer
- I Nebenläufigkeit: Futures and Promises
- ▶ Aktoren I: Grundlagen
- $\blacktriangleright$  Aktoren II: Implementation
- $\blacktriangleright$  Meta-Programmierung
- **Bidirektionale Programmierung**
- I Reaktive Ströme I
- Reaktive Ströme II
- $\blacktriangleright$  Funktional-Reaktive Programmierung
- ▶ Software Transactional Memory
- $\blacktriangleright$  Eventual Consistency
- I Robustheit und Entwurfsmuster
- $\blacktriangleright$  Theorie der Nebenläufigkeit, Abschluss

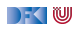

## **Rückblick: Observables**

- $\triangleright$  Observables sind "asynchrone Iterables"
- **I** Asynchronität wird durch **Inversion of Control** erreicht
- ▶ Es bleiben drei Probleme:
	- I Die Gesetze der Observable können leicht verletzt werden.
	- I Ausnahmen beenden den Strom **Fehlerbehandlung**?
	- I Ein zu schneller Observable kann den Empfangenden Thread **überfluten**

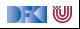

### **Datenstromgesetze**

- ▶ onNext\*(onError|onComplete)
- Kann leicht verletzt werden:

```
Observable [Int] { observer \Rightarrowobserver . onNext(42)
  observer . onCompleted()
  observer . onNext(1000)
  Subscription ()
}
```
▶ Wir können die Gesetze erzwingen: CODE DEMO

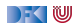

## **Fehlerbehandlung**

- ▶ Wenn Datenströme Fehler produzieren, können wir diese möglicherweise behandeln.
- I Aber: Observer.onError beendet den Strom.

```
observable . subscribe (
  onNext = printIn.
  onError = ???,
  onCompleted = printIn("done"))
```
Observer.onError ist für die Wiederherstellung des Stroms ungeeignet!

▶ Idee: Wir brauchen mehr Kombinatoren!

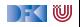

## **onErrorResumeNext**

**def** onErrorResumeNext( $f: \Rightarrow$  Observable[T]): Observable[T]

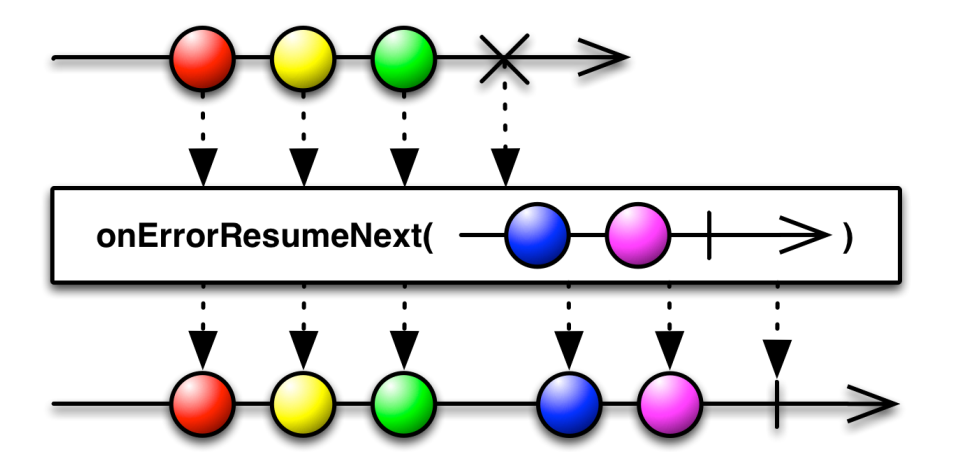

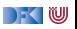

### onErrorReturn

def onErrorReturn( $f: \Rightarrow T$ ): Observable[T]

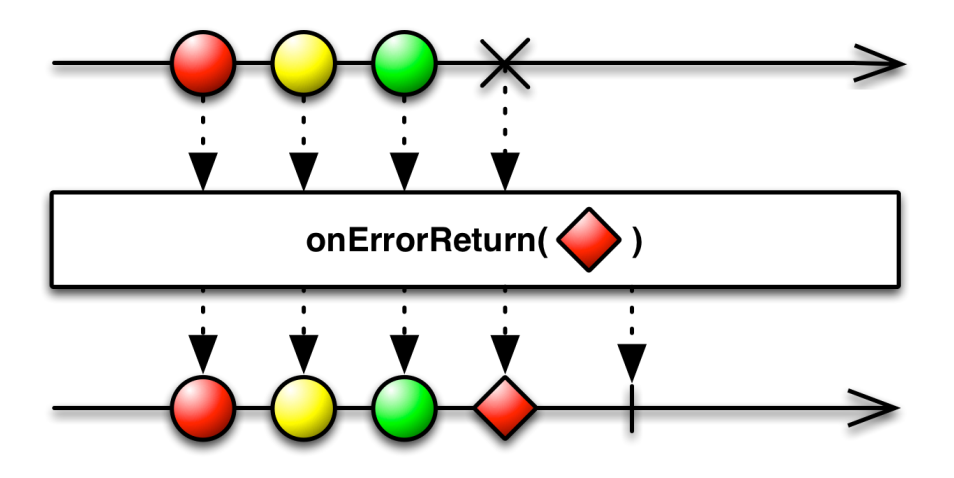

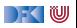

## **onErrorFlatMap**

**def** onErrorFlatMap( $f$ : Throwable  $\Rightarrow$  Observable [T]): Observable [T]

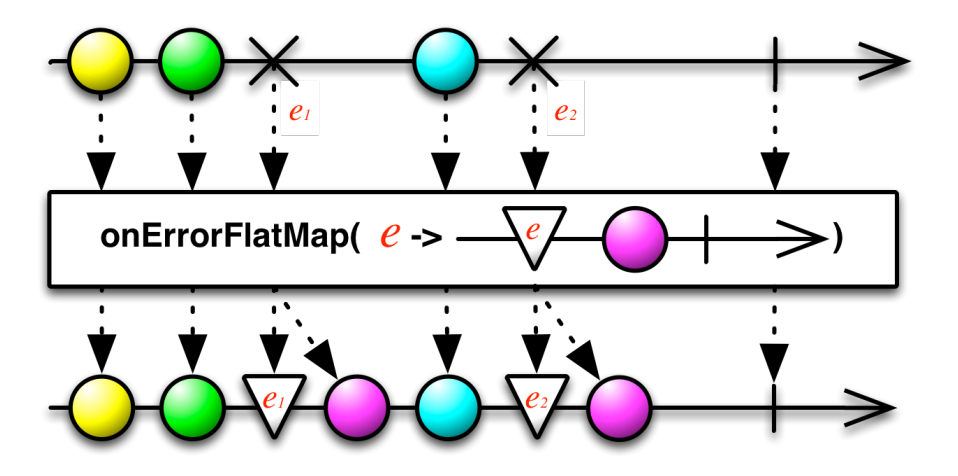

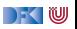

## **Schedulers**

**In Nebenläufigkeit über Scheduler** 

```
trait Scheduler {
  def schedule (work: \Rightarrow Unit): Subscription
}
trait Observable [T] {
  . . .
  def observeOn(schedule: Scheduler): Observable [T]
}
```
#### I CODE DEMO

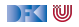

### **Littles Gesetz**

 $\blacktriangleright$  In einer stabilen Warteschlange gilt:

 $I = \lambda \times W$ 

 $\blacktriangleright$  Länge der Warteschlange = Ankunftsrate  $\times$  Durschnittliche Wartezeit

 $\blacktriangleright$  Ankunftsrate  $=\frac{\text{Länge der Warteschlange}}{\text{Durchschmittliche Warteze}}$ Durchschnittliche Wartezeit

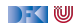

### **Littles Gesetz**

 $\blacktriangleright$  In einer stabilen Warteschlange gilt:

 $I = \lambda \times W$ 

- $\blacktriangleright$  Länge der Warteschlange = Ankunftsrate  $\times$  Durschnittliche Wartezeit
- $\blacktriangleright$  Ankunftsrate  $=\frac{\text{Länge der Warteschlange}}{\text{Durchschmittliche Warteze}}$ Durchschnittliche Wartezeit
- ▶ Wenn ein Datenstrom über einen längeren Zeitraum mit einer Frequenz *> λ* Daten produziert, haben wir ein Problem!

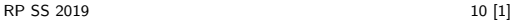

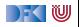

# **Throttling / Debouncing**

- I Wenn wir L und W kennen, können wir *λ* bestimmen. Wenn *λ* überschritten wird, müssen wir etwas unternehmen.
- Idee: Throttling

stream.throttleFirst(lambda)

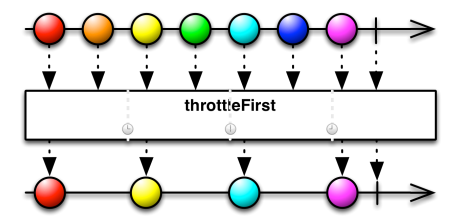

I Problem: Kurzzeitige Überschreigungen von *λ* sollen nicht zu Throttling führen.

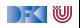

# **Throttling / Debouncing**

**I** Besser: Throttling erst bei längerer Überschreitung der Kapazität:

```
stream . window (count = L)
       . throttleFirst (lambda * L)
```
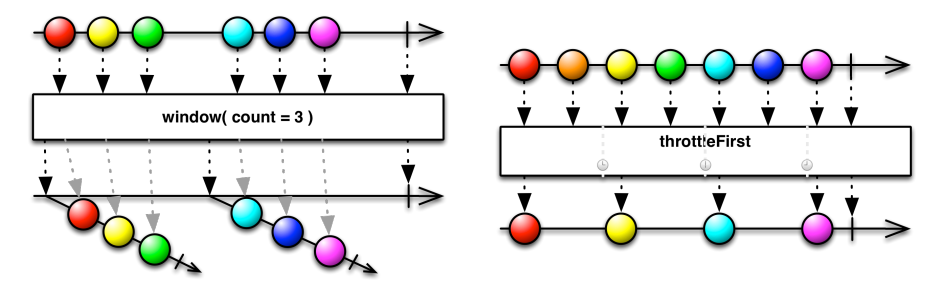

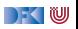

# **Throttling / Debouncing**

**Besser: Throttling erst bei längerer Überschreitung der Kapazität:** 

```
stream . window (count = L)
        . throttleFirst (lambda * L)
         window(count = 3)
                                                      throttleFirst
```
▶ Was ist wenn wir selbst die Daten Produzieren?

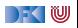

### **Back Pressure**

- ▶ Wenn wir Kontrolle über die Produktion der Daten haben, ist es unsinnig, sie wegzuwerfen!
- ► Wenn der Konsument keine Daten mehr annehmen kann soll der Produzent aufhören sie zu Produzieren.
- Erste Idee: Wir können den produzierenden Thread blockieren observable . observeOn(producerThread)  $s.$  subscribe (onNext  $=$  some Expensive Computation)
- ▶ Reaktive Datenströme sollen aber gerade verhindern, dass Threads blockiert werden!

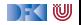

### **Back Pressure**

Bessere Idee: der Konsument muss mehr Kontrolle bekommen!

```
trait Subscription {
 def isUnsubscribed : Boolean
 def unsubscribe () : Unit
 def requestMore(n: Int): Unit
}
```
Aufwändig in Observables zu implementieren!

▶ Siehe <http://www.reactive-streams.org/>

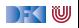

# **Reactive Streams Initiative**

- ▶ Ingenieure von Kaazing, Netflix, Pivotal, RedHat, Twitter und Typesafe haben einen offenen Standard für reaktive Ströme entwickelt
- $\blacktriangleright$  Minimales Interface (Java + JavaScript)
- $\blacktriangleright$  Ausführliche Spezifikation
- **Infangreiches Technology Compatibility Kit**
- I Führt unterschiedlichste Bibliotheken zusammen
	- $\blacktriangleright$  JavaRx

I ...

- **E** akka streams
- $\triangleright$  Slick 3.0 (Datenbank FRM)

Außerdem in Arbeit: Spezifikationen für Netzwerkprotokolle

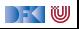

# **Reactive Streams: Interfaces**

- $\triangleright$  Publisher  $[O]$  Stellt eine potentiell unendliche Sequenz von Elementen zur Verfügung. Die Produktionsrate richtet sich nach der Nachfrage der Subscriber
- $\triangleright$  Subscriber  $[1]$  Konsumiert Elemente eines Pubilshers
- $\triangleright$  Subscription Repräsentiert ein eins zu eins Abonnement eines Subscribers an einen Publisher
- ▶ Processor [1,0] Ein Verarbeitungsschritt. Gleichzeitig Publisher und Subscriber

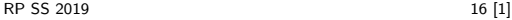

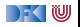

# **Reactive Streams: 1. Publisher [T]**

def subscribe (s: Subscriber [T]): Unit

- **1** The total number of onNext signals sent by a Publisher to a Subscriber MUST be less than or equal to the total number of elements requested by that Subscriber's Subscription at all times.
- 2 A Publisher MAY signal less onNext than requested and terminate the Subscription by calling onComplete or onError.
- 3 onSubscribe, onNext, onError and onComplete signaled to a Subscriber MUST be signaled sequentially (no concurrent notifications).
- **4** If a Publisher fails it MUST signal an onError.
- **5** If a Publisher terminates successfully (finite stream) it MUST signal an onComplete.
- 6 If a Publisher signals either onError or onComplete on a Subscriber, that Subscriber's Subscription MUST be considered cancelled.

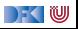
# **Reactive Streams: 1. Publisher [T]**

def subscribe (s: Subscriber [T]): Unit

- **2** Once a terminal state has been signaled (onError, onComplete) it is REQUIRED that no further signals occur.
- **8** If a Subscription is cancelled its Subscriber MUST eventually stop being signaled.
- 9 Publisher . subscribe MUST call onSubscribe on the provided Subscriber prior to any other signals to that Subscriber and MUST return normally, except when the provided Subscriber is null in which case it MUST throw a java.lang.NullPointerException to the caller, for all other situations the only legal way to signal failure (or reject the Subscriber) is by calling onError (after calling onSubscribe).
- 10 Publisher . subscribe MAY be called as many times as wanted but MUST be with a different Subscriber each time.
- **11** A Publisher MAY support multiple Subscribers and decides whether each Subscription is unicast or multicast.

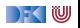

# **Reactive Streams: 2. Subscriber [T]**

```
def onComplete: Unit
def onError (t: Throwable): Unit
def onNext(t: T): Unit
def onSubscribe(s: Subscription): Unit
```
- 1 A Subscriber MUST signal demand via Subscription . request (long n) to receive onNext signals.
- 2 If a Subscriber suspects that its processing of signals will negatively impact its Publisher's responsivity, it is RECOMMENDED that it asynchronously dispatches its signals.
- 3 Subscriber .onComplete() and Subscriber . onError(Throwable t) MUST NOT call any methods on the Subscription or the Publisher.
- 4 Subscriber . onComplete() and Subscriber . onError(Throwable t) MUST consider the Subscription cancelled after having received the signal.
- **6** A Subscriber MUST call Subscription . cancel () on the given Subscription after an onSubscribe signal if it already has an active Subscription .

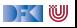

# **Reactive Streams: 2. Subscriber [T]**

**def** onComplete: Unit def onError(t: Throwable): Unit **def** onNext(t: T): Unit def onSubscribe (s: Subscription): Unit

- 6 A Subscriber MUST call Subscription . cancel () if it is no longer valid to the Publisher without the Publisher having signaled onError or onComplete.
- 7 A Subscriber MUST ensure that all calls on its Subscription take place from the same thread or provide for respective external synchronization.
- **8** A Subscriber MUST be prepared to receive one or more onNext signals after having called Subscription .cancel() if there are still requested elements pending. Subscription . cancel () does not guarantee to perform the underlying cleaning operations immediately.
- 9 A Subscriber MUST be prepared to receive an onComplete signal with or without a preceding Subscription request (long n) call.
- 10 A Subscriber MUST be prepared to receive an onError signal with or without a preceding Subscription . request (long n) call.

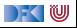

# **Reactive Streams: 2. Subscriber [T]**

```
def onComplete: Unit
def onError (t: Throwable): Unit
def onNext(t: T): Unit
def onSubscribe (s: Subscription): Unit
```
- **11** A Subscriber MUST make sure that all calls on its on XXX methods happen-before the processing of the respective signals. I.e. the Subscriber must take care of properly publishing the signal to its processing logic.
- 12 Subscriber .onSubscribe MUST be called at most once for a given Subscriber (based on object equality).
- 13 Calling onSubscribe, onNext, onError or onComplete MUST return normally except when any provided parameter is null in which case it MUST throw a java .lang. NullPointerException to the caller, for all other situations the only legal way for a Subscriber to signal failure is by cancelling its Subscription . In the case that this rule is violated, any associated Subscription to the Subscriber MUST be considered as cancelled, and the caller MUST raise this error condition in a fashion that is adequate for the runtime environment.

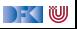

- **1** Subscription . request and Subscription . cancel MUST only be called inside of its Subscriber context. A Subscription represents the unique relationship between a Subscriber and a Publisher.
- 2 The Subscription MUST allow the Subscriber to call Subscription request synchronously from within onNext or onSubscribe.
- **3** Subscription . request MUST place an upper bound on possible synchronous recursion between Publisher and Subscriber.
- 4 Subscription . request SHOULD respect the responsivity of its caller by returning in a timely manner.
- **6** Subscription . cancel MUST respect the responsivity of its caller by returning in a timely manner, MUST be idempotent and MUST be thread-safe.
- 6 After the Subscription is cancelled, additional Subscription . request (long n) MUST be NOPs.

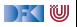

- 7 After the Subscription is cancelled, additional Subscription . cancel () MUST be NOPs.
- 8 While the Subscription is not cancelled, Subscription . request (long n) MUST register the given number of additional elements to be produced to the respective subscriber.
- 9 While the Subscription is not cancelled, Subscription . request (long n) MUST signal onError with a java.lang.IllegalArgumentException if the argument is  $\leq 0$ . The cause message MUST include a reference to this rule and/or quote the full rule.
- 10 While the Subscription is not cancelled, Subscription . request (long n) MAY synchronously call onNext on this (or other) subscriber(s).
- 11 While the Subscription is not cancelled, Subscription . request (long n) MAY synchronously call onComplete or onError on this (or other) subscriber(s).

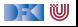

- 12 While the Subscription is not cancelled, Subscription . cancel () MUST request the Publisher to eventually stop signaling its Subscriber. The operation is NOT REQUIRED to affect the Subscription immediately.
- 13 While the Subscription is not cancelled, Subscription . cancel () MUST request the Publisher to eventually drop any references to the corresponding subscriber. Re-subscribing with the same Subscriber object is discouraged, but this specification does not mandate that it is disallowed since that would mean having to store previously cancelled subscriptions indefinitely.
- 14 While the Subscription is not cancelled, calling Subscription . cancel MAY cause the Publisher, if stateful, to transition into the shut-down state if no other Subscription exists at this point.

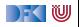

- 16 Calling Subscription . cancel MUST return normally. The only legal way to signal failure to a Subscriber is via the onError method.
- 17 Calling Subscription . request MUST return normally. The only legal way to signal failure to a Subscriber is via the onError method.
- 18 A Subscription MUST support an unbounded number of calls to request and MUST support a demand (sum requested - sum delivered) up to  $2^{63} - 1$ (java .lang.Long.MAX\_VALUE). A demand equal or greater than  $2^{63} - 1$ (java .lang.Long.MAX\_VALUE) MAY be considered by the Publisher as "effectively unbounded".

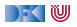

## **Reactive Streams: 4. Processor [ I ,O]**

```
def onComplete: Unit
def onError(t: Throwable): Unit
def onNext(t: 1): Unit
def onSubscribe(s: Subscription): Unit
def subscribe(s: Subscriber[O]): Unit
```
- **1** A Processor represents a processing stage which is both a Subscriber and a Publisher and MUST obey the contracts of both.
- 2 A Processor MAY choose to recover an onError signal. If it chooses to do so, it MUST consider the Subscription cancelled, otherwise it MUST propagate the onError signal to its Subscribers immediately.

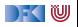

## **Akka Streams**

**I** Vollständige Implementierung der Reactive Streams Spezifikation

 $\blacktriangleright$  Basiert auf Datenflussgraphen und Materialisierern

**I** Datenflussgraphen werden als **Aktornetzwerk** materialisiert

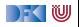

# **Akka Streams - Grundkonzepte**

**Datenstrom (Stream)** – Ein Prozess der Daten überträgt und transformiert

**Element** – Recheneinheit eines Datenstroms

**Back-Presure** – Konsument signalisiert (asynchron) Nachfrage an Produzenten

**Verarbeitungsschritt (Processing Stage)** – Bezeichnet alle Bausteine aus denen sich ein Datenfluss oder Datenflussgraph zusammensetzt. **Quelle (Source)** – Verarbeitungsschritt mit genau einem Ausgang **Abfulss (Sink)** – Verarbeitungsschritt mit genau einem Eingang **Datenfluss (Flow)** – Verarbeitungsschritt mit jeweils genau einem Einund Ausgang

**Ausführbarer Datenfluss (RunnableFlow)** – Datenfluss der an eine Quelle und einen Abfluss angeschlossen ist

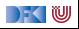

#### **Akka Streams - Beispiel**

**implicit val** system = ActorSystem("example") **implicit val** materializer = ActorFlowMaterializer()

```
val source = Source(1 to 10)
val sink = Sink . fold [Int, Int](0)(\_ + ...)val sum: Future [Int] = source runWith sink
```
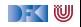

# **Datenflussgraphen**

- ▶ Operatoren sind Abzweigungen im Graphen
- ▶ z.B. Broadcast (1 Eingang, n Ausgänge) und Merge (n Eingänge, 1 Ausgang)
- ▶ Scala DSL um Graphen darzustellen

```
val g = FlowGraph. closed () { implicit builder ⇒
  val in = source
 val out = sink
 val bcast = builder add(Broadcast[Int](2))
 val merge = builder.add(Merge[Int](2))
  val f1, f2, f3, f4 = Flow [Int].map( + 10)
  in \gg f1 \gg bcast \gg f2 \gg merge \gg f3 \gg out
               bcast \gg f4 \gg merge
}
```
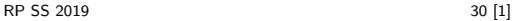

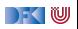

# **Operatoren in Datenflussgraphen**

- I Auffächern
	- $\triangleright$  Broadcast  $[T]$  Verteilt eine Eingabe an *n* Ausgänge
	- $\blacktriangleright$  Balance[T] Teilt Eingabe gleichmäßig unter n Ausgängen auf
	- $\triangleright$  UnZip[A,B] Macht aus  $[(A,B)]$ -Strom zwei Ströme [A] und [B]
	- $\blacktriangleright$  FlexiRoute [In] DSL für eigene Fan-Out Operatoren
- $\blacktriangleright$  Zusammenführen
	- $\triangleright$  Merge[In] Vereinigt *n* Ströme in einem
	- ▶ MergePreferred[In] Wie Merge, hat aber einen präferierten Eingang
	- $\triangleright$  ZipWith[A,B,...,Out] Fasst n Eingänge mit einer Funktion f zusammen
	- $\triangleright$  Zip[A,B] ZipWith mit zwei Eingängen und  $f = (\_, \_)$
	- $\triangleright$  Concat $[A]$  Sequentialisiert zwei Ströme
	- ▶ FlexiMerge[Out] DSL für eigene Fan-In Operatoren

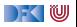

# **Partielle Datenflussgraphen**

Datenflussgraphen können partiell sein:

```
val pickMaxOfThree = FlowGraph. partial() {
  implicit builder \Rightarrow
```

```
val zip1 = builder.add(ZipWith[Int, Int, Int](math.max))
val zip2 = builder.add(ZipWith[Int, Int, Int](math.max))
```
 $zip1.out \gg zip2.in0$ 

UniformFanInShape(zip2.out, zip1.in0, zip1.in1, zip2.in1)

I Offene Anschlüsse werden später belegt

}

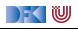

## **Sources, Sinks und Flows als Datenflussgraphen**

 $\triangleright$  Source — Graph mit genau einem offenen Ausgang

```
Source(){ implicit builder \Rightarrowoutlet
}
```
 $\triangleright$  Sink — Graph mit genau einem offenen Eingang

```
Sink() \{ implicit builder \Rightarrowinlet
}
```
Flow — Graph mit jeweils genau einem offenen Ein- und Ausgang

```
Flow() { implicit builder \Rightarrow(intlet, outlet)}
```
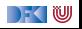

# **Zyklische Datenflussgraphen**

 $\triangleright$  Zyklen in Datenflussgraphen sind erlaubt:

```
val input = Source(Stream.continually(readLine())
```

```
val flow = FlowGraph.closed() { implicit builder \Rightarrowval merge = builder.add(Merge[String](2))
  val bcast = builder.add(Broadcast[String](2))
  val print = Flow.map\{s \Rightarrow println(s); s}
  input \rightarrow merge \rightarrow print \rightarrow bcast \rightarrow Sink ignore
              merge <~ bcast
}
```
 $\blacktriangleright$  Hört nach kurzer Zeit auf etwas zu tun  $\blacktriangleright$  Wieso?

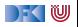

# **Zyklische Datenflussgraphen**

```
I Besser:
```

```
val input = Source(Stream.continually(readLine())val flow = FlowGraph.closed() { implicit builder \Rightarrowval merge = builder.add(Merge[String](2))
  val bcast = builder.add(Broadcast[String](2))
 val print = Flow.map\{s \Rightarrow println(s); s}
  val buffer = Flow. buffer (10, OverflowStrategy . dropHead)
  input \gg merge \gg print \gg bcast \gg Sink ignore
             merge \ll buffer \ll bcast
```
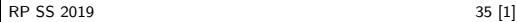

}

) - ( W

# **Pufferung**

- **In Standardmäßig werden bis zu 16 Elemente gepuffert, um parallele** Ausführung von Streams zu erreichen.
- **Dannach: Backpressure**

```
Source(1 to 3)
   \text{lsoTo}(\text{Sink}.\text{forest}(\text{i} \Rightarrow \text{printIn}(\text{s}^\text{H} \text{A}: \text{Si}^\text{H}))). alsoTo(Sink. foreach(i \Rightarrow println(s"B: \{i''\}))
   . alsoTo(Sink. foreach(i \Rightarrow println(s"C:$i<sup>"</sup>)))
   . to (Sink. foreach (i \Rightarrow print(n(s"D: \mathcal{S}i'')).run()
```
- **I** Ausgabe nicht deterministisch, wegen paralleler Ausführung
- ▶ Puffergrößen können angepasst werden (Systemweit, Materalisierer, Verarbeitungsschritt)

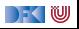

# **Fehlerbehandlung**

▶ Standardmäßig führen Fehler zum Abbruch:

```
val source = Source(0 \text{ to } 5).map(100 / )val result = source runWith(Sink f \circ \text{Id}(0) (\_\ +\_))
```
- $\triangleright$  result = Future( Failure (ArithmeticException))
- **I** Materialisierer kann mit Supervisor konfiguriert werden:

```
val decider: Supervisor. Decider = {
  case _ : ArithmeticException => Resume
  \mathsf{case} \Rightarrow \mathsf{Stop}}
implicit val materializer = ActorFlowMaterializer (
  ActorFlowMaterializerSettings (system)
     . withSupervisionStrategy ( decider ) ) )
```

```
result =Future(Success(228))
```
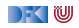

#### **Integration mit Aktoren - ActorPublisher**

**In** ActorPublisher ist ein Aktor, der als Source verwendet werden kann.

```
class MyActorPublisher extends ActorPublisher [ String ] {
  def receive = {
    case Request(n) =>
      for (i \leftarrow 1 to n) onNext("Hallo")
    case Cancel =>
      context.\,stop(\,self)}
}
Source . actorPublisher (Props[MyActorPublisher] )
```
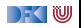

## **Integration mit Aktoren - ActorSubscriber**

**I** ActorSubscriber ist ein Aktor, der als Sink verwendet werden kann.

```
class MyActorSubscriber extends ActorSubscriber {
  def receive = {
    case OnNext(elem) =>
      log . in fo ("received \{\}", elem)
    case OnError(e) =>
      throw e
    case OnComplete =>
      context.\,stop(\,self)}
}
```
Source . actorPublisher (Props[MyActorPublisher] )

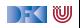

# **Integration für einfache Fälle**

▶ Für einfache Fälle gibt es Source. actorRef und Sink. actorRef

```
val source: Source[Foo, ActorRef] = Source.catorRef[Foo]bufferSize = 10.
 overflowStrategy = OverflowStrategy. backpressure)
```

```
val sink: Sink[Foo, Unit] = Sink.actorRef[Foo]ref = m\veeActorRef.
 onCompleteMessage = Bar)
```
▶ Problem: Sink hat kein Backpressure. Wenn der Aktor nicht schnell genug ist, explodiert alles.

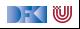

#### **Anwendung: akka-http**

- ▶ Minimale HTTP-Bibliothek (Client und Server)
- $\blacktriangleright$  Basierend auf akka-streams reaktiv
- ▶ From scratch **keine Altlasten**
- ▶ Kein Blocking Schnell
- ▶ Scala DSL für Routen-Definition
- $\blacktriangleright$  Scala DSL für Webaufrufe
- $\blacktriangleright$  Umfangreiche Konfigurationsmöglichkeiten

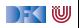

#### **Low-Level Server API**

▶ HTTP-Server wartet auf Anfragen: Source[IncomingConnection, Future[ServerBinding ]]

val server  $=$  Http. bind (interface  $=$  "localhost", port  $=$ 8080)

▶ Zu jeder Anfrage gibt es eine Antwort:

```
val requestHandler : HttpRequest => HttpResponse = {
  case HttpRequest(GET, Uri .Path("/ping") , _, _, _) =>
    HttpResponse(entity = "PONG!")
```

```
val serverSink =Sink . foreach ( . handleWithSyncHandler( requestHandler ) )
```

```
serverSource . to ( serverSink )
```
}

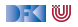

## **High-Level Server API**

 $\blacktriangleright$  Minimalbeispiel:

```
implicit val system = ActorSystem("example")
implicit val materializer = ActorFlowMaterializer()
val routes = path("ping") {
 get {
    complete { <h1>PONG!</h1> }
 }
}
val binding =Http() . bindAndHandle( routes , " localhost " , 8080)
```
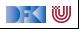

# **HTTP**

- ▶ HTTP ist ein Protokoll aus den frühen 90er Jahren.
- ▶ Grundidee: Client sendet **Anfragen** an Server, Server **antwortet**
- ▶ Verschiedene Arten von Anfragen
	- $\blacktriangleright$  GFT  $\leftharpoonup$  Inhalt abrufen
	- ▶ POST Inhalt zum Server übertragen
	- ▶ PUT Resource unter bestimmter URI erstellen
	- $\triangleright$  DELETE Resource löschen

```
\blacktriangleright Antworten mit Statuscode. z.B.:
```
 $200 - 0k$ 

I ...

 $\blacktriangleright$  ...

- $\blacktriangleright$  404 Not found
- $\triangleright$  501 Internal Server Error

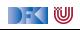

#### **Das Server-Push Problem**

- ▶ HTTP basiert auf der Annahme, dass der Webclient den (statischen) Inhalt **bei Bedarf** anfragt.
- $\triangleright$  Moderne Webanwendungen sind alles andere als statisch.
- I Workarounds des letzten Jahrzehnts:
	- ▶ **AJAX** Eigentlich Asynchronous JavaScript and XML, heute eher **AJAJ** — Teile der Seite werden dynamisch ersetzt.
	- ▶ **Polling** "Gibt's etwas Neues?", "Gibt's etwas Neues?", ...
	- ▶ Comet Anfrage mit langem Timeout wird erst beantwortet, wenn es etwas Neues gibt.
	- **External Response** Server antwortet stückchenweise

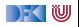

#### **WebSockets**

- **TCP-Basiertes bidirektionales** Protokoll für Webanwendungen
- ▶ Client öffnet nur einmal die Verbindung
- ▶ Server und Client können jederzeit Daten senden
- $\blacktriangleright$  Nachrichten ohne Header (1 Byte)
- $\blacktriangleright$  Ähnlich wie Aktoren:
	- ▶ JavaScript Client sequentiell mit lokalem Zustand ( $\approx$  Actor)
	- $\triangleright$  WebSocket.onmessage  $\approx$  Actor. receive
	- $\triangleright$  WebSocket.send(msg)  $\approx$  sender ! msg
	- ▶ WebSocket.onclose  $\approx$  Actor.postStop
	- **Außerdem onerror für Fehlerbehandlung.**

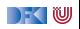

# **WebSockets in akka-http**

- ▶ WebSockets ist ein Flow[Message, Message, Unit]
- $\blacktriangleright$  Können über bidirektional Flows gehandhabt werden
	- I BidiFlow[−I1, +O1,−I2, +O2, +Mat] zwei Eingänge, zwei Ausgänge: Serialisieren und deserialisieren.
- Beispiel:

```
def routes = get {
  path("ping") (handleWebsocketMessages(wsFlow) )
}
def wsFlow: Flow [Message, Message, Unit | =BidiFlow . fromFunctions (serialize, deserialize)
           . join (Flow. collect \{case Ping => Pong
           })
```
## **Zusammenfassung**

- **IDie Konstruktoren in der Rx Bibliothek wenden viel Magie an um** Gesetze einzuhalten
- **IFE** Fehlerbehandlung durch Kombinatoren ist einfach zu implementieren
- ▶ Observables eigenen sich nur bedingt um **Back Pressure** zu implementieren, da Kontrollfluss unidirektional konzipiert.
- ▶ Die Reactive Streams-Spezifikation beschreibt ein minimales Interface für Ströme mit Back Pressure
- I Für die Implementierung sind Aktoren sehr gut geeignet ⇒ akka streams

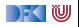

## **Zusammenfassung**

- **Datenflussgraphen** repräsentieren reaktive Berechnungen
	- $\blacktriangleright$  Geschlossene Datenflussgraphen sind ausführbar
	- **P** Partielle Datenflussgraphen haben unbelegte ein oder ausgänge
	- ▶ Zyklische Datenflussgraphen sind erlaubt
- **Puffer sorgen für parallele Ausführung**
- ▶ Supervisor können bestimmte Fehler ignorieren
- akka-stream kann einfach mit akka-actor integriert werden
- Anwendungsbeispiel: akka-http
	- ▶ Low-Level API: Request =>Response
	- ▶ HTTP ist pull basiert
	- I WebSockets sind **bidirektional** → Flow

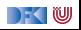

## **Bonusfolie: WebWorkers**

- $\blacktriangleright$  JavaScript ist singlethreaded.
- I Bibliotheken machen sich keinerlei Gedanken über Race-Conditions.
- ▶ Workaround: Aufwändige Berechnungen werden gestückelt, damit die Seite responsiv bleibt.
- ▶ Lösung: HTML5-WebWorkers (Alle modernen Browser)
	- $\blacktriangleright$  new WebWorker(file) startet neuen Worker
	- ▶ Kommunikation über postMessage, onmessage, onerror, onclose
	- ▶ Einschränkung: Kein Zugriff auf das DOM lokaler Zustand
	- ▶ WebWorker können weitere WebWorker erzeugen
	- ▶ "Poor-Man's Actors"

DEK IW

Reaktive Programmierung Vorlesung 12 vom 12.06.19 Funktional-Reaktive Programmierung

Christoph Lüth, Martin Ring

Universität Bremen

Sommersemester 2019

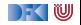

# **Fahrplan**

- Einführung
- I Monaden und Monadentransformer
- I Nebenläufigkeit: Futures and Promises
- ▶ Aktoren I: Grundlagen
- $\blacktriangleright$  Aktoren II: Implementation
- $\blacktriangleright$  Meta-Programmierung
- Bidirektionale Programmierung
- I Reaktive Ströme I
- I Reaktive Ströme II
- **Funktional-Reaktive Programmierung**
- ▶ Software Transactional Memory
- Eventual Consistency
- I Robustheit und Entwurfsmuster
- $\blacktriangleright$  Theorie der Nebenläufigkeit, Abschluss

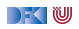

# **Das Tagemenü**

- ▶ Funktional-Reaktive Programmierung (FRP) ist rein funktionale, reaktive Programmierung.
- ▶ Sehr abstraktes Konzept im Gegensatz zu Observables und Aktoren.
- **EXECUTE:** Paul Hudak, The Haskell School of Expression, Cambridge University Press 2000, Kapitel 13, 15, 17.
	- $\blacktriangleright$  Andere (effizientere) Implementierung existieren.

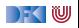
# **FRP in a Nutshell**

Zwei Basiskonzepte:

**Kontinuierliches**, über der Zeit veränderliches **Verhalten**:

**type** Time = Float **type** Behaviour  $a = Time \rightarrow a$ 

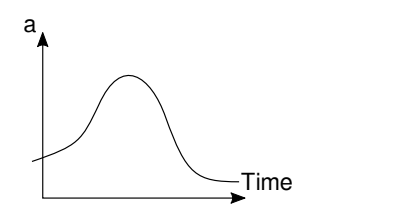

- **Beispiel: Position eines Objektes** 
	- Obige Typdefinitionen sind **Spezifikation**, nicht **Implementation**

**Diskrete Ereignisse** zu einem bestimmten Zeitpunkt: **type** Event  $a = [(Time, a)]$ 

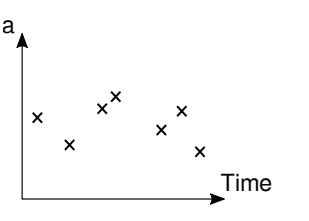

Beispiel: Benutzereingabe

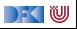

#### **Verhalten: erste einfache Beispiele**

 $\blacktriangleright$  Ein kreisender und ein pulsierender Ball:

 $circ =$  translate (cos time, sin time) (ell 0.2 0.2) pulse = ell (cos time  $*$  0.5) (cos time  $*$  0.5)

 $\blacktriangleright$  Was passiert hier?

▶ Basisverhalten: time :: Behaviour Time, constB :: a  $\rightarrow$  Behavior a

▶ Grafikbücherei: Datentyp Region, Funktion Ellipse

 $\triangleright$  Liftings (\*, 0.5, sin, ...)

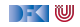

# **Lifting**

► Um einfach mit Behaviour umgehen zu können, werden Funktionen zu Behaviour **geliftet:**

```
Behavior ff $* Behavior fh
lift1 f b1 = lift0 f \frac{6}{5} \frac{1}{2}
```

```
\blacktriangleright Gleiches mit lift 2, lift 3, ...
```
Damit komplexere Liftings (für viele andere Typklassen):

 $(+) =$  lift 2  $(+)$  $(*) = \text{lift2 } (*)$ 

 $pi = lift0$  pi  $cos = lift1 cos$ 

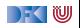

## **Reaktive Animationen: Verhaltensänderung**

**Beispiel: auf Knopfdruck Farbe ändern:** 

color1 = red 'untilB' lbp  $\rightarrow$  blue

 $\blacktriangleright$  Was passiert hier?

 $\blacktriangleright$  untilB und switch kombinieren Verhalten:

```
Behavior fb 'untilB' Fyent fe =Behavior fb 'switch' Event fe =
```
**▶**  $\Rightarrow$  **ist map für Ereignisse:** 

Event fe  $\Rightarrow$  f = Event (map (fmap f)  $\circ$  fe)  $e \rightarrow v = e \Rightarrow\!\!\!> \lambda \rightarrow v$ 

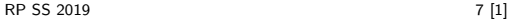

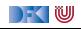

## **Reaktive Animationen: Verhaltensänderung**

**Beispiel: auf Knopfdruck Farbe ändern:** 

color3 = white 'switch' (key  $\Rightarrow \lambda c \rightarrow$ 

 $\blacktriangleright$  Was passiert hier?

 $\blacktriangleright$  untilB und switch kombinieren Verhalten:

```
Behavior fb 'untilB' Fyent fe =Behavior fb 'switch' Event fe =
```

```
▶ \Rightarrow ist map für Ereignisse:
```
Event fe  $\Rightarrow$  f = Event (map (fmap f)  $\circ$  fe) e  $\rightarrow$   $v = e \Rightarrow \lambda \rightarrow v$ 

 $\blacktriangleright$  Kombination von Ereignissen:

```
Event fe1 . | . Event fe2
```
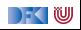

### **Der Springende Ball**

```
g = -4x = -3 + \text{integral} 0.5y = 1.5 + integral vy
vy = integral g 'switch'(hity 'snapshot_' vy \Rightarrow \lambda v' \rightarrow lift0 (-v') + integral g)
hity = when (y \leq x -1.5)
```
I Nützliche Funktionen:

```
integral = genIntegral 0 (+) (*)Event fe 'snapshot' Behavior fb
 = Event (\lambdauts \rightarrow zipWith' aux (fe uts) (fb uts))
```
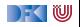

### **Der Springende Ball**

```
g = -4x = -3 + \text{integral } yxvx = 1 'switch' (hitx 'snapshot_' vx \Rightarrow \lambda v' \rightarrow lift0 (-v'))
hitx = when (x \le x -3 \mid | * x > x 3)y = 1.5 + \text{integral} vy
vy = integral g 'switch'(hity 'snapshot' y \implies \lambda v' \rightarrow lift0 (-v') + integral g)hity = when (y \leq x -1.5)
```
I Nützliche Funktionen:

```
integral = genIntegral 0 (+) (*)Event fe 'snapshot' Behavior fb
 = Event (\lambdauts \rightarrow zipWith' aux (fe uts) (fb uts))
```
**Erweiterung:** Ball ändert Richtung, wenn er gegen die Wand prallt.

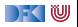

#### **Implementation**

▶ Verhalten, erste Annäherung:

**data** Beh1 a = Beh1 ( $[($  UserAction, Time)  $] \rightarrow$  Time $\rightarrow$  a)

**Problem: Speicherleck und Ineffizienz** 

**Analogie: suche in sortierten Listen** 

```
inList :: [Int] \rightarrow Int \rightarrow Bool
in List xs y = elem y xs
manyInList' :: [Int] \rightarrow [Int] \rightarrow [Bool]manyInList' xs ys = map (inList xs) ys
```
I Besser Sortiertheit direkt nutzen

manyInList ::  $[Int] \rightarrow [Int] \rightarrow [Bool]$ 

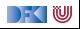

#### **Implementation**

I Verhalten werden **inkrementell abgetastet**:

**data** Beh2 a  $=$  Beh2 ( $[($  UserAction, Time)  $] \rightarrow$  [Time]  $\rightarrow$  [a])

- $\blacktriangleright$  Verbesserungen:
	- ▶ Zeit doppelt, nur **einmal**
	- **ID Abtastung auch ohne Benutzeraktion**
	- **E** Currying

**data** Behavior a  $=$  Behavior (([Maybe UserAction], [Time])  $\rightarrow$  [a])

**F** Ereignisse sind im Prinzip **optionales Verhalten**:

**data** Event a = Event (Behaviour (Maybe a))

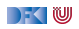

# **Längeres Beispiel: Pong!**

- ▶ Pong besteht aus Paddel, Mauern und einem Ball.
- Das Paddel<sup>-</sup>

I Die Mauern:

walls :: Behavior Picture

... und alles zusammen:

```
paddleball vel =walls 'over'
 paddle ' over '
  pball vel
```
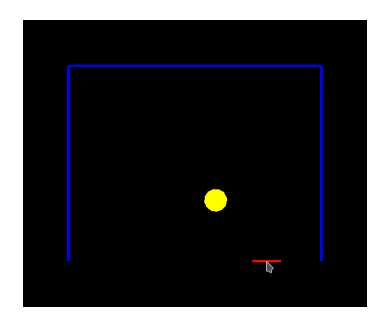

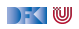

## **Pong: der Ball**

 $\blacktriangleright$  Der Ball:

```
let xvel = vel 'stepAccum' xbounce \rightarrow negatexpos = integral xvelxbounce = when (xpos \gg x \quad 2 \mid |x \rangle xpos \ll x \sim -2)yvel = vel 'stepAccum' ybounce \rightarrow negate
    ypos = integral yvelybounce = when (ypos \gg 1.5
               | | ∗ ypos 'between' (−2.0,−1.5) &&∗
                    fst mouse 'between' (xpos-0.25, xpos+0.25)\mathbf{in} paint yellow (translate (xpos, ypos) (ell 0.2 0.2))
```
 $\blacktriangleright$  Ball völlig unabhängig von Paddel und Wänden

 $\blacktriangleright$  Nützliche Funktionen:

```
while, when :: Behavior Bool\rightarrow Event ()
step :: a \rightarrow Event a \rightarrow Behavior a
stepAccum :: a \rightarrow Event (a\rightarrowa) \rightarrow Behavior a
```
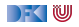

# **Warum nicht in Scala?**

▶ Lifting und Typklassen für **syntaktischen Zucker** 

- ▶ Aber: zentrales Konzept sind **unendliche** Listen (Ströme) mit **nicht-strikte** Auswertung
	- $\blacktriangleright$  Implementation mit Scala-Listen nicht möglich
	- **In Benötigt: Ströme** als unendliche Listen mit effizienter, nicht-strikter Auswertung
	- $\blacktriangleright$  Möglich, aber aufwändig

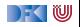

# **Zusammenfassung**

- ▶ Funktional-Reaktive Programmierung am Beispiel FAL (Functional Animation Library)
- ▶ Zwei Kernkonzepte: kontinuierliches Verhalten und diskrete **Ereignisse**
- **Implementiert in Haskell, Systemverhalten als unendlicher Strom von** Zuständen
- ▶ Stärke: Erlaubt **abstrakte** Progammierung von **reaktiven Animationen**
- $\blacktriangleright$  Schwächen:
	- ▶ Fundamental **nicht-kompositional** ist gibt **eine** Hauptfunktion
	- $\blacktriangleright$  Debugging, Fehlerbehandlung, Nebenläufigkeit?
- Nächste Vorlesung: Software Transactional Memory (STM)

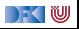

Reaktive Programmierung Vorlesung 13 vom 19.06.19 Software Transactional Memory

Christoph Lüth, Martin Ring

Universität Bremen

Sommersemester 2019

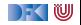

# **Fahrplan**

- Einführung
- ▶ Monaden und Monadentransformer
- $\blacktriangleright$  Nebenläufigkeit: Futures and Promises
- ▶ Aktoren I: Grundlagen
- $\blacktriangleright$  Aktoren II: Implementation
- $\blacktriangleright$  Meta-Programmierung
- Bidirektionale Programmierung
- I Reaktive Ströme I
- I Reaktive Ströme II
- $\blacktriangleright$  Funktional-Reaktive Programmierung
- **In Software Transactional Memory**
- $\blacktriangleright$  Eventual Consistency
- I Robustheit und Entwurfsmuster
- $\blacktriangleright$  Theorie der Nebenläufigkeit, Abschluss

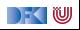

#### **Heute gibt es:**

 $\blacktriangleright$  Motivation: Nebenläufigkeit tut not!

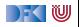

## **Heute gibt es:**

- **IM** Motivation: Nebenläufigkeit tut not!
- Einen fundamental anderen Ansatz nebenläufiger Datenmodifikation
	- ▶ Keine **Locks** und **Conditional variables**
	- I Sondern: **Transaktionen**!
	- $\triangleright$  Software transactional memory (STM)
- Implementierung in Haskell: atomically, retry, orElse
- Fallbeispiele:
	- ▶ Puffer: Reader-/Writer
	- **In Speisende Philosophen**
	- I Weihnachtlich: das Santa Claus Problem

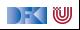

# **Aktueller Stand der Technik**

 $\blacktriangleright$  C: Locks und conditional variables

```
pthread_mutex_lock(&mutex)
pthread mutex unlock(&mutex)
pthread_cond_wait(&cond, &mutex)
pthread_cond_broadcast(&cond)
```
▶ Java (Scala): Monitore

**synchronized public void** workOnSharedData() {. . . }

 $\blacktriangleright$  Haskell: MVars

newMVar ::  $a \rightarrow 10$  (MVar a) takeMVar :: MVar  $a \rightarrow 10$  a putMVar :: MVar a  $\rightarrow$  a  $\rightarrow$  10 ()

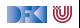

## **Stand der Technik: Locks und Conditional variables**

- **In Grundlegende Idee: Zugriff auf gemeinsame Ressourcen nur innerhalb kritischer Abschnitte**
	- **1** Vor Betreten um Erlaubnis fragen (Lock an sich reißen)
	- **2** Arbeiten
	- 3 Beim Verlassen Meldung machen (Lock freigeben)

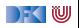

# **Stand der Technik: Locks und Conditional variables**

- **In Grundlegende Idee: Zugriff auf gemeinsame Ressourcen nur innerhalb kritischer Abschnitte**
	- **1** Vor Betreten um Erlaubnis fragen (Lock an sich reißen)
	- **2** Arbeiten
	- 3 Beim Verlassen Meldung machen (Lock freigeben)
- ▶ Verfeinerung: Auf Eintreten von Bedingungen warten (Kommunikation)
	- 1 Im kritischen Abschnitt **schlafengehen**, wenn Bedingung nicht erfüllt (Lock freigeben!)
	- 2 Andere Threads machen Bedingung wahr und **melden** dies
	- 3 Sobald Lock verfügbar: **aufwachen**

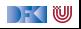

# **Stand der Technik: Locks und Conditional variables**

- **In Grundlegende Idee: Zugriff auf gemeinsame Ressourcen nur innerhalb kritischer Abschnitte**
	- **1** Vor Betreten um Erlaubnis fragen (Lock an sich reißen)
	- **2** Arbeiten
	- 3 Beim Verlassen Meldung machen (Lock freigeben)
- ▶ Verfeinerung: Auf Eintreten von Bedingungen warten (Kommunikation)
	- 1 Im kritischen Abschnitt **schlafengehen**, wenn Bedingung nicht erfüllt (Lock freigeben!)
	- 2 Andere Threads machen Bedingung wahr und **melden** dies
	- 3 Sobald Lock verfügbar: **aufwachen**
- I Semaphoren & Monitore bauen essentiell auf demselben Prinzip auf

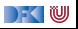

### **Kritik am Lock-basierten Ansatz**

- $\triangleright$  Kritische Abschnitte haben eine pessimistische Lebenseinstellung:
	- **IMöglicherweise will ein anderer Thread gerade dieselben Daten verändern**
	- **IDarum: Sperrung des Abschnitts in jedem Fall**
	- $\blacktriangleright$  Möglicherweise gar nicht nötig: Effizienz?

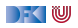

### **Kritik am Lock-basierten Ansatz**

- $\triangleright$  Kritische Abschnitte haben eine pessimistische Lebenseinstellung:
	- **IMöglicherweise will ein anderer Thread gerade dieselben Daten verändern**
	- ▶ Darum: Sperrung des Abschnitts in **jedem** Fall
	- $\triangleright$  Möglicherweise gar nicht nötig: Effizienz?
- Gefahr des Deadlocks:
	- A betritt kritischen Abschnitt  $S_1$ ; gleichzeitig betritt B  $S_2$
	- A will nun  $S_2$  betreten, während es Lock für  $S_1$  hält
	- $\triangleright$  B will dasselbe mit  $S_1$  tun.
	- The rest is silence...

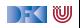

### **Kritik am Lock-basierten Ansatz**

- **IN Kritische Abschnitte haben eine pessimistische Lebenseinstellung:** 
	- **IMöglicherweise will ein anderer Thread gerade dieselben Daten verändern**
	- ▶ Darum: Sperrung des Abschnitts in **jedem** Fall
	- $\triangleright$  Möglicherweise gar nicht nötig: Effizienz?
- Gefahr des Deadlocks:
	- A betritt kritischen Abschnitt  $S_1$ ; gleichzeitig betritt B  $S_2$
	- A will nun  $S_2$  betreten, während es Lock für  $S_1$  hält
	- $\triangleright$  B will dasselbe mit  $S_1$  tun.
	- $\blacktriangleright$  The rest is silence...
- ▶ Richtige Granularität schwer zu bestimmen
	- I Grobkörnig: ineffizient; feinkörnig: schwer zu analysieren

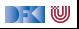

# **Kritik am Lock-basierten Ansatz (2)**

- I Größtes Problem: **Lock-basierte Programme sind nicht komponierbar!**
	- I Korrekte Einzelbausteine können zu fehlerhaften Programmen zusammengesetzt werden
- **IN Klassisches Beispiel: Übertragung eines Eintrags von einer Map in eine** andere
	- $\triangleright$  Map-Bücherei explizit thread-safe, d.h. nebenläufiger Zugriff sicher
	- $\blacktriangleright$  Implementierung der übertragung:

```
transferItem item c1 c2 = do
  delete c1 item
  insert c2 item
```
- $\triangleright$  Problem: Zwischenzustand, in dem item in keiner Map ist
- ▶ Plötzlich doch wieder Locks erforderlich! Welche?

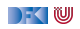

# **Kritik am Lock-basierten Ansatz (3)**

- ▶ Ein ähnliches Argument gilt für Komposition von Ressourcen-Auswahl:
- **Mehrfachauswahl** in Posix (Unix/Linux/Mac OS X):
	- $\triangleright$  select () wartet auf mehrere I/O-Kanäle gleichzeitig
	- $\blacktriangleright$  Kehrt zurück sobald mindestens einer verfügbar
- $\triangleright$  Beispiel: Prozeduren foo $()$  und bar $()$  warten auf unterschiedliche Ressourcen(-Mengen):

```
void foo (void) {
. . .
 select(k1, r1, w1, e1, &t1);. . .
}
                                         void bar(void) {
                                          . . .
                                           select (k2, r2, w2, e2, &t2);. . .
                                          }
```
► Keine Möglichkeit, foo () und bar () zu komponieren, so dass bspw. auf r1 und r2 gewartet wird

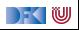

# **STM: software transactional memory**

#### Grundidee: Drei Eigenschaften

- 1 Transaktionen sind **atomar**
- 2 Transaktionen sind **bedingt**
- 3 Transaktionen sind **komponierbar**
- Eigenschaften entsprechen Operationen:
	- $\blacktriangleright$  Atomare Transaktion
	- Bedingte Transaktion
	- $\blacktriangleright$  Komposition von Transaktionen
- **Typ STM von Transaktionen (Monad)**
- $\blacktriangleright$  Typsystem stellt sicher, dass Transaktionen reversibel sind

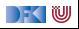

### **Transaktionen sind atomar**

- Ein **optimistischer** Ansatz zur nebenläufigen Programmierung
- **Prinzip der Transaktionen** aus Datenbank-Domäne entliehen
- I Kernidee: atomically ( . . . ) Blöcke werden **atomar** ausgeführt
	- I (Speicher-)änderungen erfolgen entweder vollständig oder gar nicht
	- $\blacktriangleright$  Im letzteren Fall: Wiederholung der Ausführung
	- $\blacktriangleright$  Im Block: konsistente Sicht auf Speicher
	- $\blacktriangleright$  A(tomicity) und I(solation) aus ACID
- I Damit **deklarative** Formulierung des Elementtransfers möglich:

atomically \$  $\mathbf{do}$  { removeFrom c1 item; insertInto c2 item }

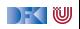

# **Blockieren / Warten (blocking)**

- **I** Atomarität allein reicht nicht: STM muss **Synchronisation** von Threads ermöglichen
- $\blacktriangleright$  Klassisches Beispiel: Produzenten + Konsumenten:
	- $\triangleright$  Wo nichts ist, kann nichts konsumiert werden
	- ▶ Konsument wartet auf Ergebnisse des Produzenten

```
consumer \mathbf{b} \mathbf{u} \mathbf{f} = \mathbf{d} \mathbf{o}item \leftarrow getItem buf
   doSomethingWith item
```
 $\blacktriangleright$  getItem blockiert, wenn keine Items verfügbar

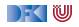

# **Transaktionen sind bedingt**

- $\blacktriangleright$  Kompositionales "Blockieren" mit retry
- ▶ Idee: ist notwendige Bedingung innerhalb einer Transaktion nicht erfüllt, wird Transaktion abgebrochen und **erneut versucht**

```
atomically $ do
 . . .
  if (Buffer empty buf) then retry else...
```
- ▶ Sinnlos, sofern andere Threads Zustand nicht verändert haben!
- $\blacktriangleright$  Daher: warten (worauf?)

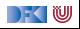

# **Transaktionen sind bedingt**

- $\blacktriangleright$  Kompositionales "Blockieren" mit retry
- ▶ Idee: ist notwendige Bedingung innerhalb einer Transaktion nicht erfüllt, wird Transaktion abgebrochen und **erneut versucht**

```
atomically $ do
 . . .
  if (Buffer empty buf) then retry else...
```
- ▶ Sinnlos, sofern andere Threads Zustand nicht verändert haben!
- Daher: warten
	- **Auf Änderung an in Transaktion gelesenen** Variablen!
	- **In Genial: System verantwortlich für Verwaltung der Aufweckbedingung**
- ▶ Keine lost wakeups, keine händische Verwaltung von conditional variables

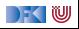

# **Transaktionen sind kompositional**

- $\triangleright$  Dritte Zutat für erfolgreiches kompositionales Multithreading: **Auswahl** möglicher Aktionen
- ▶ Beispiel: Event-basierter Webserver liest Daten von mehreren Verbindungen
- I Kombinator orElse ermöglicht linksorientierte Auswahl (ähnlich | |):

```
webServer = do
 . . .
  news \leftarrow atomically \$ or Else spiegelRSS cnnRSS
  req \leftarrow atomically $ foldr1 orElse clients
 . . .
```
▶ Wenn linke Transaktion misslingt, wird rechte Transaktion versucht

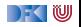

## **Einschränkungen an Transaktionen**

- ▶ Transaktionen dürfen nicht beliebige Seiteneffekte haben
	- **INITH STEP IN A Nicht jeder reale Seiteneffekt lässt sich rückgängig machen:**
	- ▶ Bsp: atomically **\$ do** { **if** (done) delete\_file (important); S2 }
	- **IDEE:** Seiteneffekte werden auf **Transaktionsspeicher** beschränkt
- Ideal: Trennung wird **statisch** erzwungen
	- **In Haskell: Trennung im Typsystem**
	- ▶ IO-Aktionen vs. STM-Aktionen (Monaden)
	- **Innerhalb der STM-Monade nur reine Berechnungen (kein IO!)**
	- I STM Monade erlaubt **Transaktionsreferenzen** TVar (ähnlich IORef)

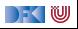

### **Software Transactional Memory in Haskell**

 $\blacktriangleright$  Kompakte Schnittstelle:

```
newtype STM a
instance Monad STM
atomically \therefore STM a \rightarrow 10 a
retry \therefore STM a
orElse \therefore STM a \rightarrow STM a \rightarrow STM a
data TVar
newTVar \therefore a \rightarrow STM (TVar a)
readTVar \therefore TVar a \rightarrow STM a
writeTVar :: TVar a \rightarrow a \rightarrow STM ()
```
#### $\blacktriangleright$  Passt auf eine Folie!

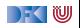

# **Gedankenmodell für atomare Speicheränderungen**

#### Mögliche Implementierung

- $\blacktriangleright$  Thread  $T_1$  im atomically-Block nimmt keine Speicheränderungen vor, sondern in schreibt Lese-/Schreiboperationen in **Transaktions-Log**
- Leseoperationen konsultieren zunächst Log
- **Beim Verlassen des atomically-Blocks:** 
	- 1. **globales Lock** greifen 2. konsistenter Speicher gelesen?
	- 3t. änderungen einpflegen 4t. Lock freigeben
	-
- 
- 
- 3f. änderungen verwerfen 4f. Lock freigeben, Block wiederholen

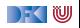

# **Gedankenmodell für atomare Speicheränderungen**

#### Mögliche Implementierung

- $\blacktriangleright$  Thread  $T_1$  im atomically-Block nimmt keine Speicheränderungen vor, sondern in schreibt Lese-/Schreiboperationen in **Transaktions-Log**
- Leseoperationen konsultieren zunächst Log
- **Beim Verlassen des atomically-Blocks:** 
	- 1. **globales Lock** greifen 2. konsistenter Speicher gelesen?
	- 3t. änderungen einpflegen 4t. Lock freigeben
	-
- 
- 
- 3f. änderungen verwerfen 4f. Lock freigeben, Block wiederholen

#### Konsistenter Speicher

▶ Jede zugegriffene Speicherstelle hat zum Prüfzeitpunkt denselben Wert wie beim **ersten** Lesen

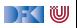
## **Puffer mit STM: Modul MyBuffer**

▶ Erzeugen eines neuen Puffers: newTVar mit leerer Liste

```
newtype Buf a = B (TVar [a])
new :: STM (Buf a)
new = do tv \leftarrow newTVar []
          return $ B tv
```
▶ Elemente zum Puffer hinzufügen (immer möglich):

▶ Puffer lesen, Element hinten anhängen, Puffer schreiben

```
put :: Buf a \rightarrow a \rightarrow STM ()
put (B tv) x = do xs \leftarrow readTVar tv
                       writeTVar tv (xs + [x])
```
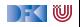

# **Puffer mit STM: Modul MyBuffer (2)**

**Element herausnehmen: Möglicherweise keine Elemente vorhanden!** 

▶ Wenn kein Element da. wiederholen

▶ Ansonsten: Element entnehmen, Puffer verkleinern

```
get :: Buf a \rightarrow STM a
get (B tv) = do xs \leftarrow \text{readTVar} tvcase xs of
                         [ ] \rightarrow retry
                         (y: xs') \rightarrow do writeTVar tv xs'
                                             return y
```
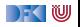

### **Puffer mit STM: Anwendungsbeispiel**

```
useBuffer :: IO ()
useBuffer = dob \leftarrow atomically $ new
  forkIO $ forever $ do
    n \leftarrow \text{randomRIO}(1,5)threadDelay (n∗10^6)
     t \leftarrow getCurrentTimemapM<sub>(\lambda x \rightarrow</sub> atomically $ put b $ show x) (replicate n t)
  forever \oint do x \leftarrow atomically \oint get b
                   putStrLn $ x
```
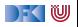

### **Anwendungsbeispiel Philosophers.hs**

- **In Gesetzlich vorgeschrieben als Beispiel**
- $\triangleright$  Gabel als TVar mit Zustand Down oder Taken, und einer Id:

**data** FS = Down | Taken **deriving** Eq **data** Fork = Fork { fid :: Int, tvar :: TVar FS }

▶ Am Anfang liegt die Gabel auf dem Tisch:

```
newFork :: Int \rightarrow IO Fork
newFork i = atomically $ do
  f← newTVar Down
  return $ Fork i f
```
Uses code from [http://rosettacode.org/wiki/Dining\\_philosophers#Haskell](http://rosettacode.org/wiki/Dining_philosophers#Haskell)

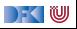

### **Anwendungsbeispiel Philosophers.hs**

- $\blacktriangleright$  Transaktionen:
- $\blacktriangleright$  Gabel aufnehmen— kann fehlschlagen

```
takeFork :: Fork \rightarrow STM ()
takeFork (Fork f) = do
  s← readTVar f
 when (s =Taken) retry
 writeTVar f Taken
```
 $\triangleright$  Gabel ablegen— gelingt immer

releaseFork  $::$  Fork  $\rightarrow$  STM () releaseFork  $(Fork_f) = writeTVar_f$  Down

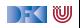

### **Anwendungsbeispiel Philosophers.hs**

Ein Philosoph bei der Arbeit (putStrLn elidiert):

runPhilosopher :: String  $\rightarrow$  (Fork, Fork)  $\rightarrow$  IO () runPhilosopher name (left, right) = forever  $\$$  do delay  $\leftarrow$  randomRIO  $(1, 50)$ threadDelay ( delay  $* 100000$ ) – 1 to 5 seconds atomically \$ **do** {takeFork left; takeFork right}  $delay \leftarrow randomRIO (1, 50)$ threadDelay ( $delay * 100000$ ) – 1 to 5 seconds. atomically \$ **do** {releaseFork left; releaseFork right}

▶ Atomare Transaktionen: beide Gabeln aufnehmen, beide Gabeln ablegen

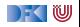

### **Santa Claus Problem**

Ein modernes Nebenläufigkeitsproblem:

Santa **repeatedly sleeps** until wakened by either all of his nine reindeer, [. . . ], or by a group of three of his ten elves. If **awakened** by the reindeer, he harnesses each of them to his sleigh, delivers toys with them and finally unharnesses them  $([-..])$ . If awakened by a group of elves, he shows each of the group into his study, consults with them [. . . ], and finally shows them each out ([. . . ]). Santa should give **priority** to the reindeer in the case that there is both a group of elves and a group of reindeer waiting.

aus:

J. A. Trono, A new exercise in concurrency, SIGCSE Bulletin, 26:8–10, 1994.

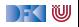

### **Santa Claus Problem, veranschaulicht**

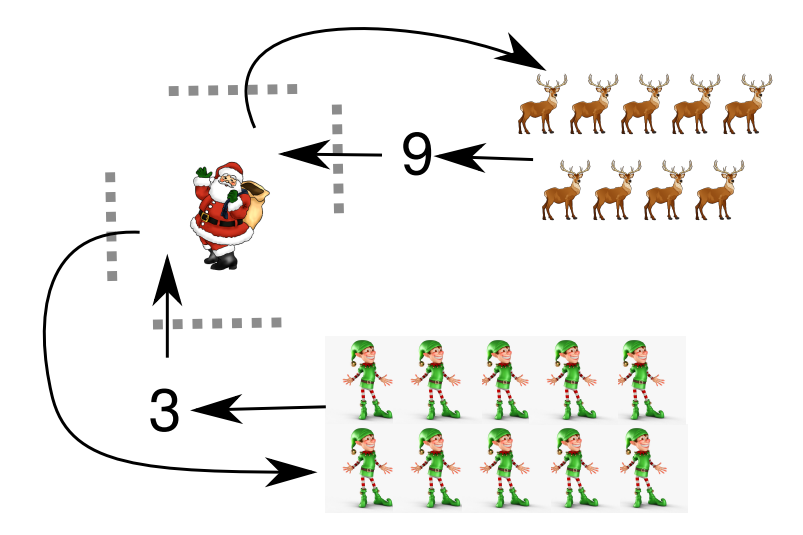

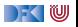

### **Lösungsstrategie**

- ▶ Modellieren jede Elfe, jedes Rentier, und den Weihnachtsmann als **Faden**
	- **In** Santa wartet und koordiniert, sobald genügend "Teilnehmer" vorhanden
	- ▶ Elfen und Rentiere tun fortwährend dasselbe: Sammeln, arbeiten, herumstehen

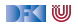

### **Lösungsstrategie**

- I Modellieren jede Elfe, jedes Rentier, und den Weihnachtsmann als **Faden**
	- **In** Santa wartet und koordiniert, sobald genügend "Teilnehmer" vorhanden
	- $\blacktriangleright$  Elfen und Rentiere tun fortwährend dasselbe: Sammeln, arbeiten, herumstehen
- **IVI Verwenden Gruppen** (Group) als Sammelplätze für Elfen und Rentiere
	- ▶ 3er-Gruppe für Elfen, 9er-Gruppe für Rentiere
	- Santa wacht auf, sobald Gruppe vollzählig

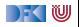

### **Lösungsstrategie**

- I Modellieren jede Elfe, jedes Rentier, und den Weihnachtsmann als **Faden**
	- **In** Santa wartet und koordiniert, sobald genügend "Teilnehmer" vorhanden
	- $\blacktriangleright$  Elfen und Rentiere tun fortwährend dasselbe: Sammeln, arbeiten, herumstehen
- **IVI Verwenden Gruppen** (Group) als Sammelplätze für Elfen und Rentiere
	- ▶ 3er-Gruppe für Elfen, 9er-Gruppe für Rentiere
	- $\triangleright$  Santa wacht auf, sobald Gruppe vollzählig
- **Gatterpaare** (Gate) erlauben koordinierten Eintritt in Santas Reich
	- **In Stellt geordneten Ablauf sicher (kein überholen übereifriger Elfen)**

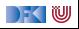

# **Vorarbeiten: (Debug-)Ausgabe der Aktionen in Puffer**

```
{-} Actions of elves and deer -}
meetInStudy :: Buf \rightarrow Int \rightarrow IO ()
meetInStudy buf id = bput buf $
  "Elf "+show id+" meeting in the study"
deliverToys :: Buf \rightarrow Int \rightarrow IO ()
deliverToys buf id = bput buf $
  "Reindeer "+show id+" delivering toys"
```
▶ Puffer wichtig, da putStrLn nicht thread-sicher!

▶ Lese-Thread liest Daten aus Buf und gibt sie sequentiell an stdout aus

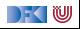

### **Arbeitsablauf von Elfen und Rentieren**

▶ Generisch: Tun im Grunde dasselbe, parametrisiert über task

```
helper1 :: Group \rightarrow 10 () \rightarrow 10 ()
helper1 grp task = do(inGate, outGate) \leftarrow joinGroup gppassGate inGate
  task
  passGate outGate
elf1, reindeer1 :: Buf \rightarrow Group \rightarrow lnt \rightarrow IO ()
elf1 buf grp elfld =helper1 grp (meetInStudy buf elfld)
reindeer1 buf grp reinId =helper1 grp ( deliverToys buf reinId )
```
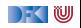

# **Gatter: Erzeugung, Durchgang**

- $\blacktriangleright$  Gatter haben aktuelle sowie Gesamtkapazität
- ▶ Anfänglich leere Aktualkapazität (Santa kontrolliert Durchgang)

```
data Gate = Gate Int (TVar Int)
newGate :: Int \rightarrow STM Gate
newGate \, n =do tv \leftarrow newTVar 0
                 return $ Gate n tv
passGate :: Gate \rightarrow 10 ()
passGate (Gate n tv) =atomically $ do c ← readTVar tv
                    check (c > 0)
                    writeTVar tv (c - 1)
```
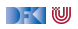

### **Nützliches Design Pattern: check**

 $\blacktriangleright$  Nebenläufiges assert:

```
check :: Bool \rightarrow STM ()
check b \mid b = return ()
           not b = retry
```
- ▶ Bedingung b muss gelten, um weiterzumachen
- Im STM-Kontext: wenn Bedingung nicht gilt: wiederholen
- $\blacktriangleright$  Nach check: Annahme, dass b gilt
- $\blacktriangleright$  Wunderschön deklarativ!

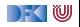

## **Santas Aufgabe: Gatter betätigen**

- ▶ Wird ausgeführt, sobald sich eine Gruppe versammelt hat
- I **Zwei** atomare Schritte
	- $\blacktriangleright$  Kapazität hochsetzen auf Maximum
	- $\triangleright$  Warten, bis Aktualkapazität auf 0 gesunken ist, d.h. alle Elfen/Rentiere das Gatter passiert haben

```
operateGate :: Gate \rightarrow IO ()
operateGate (Gate n tv ) = do
  atomically $ writeTVar tv n
  atomically $ do c ← readTVar tv
                   check (c = 0)
```
▶ Beachte: Mit nur einem atomically wäre diese Operation niemals ausführbar! (Starvation)

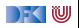

# **Gruppen: Erzeugung, Beitritt**

```
data Group = Group Int (TVar (Int, Gate, Gate))
```

```
newGroup :: Int \rightarrow IO Group
newGroup n = atomically \oint do
  g1 \leftarrow newGate n
  g2 \leftarrow newGate n
  tv \leftarrow newTVar (n, g1, g2)
  return $ Group n tv
joinGroup :: Group \rightarrow 10 (Gate, Gate)
joinGroup (Group n tv) =atomically \oint do (k, g1, g2) \leftarrow readTVar tv
                      check (k > 0)
                      writeTVar tv (k - 1, g1, g2)return \oint (g1, g2)
```
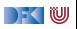

## **Eine Gruppe erwarten**

▶ Santa erwartet Elfen und Rentiere in entsprechender Gruppengröße

- ▶ Erzeugt neue Gatter für nächsten Rutsch
	- $\blacktriangleright$  Verhindert, dass Elfen/Rentiere sich "hineinmogeln"

```
awaitGroup :: Group \rightarrow STM (Gate, Gate)
awaitGroup (Group n tv ) = do
  (k, g1, g2) \leftarrow \text{readTVar}check (k = 0)g1' \leftarrow new Gate n
  g2' \leftarrow new Gate n
  writeTVar tv (n, g1', g2')return (g1, g2)
```
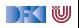

### **Elfen und Rentiere**

- ▶ Für jeden Elf und jedes Rentier wird ein eigener Thread erzeugt
- ▶ Bereits gezeigte elf1, reindeer1, gefolgt von Verzögerung (für nachvollziehbare Ausgabe)

```
−− An elf does his elf thing, indefinitely.
e If :: Buf \rightarrow Group \rightarrow Int \rightarrow IO ThreadId
elf buf grp id = forkIO $ forever $
  do elf1 buf grp id
      randomDelay
−− So does a deer.
```

```
reindeer :: Buf \rightarrow Group \rightarrow Int \rightarrow IO ThreadId
reindeer buf grp id = forkIO $ forever $
  do reindeer1 buf grp id
      randomDelay
```
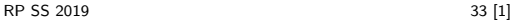

# **Santa Claus' Arbeitsablauf**

- $\triangleright$  Gruppe auswählen, Eingangsgatter öffnen, Ausgang öffnen
- ▶ Zur Erinnerung: operateGate "blockiert", bis alle Gruppenmitglieder Gatter durchschritten haben

```
santa :: Buf \rightarrow Group \rightarrow Group \rightarrow 10 ()
santa buf elves deer = do
  (name, (g1, g2)) \leftarrow atomically $
    chooseGroup " reindeer " deer ' orElse '
       chooseGroup " elves " elves
  bput buf \frac{1}{2} "Ho, ho, my dear " + name
  operateGate g1
  operateGate g2
chooseGroup :: String \rightarrow Group \rightarrowSTM (String, (Gate, Gate))
chooseGroup msg grp = do
  gs ← awaitGroup grp
  return (msg, gs)
```
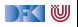

### **Hauptprogramm**

▶ Gruppen erzeugen, Elfen und Rentiere "starten", santa ausführen

```
main :: IO ()
main = do buf ← setupBufferListener
           elfGroup \leftarrow newGroup 3
           sequence [ elf buf elfGroup id |
                         id \leftarrow [1 \; ... \; 10] ]
           deerGroup ← newGroup 9
           sequence_ [ reindeer buf deerGroup id |
                         id \leftarrow [1 \dots 9]forever ( santa buf elfGroup deerGroup)
```
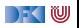

## **Zusammenfassung**

- $\blacktriangleright$  The future is now, the future is concurrent
- $\blacktriangleright$  Lock-basierte Nebenläufigkeitsansätze skalieren schlecht
	- ▶ Korrekte Einzelteile können nicht ohne weiteres komponiert werden
- $\triangleright$  Software Transactional Memory als Lock-freie Alternative
	- ▶ **Atomarität** ( atomically ), **Blockieren** ( retry ), **Choice** ( or Else ) als Fundamente kompositionaler Nebenläufigkeit
	- **Faszinierend einfache Implementierungen gängiger** Nebenläufigkeitsaufgaben
- Das freut auch den Weihnachtsmann:
	- ▶ Santa Claus Problem in STM Haskell

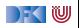

### **Literatur**

Tim Harris, Simon Marlow, Simon Peyton-Jones, and Maurice Herlihy.

Composable memory transactions.

In PPoPP '05: Proceedings of the tenth ACM SIGPLAN symposium on Principles and practice of parallel programming, pages 48–60, New York, NY, USA, 2005. ACM.

### Simon Peyton Jones.

### Beautiful concurrency.

In Greg Wilson, editor, Beautiful code. O'Reilly, 2007.

### Herb Sutter.

The free lunch is over: a fundamental turn toward concurrency in software.

Dr. Dobb's Journal, 30(3), March 2005.

晶

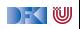

Reaktive Programmierung Vorlesung 14 vom 26.06.19 Eventual Consistency

Christoph Lüth, Martin Ring

Universität Bremen

Sommersemester 2019

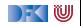

# **Fahrplan**

- Einführung
- I Monaden und Monadentransformer
- $\blacktriangleright$  Nebenläufigkeit: Futures and Promises
- ▶ Aktoren I: Grundlagen
- $\blacktriangleright$  Aktoren II: Implementation
- $\blacktriangleright$  Meta-Programmierung
- Bidirektionale Programmierung
- I Reaktive Ströme I
- I Reaktive Ströme II
- $\blacktriangleright$  Funktional-Reaktive Programmierung
- ▶ Software Transactional Memory
- **Eventual Consistency**
- I Robustheit und Entwurfsmuster
- $\blacktriangleright$  Theorie der Nebenläufigkeit, Abschluss

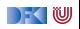

### **Heute**

- $\blacktriangleright$  Konsistenzeigenschaften
- $\blacktriangleright$  Eventual Consistency
- $\triangleright$  CRDTs
- **D** Operational Transformation
	- **Das Geheimnis von Google Docs und co.**

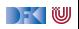

# **Was ist eigentlich Konsistenz?**

- ▶ Konsistenz = Widerspruchsfreiheit
- $\blacktriangleright$  In der Logik:
	- **Eine Formelmenge Γ ist konsistent wenn:**  $\exists A.\neg(\Gamma \vdash A)$
- In einem verteilten System:
	- ▶ Redundante (verteilte) Daten
	- **F** Globale Widerspruchsfreiheit?

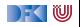

## **Strikte Konsistenz**

#### Strikte Konsistenz

- $\triangleright$  Daten sind zu jedem Zeitpunk global konsistent.
- **Eine Leseoperation in einem beliebigen Knoten gibt den Wert der** letzten globalen Schreiboperation zurück.
- In echten verteilten Systemen nicht implementierbar.

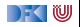

# **Sequentielle Konsistenz**

#### Sequentielle Konsistenz

- $\triangleright$  Zustand nach verteilter Programmausführung = Zustand nach einer äquivalenten sequentiellen Ausführung in einem Prozess.
- Jeder Prozess sieht die selbe Folge von Operationen.

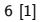

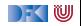

### **Eventual Consistency**

Eventual Consistency

Wenn **längere Zeit** keine Änderungen stattfinden konvergieren die Daten an jedem Knoten zu einem gemeinsamen Wert.

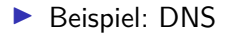

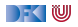

# **Strong Eventual Consistency**

- **Exentual Consistency ist eine informelle** Anforderung.
	- ▶ Abfragen können beliebige Werte zurückgeben bevor die Knoten konvergieren.
	- $\blacktriangleright$  Keine Sicherheit!

#### $\triangleright$  **Strong Eventual Consistency garantiert:**

- **IN** wenn zwei Knoten die **gleiche (ungeordnete) Menge** von Operationen empfangen haben, befinden sie sich im **gleichen Zustand**.
- Beispiel: Versionskontrollsystem git
	- ▶ Wenn jeder Nutzer seine lokalen Änderungen eingecheckt hat, dann haben alle Nutzer die gleiche Sicht auf den head.

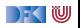

### **Monotonie**

▶ Strong Eventual Consistency kann einfach erreicht werden:

- ▶ Nach jedem empfangenen Update alle Daten zurücksetzen.
- **Für sinnvolle Anwendungen brauchen wir eine weitere Garantie:**

#### Monotonie

Ein verteiltes System ist monoton, wenn der Effekt jeder Operation erhalten bleibt (keine Rollbacks).

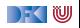

### **Beispiel: Texteditor**

- ▶ Szenario: Webinterface mit Texteditor
- **Im Meherere Nutzer können den Text verändern und sollen immer die neueste Version** sehen.

**In Siehe Google Docs, Etherpad und co.** 

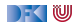

### **Naive Methoden**

- **Ownership** 
	- ▶ Vor Änderungen: Lock-Anfrage an Server
	- ▶ Nur ein Nutzer kann gleichzeitig das Dokument ändern
	- **IN** Nachteile: Verzögerungen, Änderungen nur mit Netzverbindung
- $\blacktriangleright$  Three-Way-Merge
	- I Server führt nebenläufige Änderungen auf Grundlage eines **gemeinsamen Ursprungs** zusammen.
	- Requirement: the chickens must stop moving so we can count them

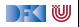

## **Conflict-Free Replicated Data Types**

- $\blacktriangleright$  Konfliktfreie replizierte Datentypen
- $\blacktriangleright$  Garantieren
	- **In Strong Eventual Consistency**
	- $\blacktriangleright$  Monotonie
	- $\blacktriangleright$  Konfliktfreiheit
- ▶ Zwei Klassen:
	- ▶ Zustandsbasierte CRDTs
	- ▶ Operationsbasierte CRDTs

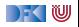

### **Zustandsbasierte CRDTs**

- ▶ Konvergente replizierte Datentypen (CvRDTs)
- ▶ Knoten senden ihren gesamten Zustand an andere Knoten.
- $\triangleright$  Nur bestimmte Operationen auf dem Datentypen erlaubt (update).
- ▶ Eine **kommutative, assoziative, idempotente** merge-Funktion
	- **Funktioniert gut mit Gossiping-Protokollen**
	- $\blacktriangleright$  Nachrichtenverlust unkritisch

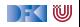
## **CvRDT: Zähler**

- $\blacktriangleright$  Einfacher CvRDT
	- ▶ Zustand:  $P \in \mathbb{N}$ , Datentyp:  $\mathbb N$

query $(P) = P$ 

$$
update(P, +, m) = P + m
$$

$$
merge(P_1, P_2) = max(P_1, P_2)
$$

▶ Wert kann nur größer werden.

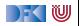

#### **CvRDT: PN-Zähler**

- I Gängiges Konzept bei CRDTs: Komposition
- **ID** Aus zwei Zählern kann ein komplexerer Typ zusammengesetzt werden:
	- ▶ Zähler P (Positive) und Zähler N (Negative)

▶ Zustand: 
$$
(P, N) \in \mathbb{N} \times \mathbb{N}
$$
, Datentyp:  $\mathbb{Z}$   
\n $query((P, N)) = query(P) - query(N)$   
\n $update((P, N), +, m) = (update(P, +, m), N)$   
\n $update((P, N), -, m) = (P, update(N, +, m))$   
\n $merge((P_1, N_1), (P_2, N_2)) = (merge(P_1, P_2), merge(N_1, N_2))$ 

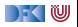

# **CvRDT: Mengen**

 $\blacktriangleright$  Ein weiterer einfacher CRDT:

► Zustand: 
$$
P \in \mathcal{P}(A)
$$
, Datentyp:  $\mathcal{P}(A)$   
\n $query(P) = P$   
\n $update(P, +, a) = P \cup \{a\}$   
\n $merge(P_1, P_2) = P_1 \cup P_2$ 

Die Menge kann nur wachsen.

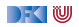

#### **CvRDT: Zwei-Phasen-Mengen**

- ▶ Durch Komposition kann wieder ein komplexerer Typ entstehen.
	- ▶ Menge P (Hinzugefügte Elemente) und Menge N (Gelöschte Elemente)

$$
\blacktriangleright
$$
 Zustand:  $(P, N) \in \mathcal{P}(A) \times \mathcal{P}(A)$ , Datentyp:  $\mathcal{P}(A)$ 

$$
query((P, N)) = query(P) \setminus query(N)
$$

$$
\mathit{update}((P, N), +, m) = (\mathit{update}(P, +, m), N)
$$

 $update((P, N), -, m) = (P, update(N, +, m))$ 

$$
merge((P_1, N_1), (P_2, N_2)) = (merge(P_1, P_2), merge(N_1, N_2))
$$

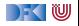

## **Operationsbasierte CRDTs**

- $\blacktriangleright$  Kommutative replizierte Datentypen (CmRDTs)
- **I** Knoten senden nur **Operationen** an andere Knoten
- $\triangleright$  update unterscheidete zwischen lokalem und externem Effekt.
- $\blacktriangleright$  Netzwerkprotokoll wichtig
- $\blacktriangleright$  Nachrichtenverlust führt zu Inkonsistenzen
- $\blacktriangleright$  Kein *merge* nötig
- I Kann die übertragenen **Datenmengen** erheblich **reduzieren**

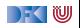

## **CmRDT: Zähler**

- ▶ Zustand:  $P \in \mathbb{N}$ , Typ:  $\mathbb N$
- $\blacktriangleright$  query $(P) = P$
- $\blacktriangleright$  update $(+, n)$ 
	- lokal:  $P := P + n$
	- riangleright extern:  $P := P + n$

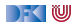

#### **CmRDT: Last-Writer-Wins-Register**

- $\triangleright$  Zustand:  $(x, t) \in X \times$  timestamp
- $\blacktriangleright$  query $((x,t)) = x$
- $\blacktriangleright$  update(=, x')
	- $\blacktriangleright$  lokal:  $(x, t) := (x', \text{now}())$
	- Extern: if  $t < t'$  then  $(x, t) := (x', t')$

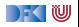

#### **Vektor-Uhren**

 $\blacktriangleright$  Im LWW Register benötigen wir Timestamps

- $\blacktriangleright$  Kausalität muss erhalten bleiben
- **F** Timestamps müssen eine total Ordnung haben
- Datum und Uhrzeit ungeeignet
- Lösung: Vektor-Uhren
	- ► Jeder Knoten hat einen Zähler, der bei Operationen hochgesetzt wird
	- ▶ Zusätzlich merkt sich jeder Knoten den aktuellsten Zählerwert, den er bei den anderen Knoten beobachtet hat.

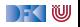

# **Operational Transformation**

- ▶ Die CRDTs die wir bis jetzt kennengelernt haben sind recht einfach
- ▶ Das Texteditor Beispiel ist damit noch nicht umsetzbar
- ▶ Kommutative Operationen auf einer Sequenz von Buchstaben?
	- **Einfügen möglich (totale Ordnung durch Vektoruhren)**
	- $\triangleright$  Wie Löschen?

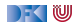

## **Operational Transformation**

 $\blacktriangleright$  Idee: Nicht-kommutative Operationen transformieren

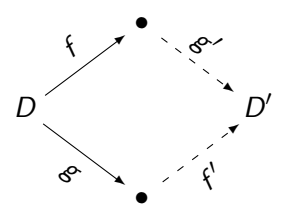

 $\blacktriangleright$  Für transform muss gelten:

$$
transform \, f \, g = \langle f', g' \rangle \Longrightarrow g' \circ f = f' \circ g \tag{1}
$$

$$
applyOp (g \circ f) D = applyOp g (applyOp f D)
$$
 (2)

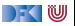

Operationen bestehen aus **drei** Arten von Aktionen:

- $\blacktriangleright$  Retain— Buchstaben beibehalten
- ▶ Delete- Buchstaben löschen
- Insert  $c$  Buchstaben  $c$  einfügen

Eine **Operation** ist eine Sequenz von Aktionen

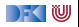

Operationen bestehen aus **drei** Arten von Aktionen:

- $\blacktriangleright$  Retain— Buchstaben beibehalten
- ▶ Delete— Buchstaben löschen
- Insert  $c$  Buchstaben  $c$  einfügen

Eine **Operation** ist eine Sequenz von Aktionen

Ein **Beispiel**:

Eingabe: R 1 P 7 Ausgabe: Aktionen:

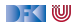

Operationen bestehen aus **drei** Arten von Aktionen:

- $\blacktriangleright$  Retain— Buchstaben beibehalten
- ▶ Delete— Buchstaben löschen
- Insert  $c$  Buchstaben  $c$  einfügen

Eine **Operation** ist eine Sequenz von Aktionen

Ein **Beispiel**:

Eingabe: 1 P 7 Ausgabe: R Aktionen: Retain,

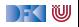

Operationen bestehen aus **drei** Arten von Aktionen:

- $\blacktriangleright$  Retain— Buchstaben beibehalten
- ▶ Delete— Buchstaben löschen
- Insert  $c$  Buchstaben  $c$  einfügen

Eine **Operation** ist eine Sequenz von Aktionen

Ein **Beispiel**:

Eingabe: P 7 Ausgabe: R Aktionen: Retain, Delete,

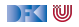

Operationen bestehen aus **drei** Arten von Aktionen:

- $\blacktriangleright$  Retain— Buchstaben beibehalten
- ▶ Delete— Buchstaben löschen
- Insert  $c$  Buchstaben  $c$  einfügen

Eine **Operation** ist eine Sequenz von Aktionen

Ein **Beispiel**:

Eingabe: 7 Ausgabe: R P Aktionen: Retain, Delete, Retain,

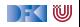

Operationen bestehen aus **drei** Arten von Aktionen:

- $\blacktriangleright$  Retain— Buchstaben beibehalten
- ▶ Delete— Buchstaben löschen
- Insert  $c$  Buchstaben  $c$  einfügen

Eine **Operation** ist eine Sequenz von Aktionen

Ein **Beispiel**:

Eingabe: 7 Ausgabe: R P 1 Aktionen: Retain, Delete, Retain, Insert 1,

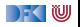

Operationen bestehen aus **drei** Arten von Aktionen:

- $\blacktriangleright$  Retain— Buchstaben beibehalten
- ▶ Delete— Buchstaben löschen
- Insert  $c$  Buchstaben  $c$  einfügen

Eine **Operation** ist eine Sequenz von Aktionen

Ein **Beispiel**:

Eingabe: Ausgabe: R P 1 7 Aktionen: Retain, Delete, Retain, Insert 1, Retain.

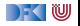

Operationen bestehen aus **drei** Arten von Aktionen:

- $\blacktriangleright$  Retain Buchstaben beibehalten
- ▶ Delete— Buchstaben löschen
- Insert  $c$  Buchstaben c einfügen

Eine **Operation** ist eine Sequenz von Aktionen

Ein **Beispiel**:

Eingabe: Ausgabe: R P 1 7 Aktionen: Retain, Delete, Retain, Insert 1, Retain.

I Operationen sind **partiell**.

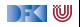

**I** Komposition: Fallunterscheidung auf der **Aktion** 

 $\blacktriangleright$  Keine einfache Konkatenation!

 $\blacktriangleright$  Beispiel:

$$
p = [Delete, Insert X, Retain]
$$
  
\n
$$
q = [Retain, Insert Y, Delete]
$$
  
\n*compose p q =*

compose ist partiell.

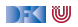

**I** Komposition: Fallunterscheidung auf der **Aktion** 

 $\blacktriangleright$  Keine einfache Konkatenation!

 $\blacktriangleright$  Beispiel:

$$
p = [Insert X, Retain]
$$
  
\n
$$
q = [Retain, Insert Y, Delete]
$$
  
\n*compose p q = [Delete,*

compose ist partiell.

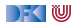

**I** Komposition: Fallunterscheidung auf der **Aktion** 

 $\blacktriangleright$  Keine einfache Konkatenation!

 $\blacktriangleright$  Beispiel:

$$
p = [Retain]
$$
  
\n
$$
q = [Insert Y, Delete]
$$
  
\n*compose p q = [Delete, Insert X,*

compose ist partiell.

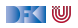

**I** Komposition: Fallunterscheidung auf der **Aktion** 

 $\blacktriangleright$  Keine einfache Konkatenation!

 $\blacktriangleright$  Beispiel:

$$
p = [Retain]
$$
  
\n
$$
q = [Delete]
$$
  
\n*compose p q = [Delete, Insert X, Insert Y,*

compose ist partiell.

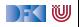

**I** Komposition: Fallunterscheidung auf der **Aktion** 

- $\blacktriangleright$  Keine einfache Konkatenation!
- $\blacktriangleright$  Beispiel:

$$
p = []
$$
  
\n
$$
q = []
$$
  
\n*compose p q* = [*Delete, Insert X, Insert Y, Delete*]

- compose ist partiell.
- $\blacktriangleright$  **Aquivalenz** von Operationen: compose p q ∼= [Delete*,* Delete*,* Insert X*,* Insert Y]

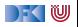

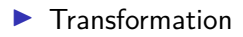

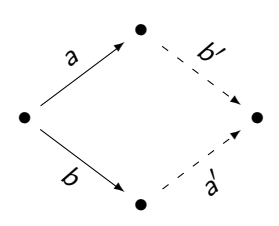

 $\blacktriangleright$  Beispiel:

$$
a = [Insert X, Retain, Delete]
$$
\n
$$
b = [Delete, Retain, Insert Y]
$$
\n
$$
transform a b = ([
$$
\n
$$
, [
$$

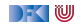

 $\blacktriangleright$  Transformation

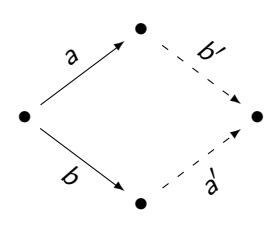

 $\blacktriangleright$  Beispiel:

$$
a = [Retain, Delete]
$$
  
\n
$$
b = [Delete, Retain, Insert Y]
$$
  
\n
$$
transform a b = ([Insert X, [Retain, [Text]]])
$$
  
\n
$$
,[Retain, [Netain, [Text]]])
$$

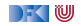

 $\blacktriangleright$  Transformation

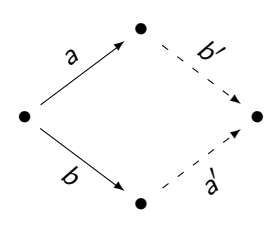

$$
\blacktriangleright
$$
 Beispiel:

$$
a = [Delete]
$$
  
\n
$$
b = [Retain, Insert Y]
$$
  
\n
$$
transform a b = ([Insert X, Delete, [Retain, [
$$

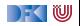

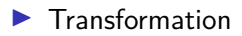

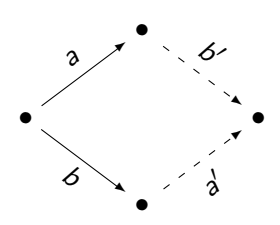

 $\blacktriangleright$  Beispiel:

$$
a = []
$$
  
\n
$$
b = [Insert Y]
$$
  
\n
$$
transform a b = ([Insert X, Delete, ]
$$
  
\n
$$
, [Retain, Delete, ]
$$
  
\n
$$
)
$$

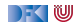

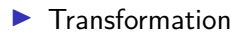

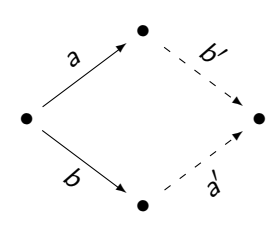

$$
\blacktriangleright
$$
 Beispiel:

$$
a = []\nb = []\ntransform a b = ([Insert X, Delete, Retain, [Retain, Delete, Insert Y])
$$

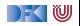

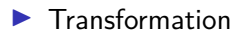

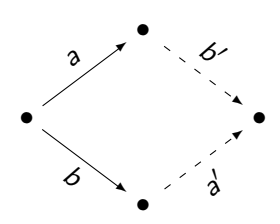

\n- Beispiel:
\n- $$
a = []
$$
\n
	\n- $$
	b = []
	$$
	\n- transform a b = ([Insert X, Delete, Retain], [Retain, Delete, Insert Y], "Fert"]
	\n\n

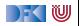

 $\blacktriangleright$  Transformation

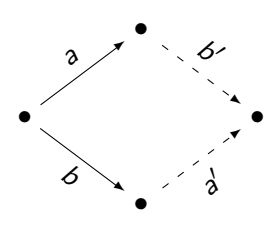

$$
\blacktriangleright
$$
 Beispiel:

$$
a = [Insert X, Retain, Delete]
$$
\n
$$
b = [Delete, Retain, Insert Y]
$$
\n
$$
transform a b = ([Insert X, Delete, Retain, I), [Retain, Delete, Insert Y])
$$

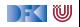

## **Operationen Verteilen**

- $\triangleright$  Wir haben die Funktion *transform* die zwei nicht-kommutativen Operationen a und b zu kommutierenden Gegenstücken a' und b' transformiert.
- $\blacktriangleright$  Was machen wir jetzt damit?
- $\blacktriangleright$  Kontrollalgorithmus nötig

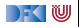

#### $\blacktriangleright$  Zweck:

- **INED Nebenläufige Operationen sequentialisieren**
- **F** Transformierte Operationen verteilen

Client A

$$
Server \t r_0 \xrightarrow{c_1} r_1 \xrightarrow{c_2} r_2 \xrightarrow{c_3} r_3
$$

#### Client B

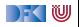

 $\blacktriangleright$  Zweck:

- **INED Nebenläufige Operationen sequentialisieren**
- **F** Transformierte Operationen verteilen

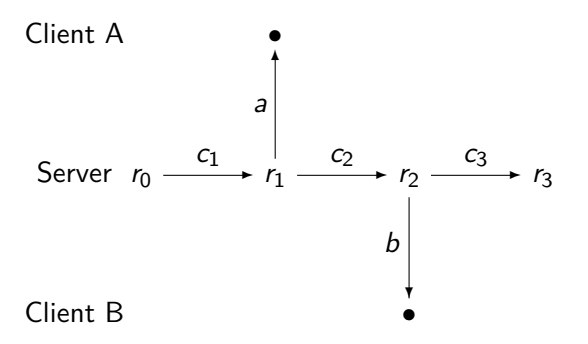

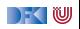

 $\blacktriangleright$  Zweck:

- **INED Nebenläufige Operationen sequentialisieren**
- **F** Transformierte Operationen verteilen

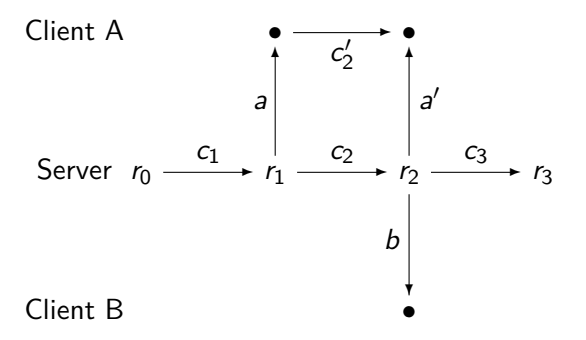

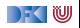

I Zweck:

- **INED Nebenläufige Operationen sequentialisieren**
- **F** Transformierte Operationen verteilen

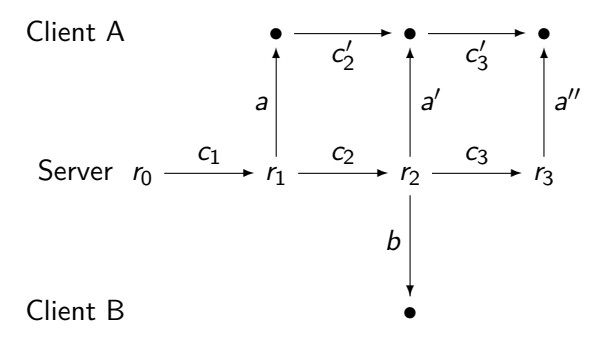

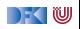

Zweck:

- **INED Nebenläufige Operationen sequentialisieren**
- **F** Transformierte Operationen verteilen

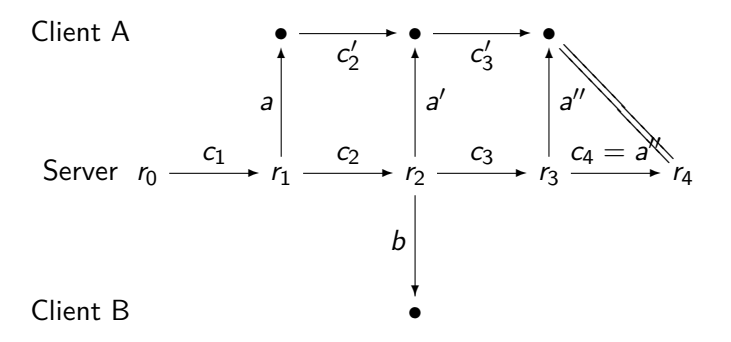

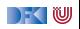
- **INED Nebenläufige Operationen sequentialisieren**
- **In Transformierte Operationen verteilen**

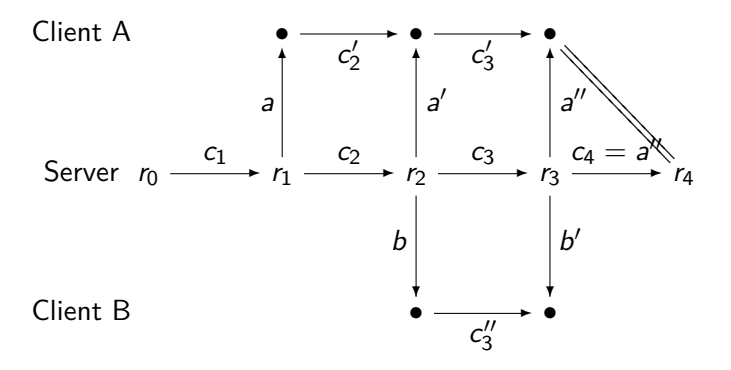

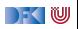

- **INED Nebenläufige Operationen sequentialisieren**
- **In Transformierte Operationen verteilen**

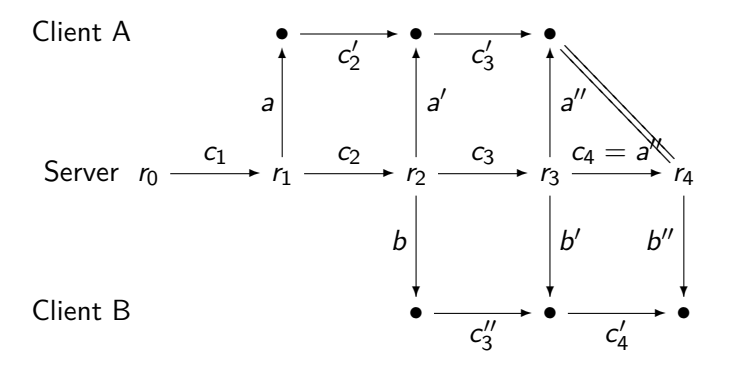

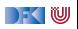

Zweck:

- **INED Nebenläufige Operationen sequentialisieren**
- **In Transformierte Operationen verteilen**

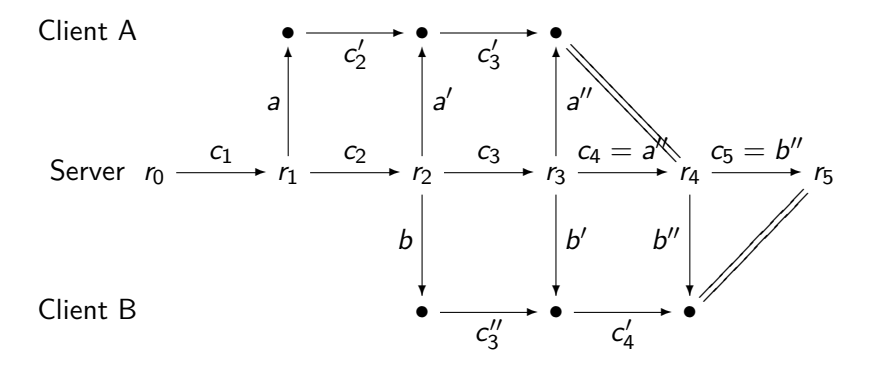

#### $\blacktriangleright$  Zweck:

- **INED Nebenläufige Operationen sequentialisieren**
- **F** Transformierte Operationen verteilen

Client A

$$
Server \ r_0 \xrightarrow{c_1} r_1 \xrightarrow{c_2} r_2 \xrightarrow{c_3} r_3
$$

#### Client B

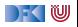

- **INED Nebenläufige Operationen sequentialisieren**
- **F** Transformierte Operationen verteilen

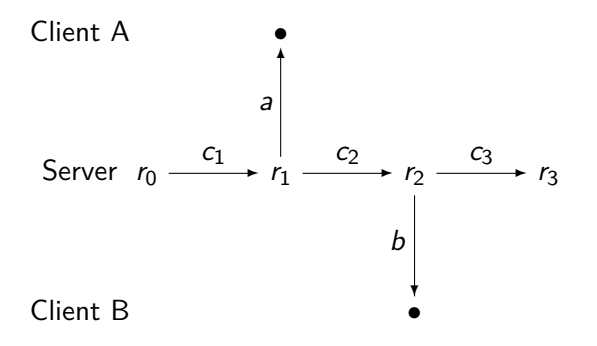

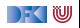

- **INED Nebenläufige Operationen sequentialisieren**
- **In Transformierte Operationen verteilen**

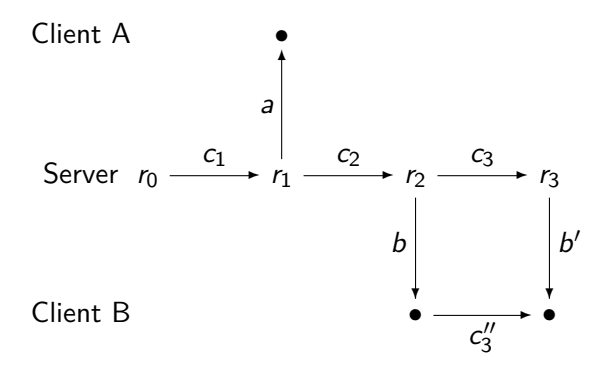

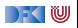

- **INED Nebenläufige Operationen sequentialisieren**
- **In Transformierte Operationen verteilen**

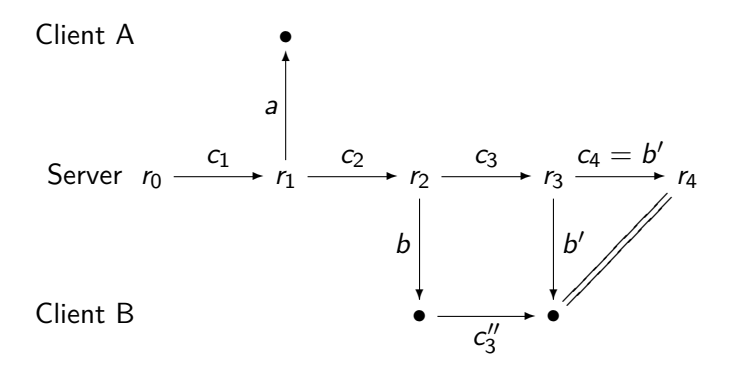

- **INED Nebenläufige Operationen sequentialisieren**
- $\blacktriangleright$  Transformierte Operationen verteilen

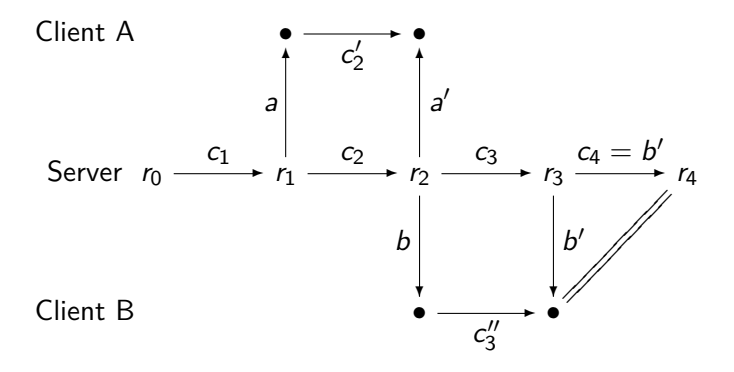

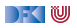

- **INED Nebenläufige Operationen sequentialisieren**
- $\blacktriangleright$  Transformierte Operationen verteilen

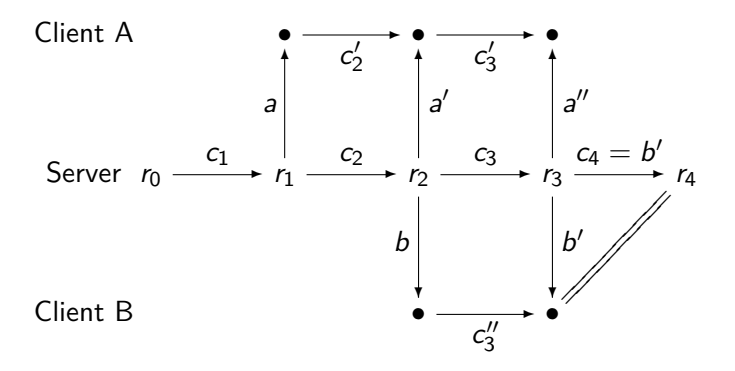

Zweck:

- **INED Nebenläufige Operationen sequentialisieren**
- $\blacktriangleright$  Transformierte Operationen verteilen

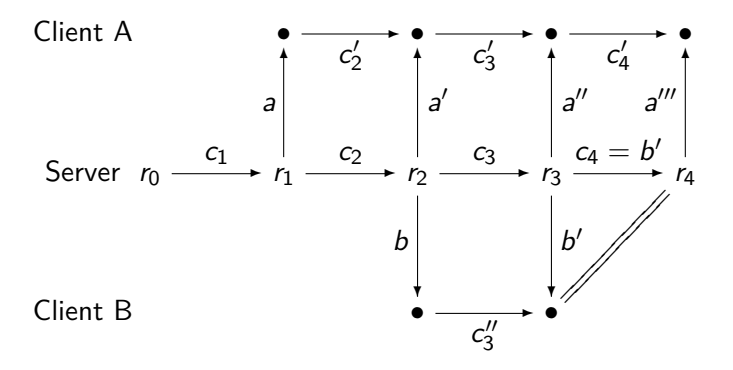

Zweck:

- **INED Nebenläufige Operationen sequentialisieren**
- $\blacktriangleright$  Transformierte Operationen verteilen

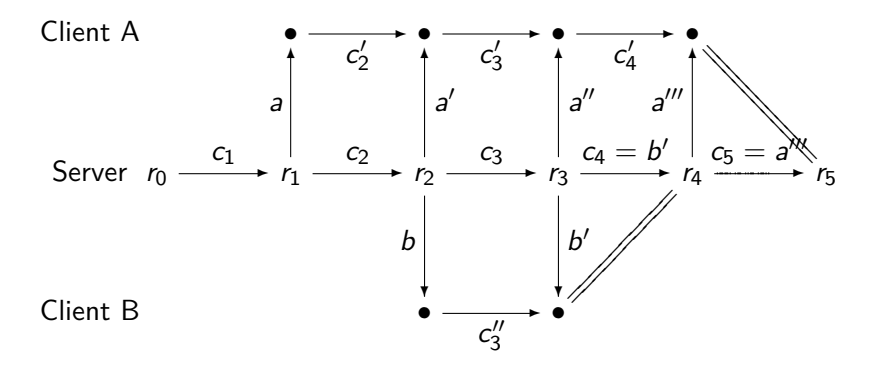

|- くじ

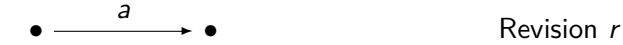

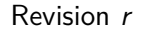

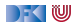

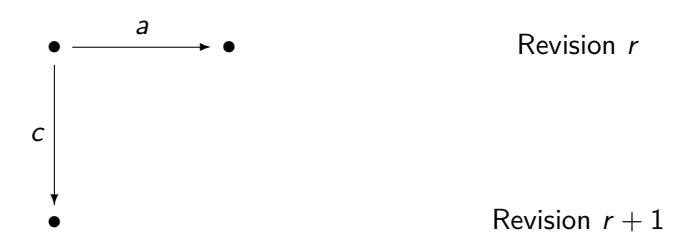

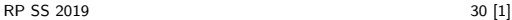

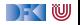

▶ Zweck: Operationen Puffern während eine Bestätigung aussteht

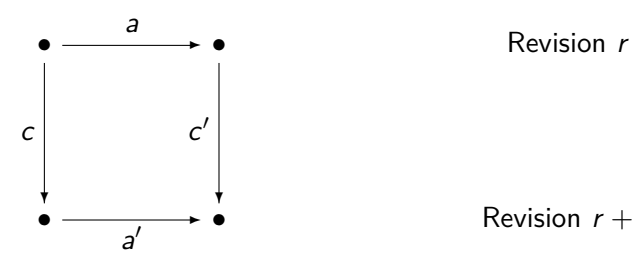

#### Revision  $r + 1$

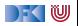

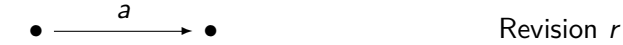

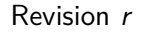

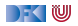

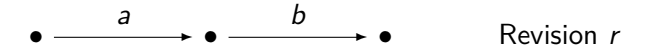

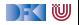

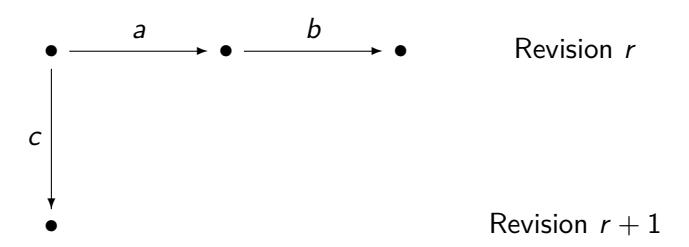

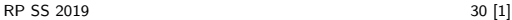

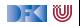

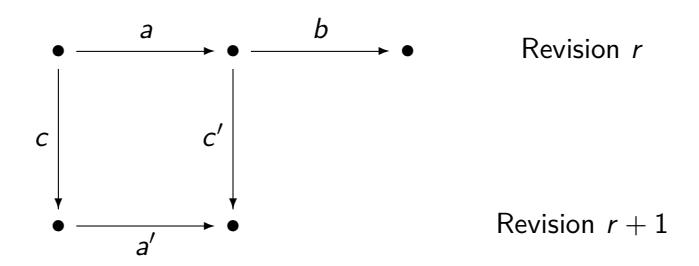

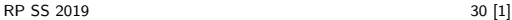

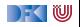

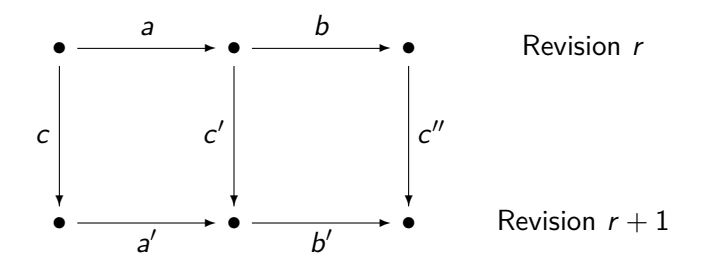

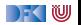

### **Zusammenfassung**

- ▶ Strikte Konsistenz in verteilten Systemen nicht erreichbar
- **Strong Eventual Consistency** 
	- ▶ Wenn längere Zeit keine Änderungen stattgefunden haben befinden sich schließlich alle Knoten im **gleichen Zustand**.
	- **ID Wenn zwei Knoten die gleiche Menge** Updates beobachten befinden sie sich im **gleichen Zustand**.
- $\triangleright$  Conflict-Free replicated Data Types:
	- ▶ Zustandsbasiert: CvRDTs
	- ▶ Operationsbasiert: CmRDTs
- Operational Transformation
	- ▶ Strong Eventual Consistency auch ohne kommutative Operationen

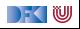

Reaktive Programmierung Vorlesung 15 vom 03.07.19 Robustheit und Entwurfsmuster

Christoph Lüth, Martin Ring

Universität Bremen

Sommersemester 2019

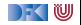

## **Fahrplan**

- Einführung
- I Monaden und Monadentransformer
- I Nebenläufigkeit: Futures and Promises
- ▶ Aktoren I: Grundlagen
- $\blacktriangleright$  Aktoren II: Implementation
- $\blacktriangleright$  Meta-Programmierung
- Bidirektionale Programmierung
- I Reaktive Ströme I
- I Reaktive Ströme II
- $\blacktriangleright$  Funktional-Reaktive Programmierung
- ▶ Software Transactional Memory
- Eventual Consistency
- **Robustheit und Entwurfsmuster**
- $\blacktriangleright$  Theorie der Nebenläufigkeit, Abschluss

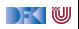

### **Rückblick: Konsistenz**

- ▶ Strikte Konsistenz in verteilten Systemen nicht erreichbar
- **Strong Eventual Consistency** 
	- ▶ Wenn längere Zeit keine Änderungen stattgefunden haben befinden sich schließlich alle Knoten im **gleichen Zustand**.
	- **ID Wenn zwei Knoten die gleiche Menge** Updates beobachten befinden sie sich im **gleichen Zustand**.
- $\triangleright$  Conflict-Free replicated Data Types:
	- ▶ Zustandsbasiert: CvRDTs
	- ▶ Operationsbasiert: CmRDTs
- Operational Transformation
	- ▶ Strong Eventual Consistency auch ohne kommutative Operationen

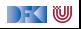

## **Robustheit in verteilten Systemen**

Lokal:

- $\blacktriangleright$  Nachrichten gehen nicht verloren
- ▶ Aktoren können abstürzen Lösung: Supervisor

Verteilt:

- **I** Nachrichten können verloren gehen
- $\blacktriangleright$  Teilsysteme können abstürzen
	- $\blacktriangleright$  Hardware-Fehler
	- $\blacktriangleright$  Stromausfall
	- Geplanter Reboot (Updates)
	- ▶ Naturkatastrophen / Höhere Gewalt
	- $\blacktriangleright$  Software-Fehler

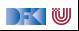

$$
A_1 \longrightarrow B \longleftarrow A_2
$$

- $\triangleright$  Zwei Armeen  $A_1$  und  $A_2$  sind jeweils zu klein um gegen den Feind B zu gewinnen.
- **Daher wollen sie sich über einen Angriffszeitpunkt absprechen.**

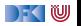

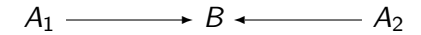

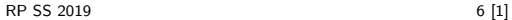

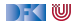

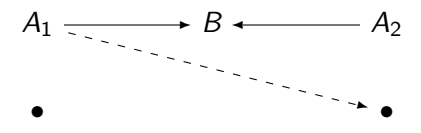

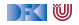

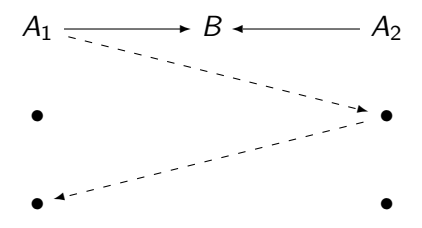

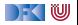

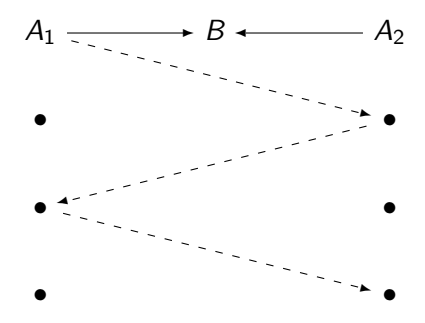

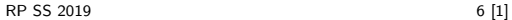

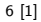

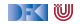

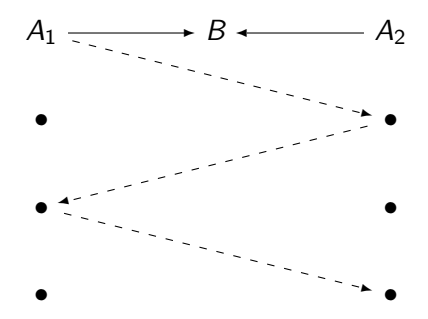

 $\blacktriangleright$  Unlösbar – Wir müssen damit leben!

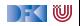

### **Unsichere Kanäle**

- ▶ Unsichere Kanäle sind ein generelles Problem der Netzwerktechnik
- $\blacktriangleright$  Lösungsstrategien:
	- $\blacktriangleright$  Redundanz Nachrichten mehrfach schicken
	- $\blacktriangleright$  Indizierung Nachrichten numerieren
	- $\blacktriangleright$  Timeouts Nicht ewig auf Antwort warten
	- $\blacktriangleright$  Heartbeats Regelmäßige "Lebenszeichen"
- Beispiel: TCP
	- ▶ Drei-Wege Handschlag
	- Indizierte Pakete

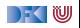

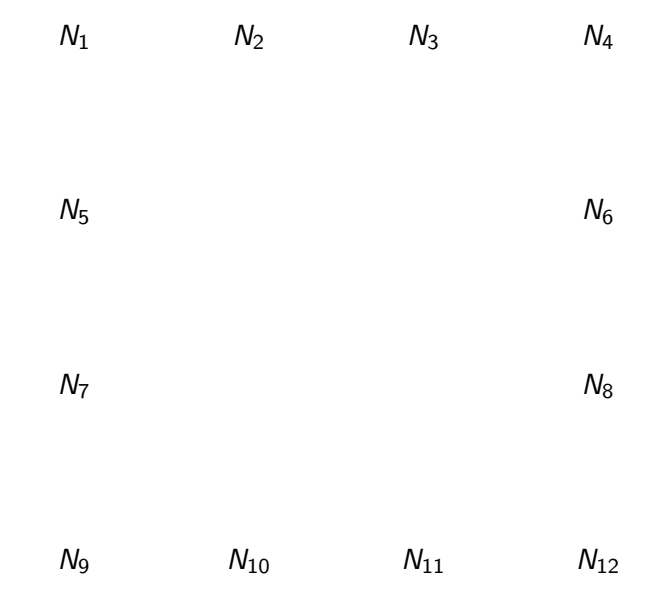

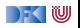

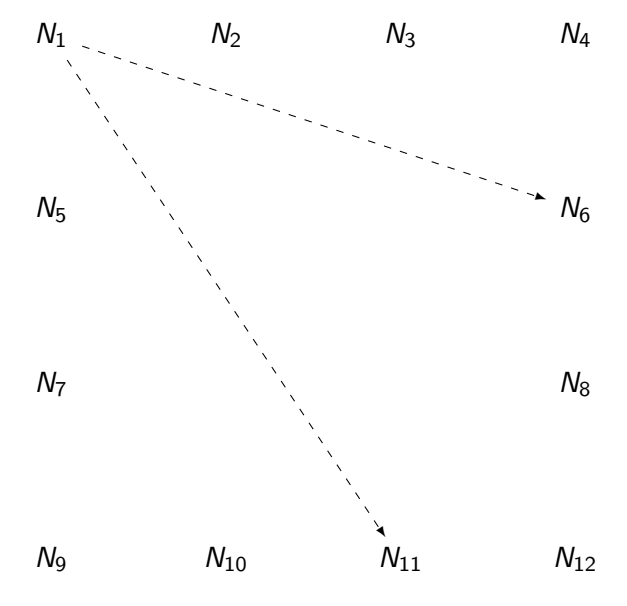

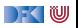

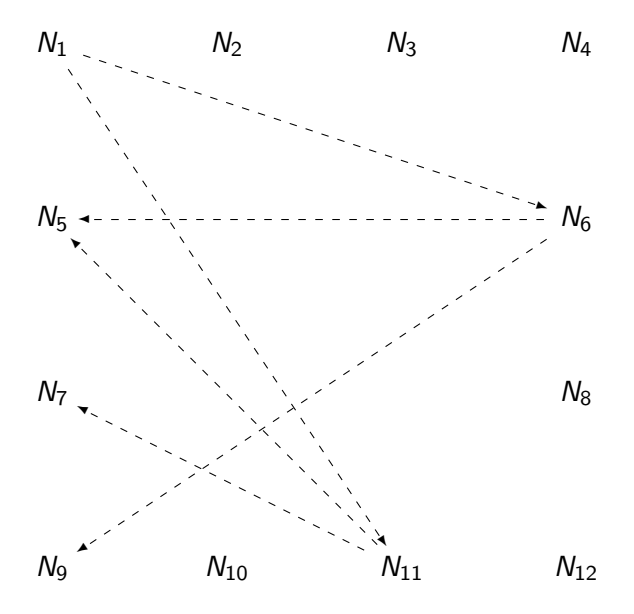

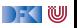

- **ID Jeder Knoten verbreitet Informationen periodisch weiter an zufällige** weitere Knoten
- **Funktioniert besonders gut mit CvRDTs** 
	- $\blacktriangleright$  Nachrichtenverlust unkritisch
- $\blacktriangleright$  Anwendungen
	- $\blacktriangleright$  Ereignis-Verteilung
	- $\blacktriangleright$  Datenabgleich
	- **Anti-entropy Protokolle**
	- ▶ Aggregate, Suche

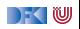

### **Heartbeats**

- ► Kleine Nachrichten in regelmäßigen Abständen
- $\triangleright$  Standardabweichung kann dynamisch berechnet werden
- $\triangleright \Phi = -log_{10}(1 F(\text{timeSinceLastHeartbeat}))$

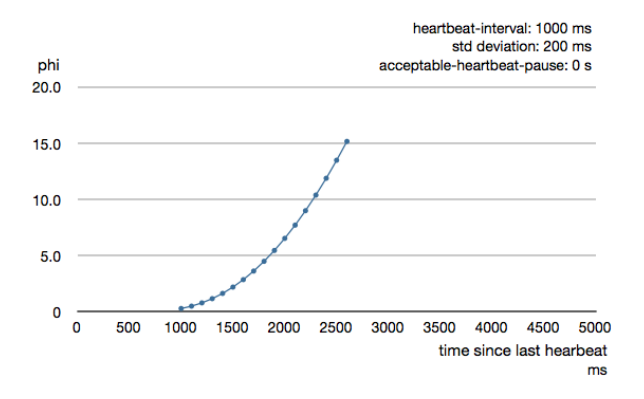

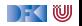
### **Akka Clustering**

- $\blacktriangleright$  Verteiltes Aktorsystem
	- $\blacktriangleright$  Infrastruktur wird über gossipping Protokoll geteilt
	- I Ausfälle werden über Heartbeats erkannt
- **In Sharding:** Horizontale Verteilung der Resourcen
	- In Verbindung mit Gossipping mächtig

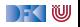

# **(Anti-)Patterns: Request/Response**

- ▶ Problem: Warten auf eine Antwort Benötigt einen Kontext der die Antwort versteht
- **Pragmatische Lösung: Ask-Pattern**

```
import akka. patterns . ask
( otherActor ? Request) map {
  case Response => //
}
```
 $\blacktriangleright$  Eignet sich nur für sehr einfache Szenarien

Lösung: Neuer Aktor für jeden Response Kontext

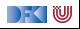

### **(Anti-)Patterns: Nachrichten**

**I** Nachrichten sollten **typisiert** sein

otherActor ! "add 5 to your local state" // NO otherActor ! Modify(\_ + 5) *//* YES

I Nachrichten dürfen **nicht** veränderlich sein!

val state: scala.collection.mutable.Buffer otherActor ! Include ( state ) *//* NO otherActor ! Include ( state . toList ) *//* YES

**Im Nachrichten dürfen keine Referenzen** auf veränderlichen Zustand enthalten

```
var state = 7otherActor ! Modify(_ + state ) // NO
val stateCopy = state
otherActor ! Modify(_ + stateCopy) // YES
```
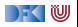

### **(Anti-)Patterns: State-Leaks**

▶ Lokaler Zustand darf auf keinen Fall "auslaufen"!

```
var state = 0( otherActor ? Request) map { case Response => sender !
   RequestComplete }
```
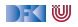

### **(Anti-)Patterns: State-Leaks**

▶ Lokaler Zustand darf auf keinen Fall "auslaufen"!

```
var state = 0( otherActor ? Request) map { case Response => sender !
   RequestComplete }
```
#### I Besser?

```
( otherActor ? Request) map { case Response =>
 state \pm 1; RequestComplete
 pipeTo sender
```
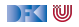

### **(Anti-)Patterns: State-Leaks**

I Lokaler Zustand darf auf keinen Fall "auslaufen"!

```
var state = 0( otherActor ? Request) map { case Response => sender !
   RequestComplete }
```
#### $\blacktriangleright$  Besser?

```
( otherActor ? Request) map { case Response =>
  state \pm 1; RequestComplete
 pipeTo sender
```
#### $\triangleright$  So geht's!

```
( otherActor ? Request) map { case Response =>
  self ! IncState
  RequestComplete
} pipeTo sender
```
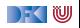

## **(Anti-)Patterns: Single-Responsibility**

**• Problem: Fehler in Komplexen Aktoren sind kaum behandelbar** 

```
var interestDivisor = initialdef receive = {
  case Divide (dividend, divisor) \Rightarrowsender ! Quotient (dividend / divisor)
  case CalculateInterest (amount) =>
    sender ! Interest (amount / interest Divisor)
  case AlterInterest(by) \RightarrowinterestDivisor \models by
```
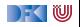

### **(Anti-)Patterns: Single-Responsibility**

**• Problem: Fehler in Komplexen Aktoren sind kaum behandelbar** 

```
var interestDivisor = initialdef receive = {
  case Divide (dividend, divisor) \Rightarrowsender ! Quotient (dividend / divisor)
  case CalculateInterest (amount) =>
    sender ! Interest (amount / interest Divisor)
  case AlterInterest(by) \RightarrowinterestDivisor \models by
```
▶ Welche Strategie bei DivByZeroException?

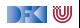

# **(Anti-)Patterns: Single-Responsibility**

**• Problem: Fehler in Komplexen Aktoren sind kaum behandelbar** 

```
var interestDivisor = initialdef receive = {
  case Divide (dividend, divisor) \Rightarrowsender ! Quotient (dividend / divisor)
  case CalculateInterest (amount) =>
    sender ! Interest (amount / interest Divisor)
  case AlterInterest (by) \RightarrowinterestDivisor \models by
```
▶ Welche Strategie bei DivByZeroException?

**Ein Aktor sollte immer nur eine Aufgabe haben!** 

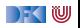

### **(Anti-)Patterns: Aktor-Beziehungen**

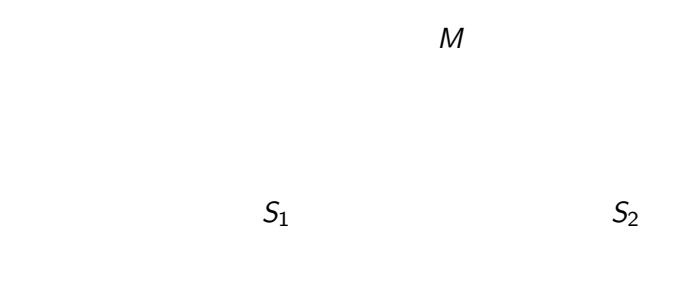

**Problem: Wer registriert sich bei wem in einer** Master-Slave-Hierarchie?

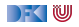

### **(Anti-)Patterns: Aktor-Beziehungen**

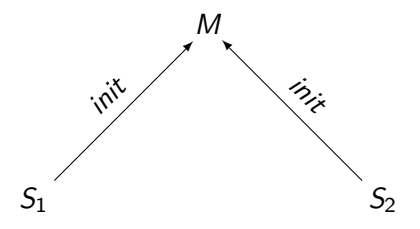

- ▶ Problem: Wer registriert sich bei wem in einer Master-Slave-Hierarchie?
- ▶ Slaves sollten sich beim Master registrieren!
	- $\blacktriangleright$  Flexibel / Dynamisch
	- **Einfachere Konfiguration in verteilten Systemen**

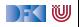

### **(Anti-)Patterns: Aufgabenverteilung**

**Problem: Nach welchen Regeln soll die Aktorhierarchie aufgebaut** werden?

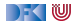

### **(Anti-)Patterns: Aufgabenverteilung**

- **I** Problem: Nach welchen Regeln soll die Aktorhierarchie aufgebaut werden?
- **IN Wichtige** Informationen und zentrale Aufgaben sollten möglichst nah an der Wurzel sein.
- **► Gefährliche** bzw. unsichere Aufgaben sollten immer Kindern übertragen werden.

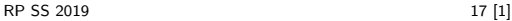

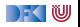

### **(Anti-)Patterns: Zustandsfreie Aktoren**

Ein Aktor ohne Zustand

```
class Calculator extends Actor {
  def receive = {
    case Divide(x, y) \Rightarrow sender ! Result(x / y)
  }
}
```
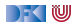

## **(Anti-)Patterns: Zustandsfreie Aktoren**

I Ein Aktor ohne Zustand

```
class Calculator extends Actor {
  def receive = {
    case Divide(x, y) \Rightarrow sender ! Result(x / y)}
}
```
Ein Fall für Käpt'n Future!

```
class UsesCalculator extends Actor {
  def receive = {
    case Calculate (Divide (x, y)) \RightarrowFuture(x/y) pipeTo self
    case Result⊗ =>
      println ("Got it: " +x)
  }
}
```
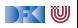

## **(Anti-)Pattern: Initialisierung**

**Problem: Aktor benötigt Informationen bevor er mit der eigentlichen** Arbeit loslegen kann

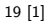

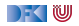

# **(Anti-)Pattern: Initialisierung**

**I** Problem: Aktor benötigt Informationen bevor er mit der eigentlichen Arbeit loslegen kann

**In Lösung: Parametrisierter Zustand** 

```
class Robot extends Actor {
  def receive = uninitialized
  def uninitialized: Receive = {
    case Init(pos, power) \Rightarrowcontext.become(initialized(pos,power))
  }
  def initialized (pos: Point, power: Int): Receive = {
    case Move(North) =>
      context .become( initialized (pos + (0,1), power - 1))
  }
}
```
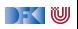

### **(Anti-)Patterns: Kontrollnachrichten**

**I Problem: Aktor mit mehreren Zuständen behandelt bestimmte** Nachrichten in jedem Zustand gleich

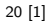

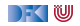

### **(Anti-)Patterns: Kontrollnachrichten**

- **I Problem: Aktor mit mehreren Zuständen behandelt bestimmte** Nachrichten in jedem Zustand gleich
- **In Lösung: Verkettete partielle Funktionen**

```
class Obstacle extends Actor {
  def rejectMoveTo: Receive = {
    case MoveTo => sender ! Reject
  }
  def receive = uninitialized or Else reject Move To
  def uninitialized: Receive =...def initialized: Receive =...}
```
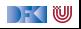

# **(Anti-)Patterns: Circuit Breaker**

- **Problem:** Wir haben eine elastische, reaktive Anwendung aber nicht genug Geld um eine unbegrenzt große Server Farm zu betreiben.
- **In Lösung: Bei Überlastung sollten Anfragen nicht mehr verarbeitet** werden.

```
class DangerousActor extends Actor with ActorLogging {
 val breaker =new CircuitBreaker (context . system . scheduler,
      maxFailures = 5.
      callTimeout = 10.seconds,resetTimeout = 1.minute).onOpen(notifyMeOnOpen()def notifyMeOnOpen(): Unit =
```
log . warning("My CircuitBreaker is now open, and will not close for one minute")

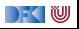

### **(Anti)-Patterns: Message Transformer**

```
class MessageTransformer(from: ActorRef , to : ActorRef ,
  transform: PartialFunction [Any, Any]) extends Actor {
```

```
def receive = {
 case m => to forward transform (m)
}
```
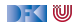

### **Weitere Patterns**

- **In Lange Aufgaben unterteilen**
- ▶ Aktor Systeme sparsam erstellen
- $\blacktriangleright$  Futures sparsam einsetzen
- **I** Await.result() **nur** bei Interaktion mit Nicht-Aktor-Code
- ▶ Dokumentation Lesen!

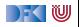

### **Zusammenfassung**

- ▶ Nachrichtenaustausch in verteilten Systemen ist unzuverlässig
- ▶ Zwei Armeen Problem
- $\blacktriangleright$  Lösungsansätze
	- $\blacktriangleright$  Drei-Wege Handschlag
	- $\blacktriangleright$  Nachrichtennummerierung
	- $\blacktriangleright$  Heartbeats
	- $\blacktriangleright$  Gossipping Protokolle
- ▶ Patterns und Anti-Patterns
- $\blacktriangleright$  Nächstes mal: Theorie der Nebenläufigkeit

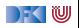

Reaktive Programmierung Vorlesung 16 vom 10.07.2019 Theorie der Nebenläufigkeit

Christoph Lüth, Martin Ring

Universität Bremen

Sommersemester 2019

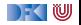

### **Fahrplan**

- **Einführung**
- **I** Monaden und Monadentransformer
- I Nebenläufigkeit: Futures and Promises
- ▶ Aktoren I: Grundlagen
- $\blacktriangleright$  Aktoren II: Implementation
- $\blacktriangleright$  Meta-Programmierung
- **Bidirektionale Programmierung**
- I Reaktive Ströme I
- ▶ Reaktive Ströme II
- $\blacktriangleright$  Funktional-Reaktive Programmierung
- ▶ Software Transactional Memory
- Eventual Consistency
- I Robustheit und Entwurfsmuster
	- Theorie der Nebenläufigkeit, Abschluss

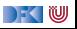

### **Theorie der Nebenläufigkeit**

- I Nebenläufige Systeme sind **kompliziert**
	- $\blacktriangleright$  Nicht-deterministisches Verhalten
	- **INERGIVER IN THE PEAKING METALEUR** Neue Fehlerquellen wie Deadlocks
	- Schwer zu testen
- **I** Reaktive Programmierung kann diese Fehlerquellen einhegen
- **FI Theoretische Grundlagen** zur Modellierung nebenläufiger Systeme
	- ▶ zur **Spezifikation** (CSP)
	- $\blacktriangleright$  aber auch als **Berechnungsmodell** ( $\pi$ -Kalkül)

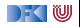

# **Temporale Logik, Prozessalgebren und Modelchecking**

- **Prozessalgebren und temporale Logik beschreiben Systeme anhand** ihrer **Zustandsübergänge**
- **Ein System ist dabei im wesentlichen eine endliche Zustandsmaschine**  $M = \langle S, \Sigma, \rightarrow \rangle$  mit Zustandsübergang  $\rightarrow \subseteq S \times \Sigma \times S$
- **►** Temporale Logiken reden über **eine** Zustandsmaschine
- **Prozessalgebren erlauben mehrere Zustandsmaschinen und ihre Synchronisation**
- **►** Der Trick ist **Abstraktion**: mehrere interne Zustandsübergänge werden zu einem Zustandsübergang zusammengefaßt

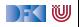

### **Einfache Beispiele**

 $\blacktriangleright$  Einfacher Kaffee-Automat:

$$
P = 10c \rightarrow \text{cofree} \rightarrow P
$$

$$
\blacktriangleright
$$
 Kaffee-Automat mit Auswahl:

$$
P=10c \rightarrow \text{cofree} \rightarrow P \ \Box \ 20c \rightarrow \text{latte} \rightarrow P
$$

**Pufferprozess:** 

$$
COPY = left?x \rightarrow right!x \rightarrow COPY
$$

NB. Eingabe (c?x) und Ausgabe (c!x) sind **reine Konvention**.

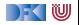

### **CSP: Syntax**

Gegeben Prozeßalphabet Σ, besondere Ereignisse  $\checkmark$ ,  $\tau$ 

$$
P ::= Stop \mid a \rightarrow P \mid \mu P.F(P) \quad \text{fundamentale Operationen}
$$
\n
$$
|P \Box Q \mid P \Box Q
$$
\n
$$
|P \parallel Q \mid P \parallel Q
$$
\n
$$
|P \parallel |Q \mid P \parallel Q
$$
\n
$$
|P \parallel |Q \mid P \parallel Q
$$
\n
$$
|P \parallel |Q \mid P \parallel Q
$$
\n
$$
|P \setminus X
$$
\n
$$
| \text{Stip} \mid P; Q
$$
\n
$$
| \text{sequential to the image of the image of the image.}
$$

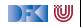

#### **Externe vs. interne Auswahl**

- **Interne Zustandsübergänge (** $\tau$ **) sind nicht beobachtbar**, aber können Effekte haben.
- ▶ Vergleiche:

 $a \to b \to \mathsf{Stop} \square a \to c \to \mathsf{Stop}$  $a \rightarrow b \rightarrow Stop \sqcap a \rightarrow c \rightarrow Stop$  $a \rightarrow (b \rightarrow Stop \Box c \rightarrow Stop)$  $a \rightarrow (b \rightarrow Stop \sqcap c \rightarrow Stop)$ 

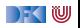

- **D** Operationen des Servers:
	- $\triangleright$  Nimmt Anfragen an, schickt Resultate (mit flid)
	- ▶ Nimmt Buchungsanfragen an, schickt Bestätigung (ok) oder Fehler (fail)
	- ▶ Nimmt Stornierung an, schickt Bestätigung
- $\blacktriangleright$  Unterschied zwischen **interner** Auswahl  $\Box$  (Server trifft Entscheidung), und externer Auswahl □ (Server reagiert)

$$
SERVER = query?(from, to) \rightarrow result! \textit{fluid} \rightarrow SERVER
$$
  
\n
$$
\Box \textit{booking?} \textit{find} \rightarrow (ok \rightarrow SERVER \sqcap fail \rightarrow SERVER)
$$
  
\n
$$
\Box \textit{cancel?} \textit{find} \rightarrow ok \rightarrow SERVER
$$

Eingabe  $(c?x)$  und Ausgabe  $(c!a)$  sind reine Konvention

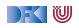

- **D** Operationen des Servers:
	- $\triangleright$  Nimmt Anfragen an, schickt Resultate (mit flid)
	- ▶ Nimmt Buchungsanfragen an, schickt Bestätigung (ok) oder Fehler (fail)
	- ▶ Nimmt Stornierung an, schickt Bestätigung
- $\blacktriangleright$  Unterschied zwischen **interner** Auswahl  $\Box$  (Server trifft Entscheidung), und *externer* Auswahl □ (Server reagiert)

$$
SERVER = query \rightarrow result \rightarrow SERVER
$$
  
\n
$$
\Box \text{ boosting} \rightarrow (\text{ok} \rightarrow SERVER \sqcap \text{fail} \rightarrow SERVER)
$$
  
\n
$$
\Box \text{ cancel} \rightarrow \text{ok} \rightarrow SERVER
$$

Eingabe  $(c?x)$  und Ausgabe  $(c!a)$  sind reine Konvention

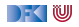

#### ▶ Der Client:

- $\blacktriangleright$  Stellt Anfrage
- $\triangleright$  wenn der Flug richtig ist, wird er gebucht;
- oder es wird eine neue Anfrage gestellt.

$$
CLIENT = query \rightarrow result \rightarrow
$$
  
(*booking*  $\rightarrow$  *ok*  $\rightarrow$  *CLIENT*

### $\sqcap$  CLIENT)

Das Gesamtsystem - Client und Server **synchronisiert**:

 $SYSTEM = CLIENT$  SERVER

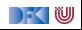

- ▶ Der Client:
	- $\blacktriangleright$  Stellt Anfrage
	- $\triangleright$  wenn der Flug richtig ist, wird er gebucht;
	- oder es wird eine neue Anfrage gestellt.

```
CLIENT = query \rightarrow result \rightarrow(booking \rightarrow ok \rightarrow CLIENT
```
#### $\sqcap$  CLIENT)

Das Gesamtsystem - Client und Server **synchronisiert**:

$$
SYSTEM = CLIENT || SERVER
$$

#### **Problem: Deadlock**

**Es gibt Werkzeuge** (Modelchecker, z.B. FDR), um solche Deadlocks in Spezifikationen zu finden

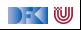

#### ▶ Der Client:

- $\blacktriangleright$  Stellt Anfrage
- $\blacktriangleright$  wenn der Flug richtig ist, wird er gebucht;
- $\triangleright$  oder es wird eine neue Anfrage gestellt.

$$
\begin{aligned} \textit{CLIENT} &= query \rightarrow \textit{result} \rightarrow \\ & (booking \rightarrow \textit{(ok} \rightarrow \textit{CLIENT} \\\Box \textit{fail} \rightarrow \textit{CLIENT}) \\ &\Box \textit{CellENT}) \end{aligned}
$$

Das Gesamtsystem — Client und Server **synchronisiert**:

$$
SYSTEM = CLIENT \parallel SERVER
$$

#### **Problem: Deadlock**

▶ Es gibt Werkzeuge (Modelchecker, z.B. FDR), um solche Deadlocks in Spezifikationen zu finden

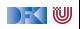

### **Ziele der Semantik von Prozesskalkülen**

- **Exercise EXECUTE:** Reasoning about processes by their external behaviour
- $\blacktriangleright$  Untersuchung von
	- **I** Verfeinerung (Implementation)
	- **In deadlock:** Keine Transition möglich
	- **I** livelock: Divergenz
- I Grundlegender Begriff: **Äquivalenz (Gleichheit) von Prozessen**

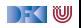
# **Operationale Semantik für CSP (I)**

#### Definition: Labelled Transition System (LTS)

Ein **labelled transition system (LTS)** ist  $L = (N, A, \rightarrow)$  mit Menge N der Knoten (Zustände), Menge A von Labels und Relation  $\{\stackrel{a}{\rightarrow} \subseteq N \times N\}_{a \in A}$  von Kanten (Zustandsübergänge).

Hier:  $N = P, A = \sum \bigcup \{\checkmark, \tau\}, \to \text{definiert wie folgt:}.$ 

$$
\overline{e \rightarrow P \stackrel{a}{\rightarrow} P[a/e]} \quad a \in \text{comms}(e)
$$
\n
$$
\overline{P \sqcap Q \stackrel{\tau}{\rightarrow} P} \qquad \qquad \overline{P \sqcap Q \stackrel{\tau}{\rightarrow} Q}
$$

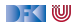

# **Operationale Semantik für CSP (II)**

 $P \stackrel{\tau}{\rightarrow} P'$  $P \sqcup Q \stackrel{\tau}{\rightarrow} P' \sqcup Q$  $Q \stackrel{\tau}{\rightarrow} Q'$  $P \sqcup Q \stackrel{\tau}{\rightarrow} P \sqcup Q'$  $P \stackrel{a}{\rightarrow} P'$  $\frac{P \stackrel{a}{\rightarrow} P'}{P \Box Q \stackrel{a}{\rightarrow} P'}$  a  $\neq \tau$   $\frac{Q \stackrel{a}{\rightarrow} Q'}{P \Box Q \stackrel{a}{\rightarrow}}$  $P \Box Q \stackrel{a}{\rightarrow} Q'$   $a \neq \tau$  $P \overset{x}{\rightarrow} P'$  $\frac{P \stackrel{x}{\rightarrow} P'}{P \setminus B \stackrel{\tau}{\rightarrow} P'} \times \in B$   $\frac{P \stackrel{x}{\rightarrow} P'}{P \setminus B \stackrel{x}{\rightarrow} P'}$  $P \setminus B \stackrel{x}{\to} P' \setminus B$  $x \not\in B$ 

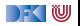

# **Operationale Semantik für CSP (III)**

$$
\frac{P \stackrel{\mathcal{T}}{\rightarrow} P'}{P \parallel Q \stackrel{\mathcal{T}}{\rightarrow} P' \parallel Q} \qquad \qquad \frac{Q \stackrel{\mathcal{T}}{\rightarrow} Q'}{P \parallel Q \stackrel{\mathcal{T}}{\rightarrow} P \parallel Q'}
$$
\n
$$
\frac{P \stackrel{a}{\rightarrow} P'}{P \parallel Q \stackrel{\mathcal{T}}{\rightarrow} P' \parallel Q} \quad a \notin X \qquad \frac{Q \stackrel{a}{\rightarrow} Q'}{P \parallel Q \stackrel{\mathcal{T}}{\rightarrow} P \parallel Q'}
$$
\n
$$
\frac{P \stackrel{a}{\rightarrow} P' \parallel Q}{X} \quad a \notin X \qquad \frac{Q \stackrel{a}{\rightarrow} Q'}{P \parallel Q \stackrel{\mathcal{T}}{\rightarrow} P \parallel Q'} \quad a \notin X
$$
\n
$$
\frac{P \stackrel{a}{\rightarrow} P' \stackrel{\mathcal{T}}{\rightarrow} Q'}{X} \quad a \in X
$$

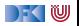

### **Denotationale Semantik für CSP**

- **Operationale** Semantik erklärt das **Verhalten**, erlaubt kein **Reasoning**
- **► Denotationale** Semantik erlaubt **Abstraktion** über dem Verhalten
- $\blacktriangleright$  Für CSP: Denotat eines Prozesses ist:
	- **In die Menge aller seiner Traces**
	- ▶ die Menge seiner **Traces** und **Acceptance-Mengen**
	- **►** die Menge seiner **Traces** und seiner **Failure/Divergence-Mengen**

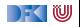

### **Anwendungsgebiete für CSP**

- ▶ Modellierung nebenläufiger Systeme (Bsp: ISS)
- ▶ Verteilte Systeme und verteilte Daten
- ▶ Analyse von Krypto-Protokollen
- ▶ Hautpwerkzeug: der Modellchecker **FDR** 
	- ▶ <http://www.cs.ox.ac.uk/projects/fdr/>

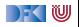